# **Industrial Automation (Automa (Automação de Processos Industriais) ão de Processos Industriais)**

# **PLCs Programming Programming Languages Languages Ladder Diagram**

http://users.isr.ist.utl.pt/~jag/courses/api1112/api1112.html

Slides 2010/2011 Prof. Paulo Jorge Oliveira Rev. 2011/2012 Prof. José Gaspar

# **Syllabus Syllabus :**

**...**

# **Chap. 2 – Introduction to PLCs [2 weeks]**

**Chap. 3 – PLCs Programming Languages [2 weeks]** Standard languages (IEC-1131-3): *Ladder Diagram; Instruction List,* and *Structured Text.* Software development resources.

**... Chap. 4 - GRAFCET** *(Sequential Function Chart)* **[1 week]**

# **PLCs Programming Programming Languages Languages (IEC 1131 (IEC 1131-3)**

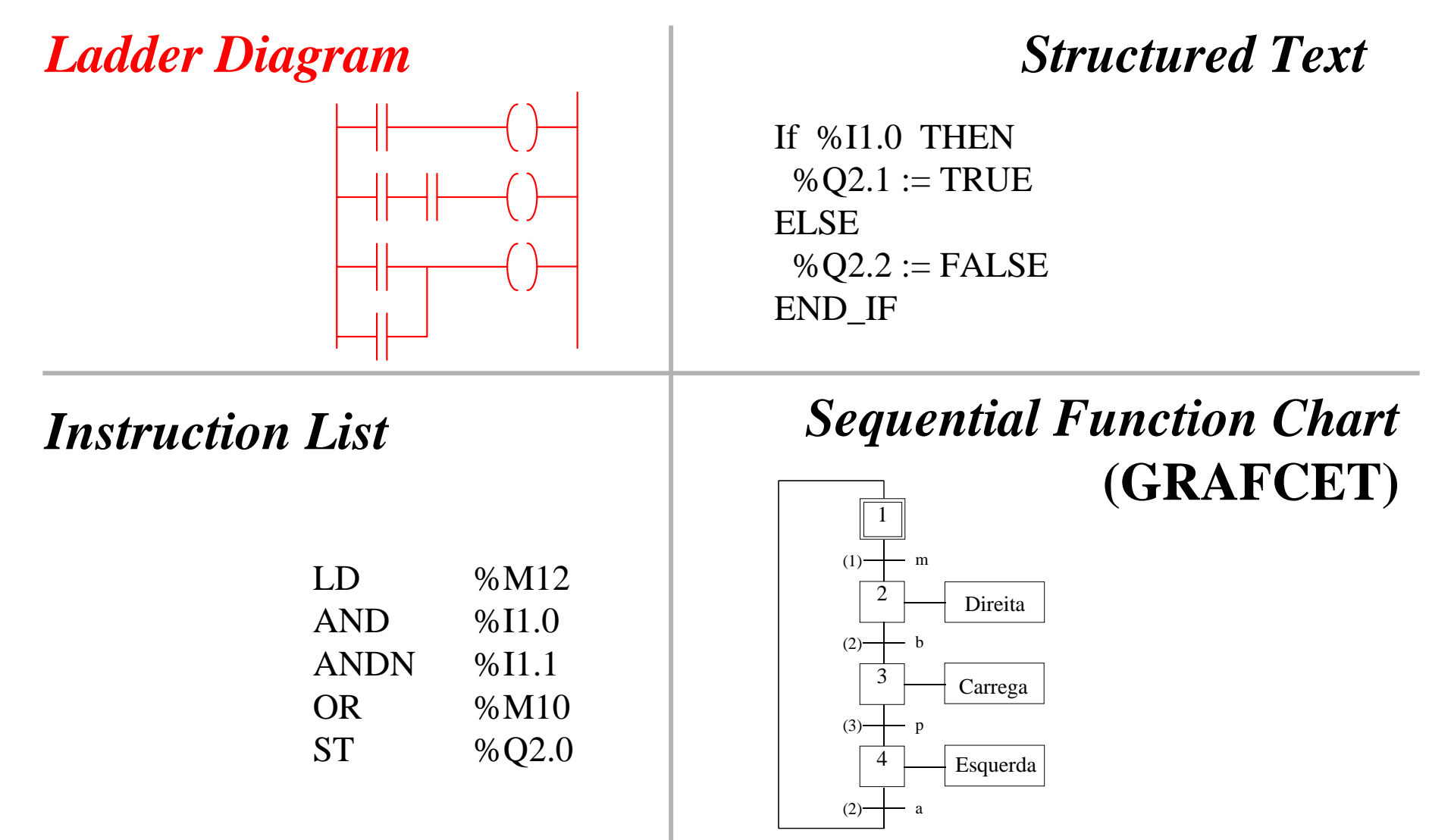

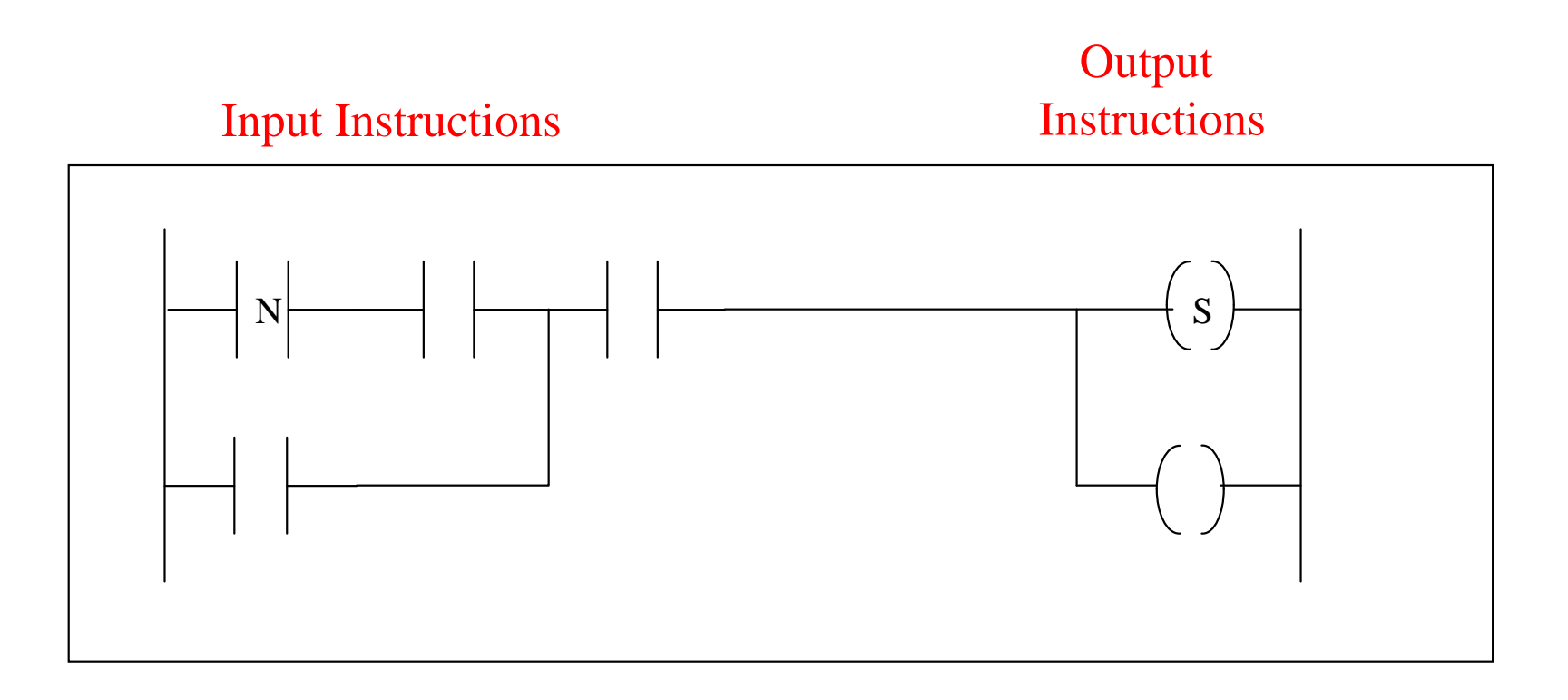

### **Types of operands:**

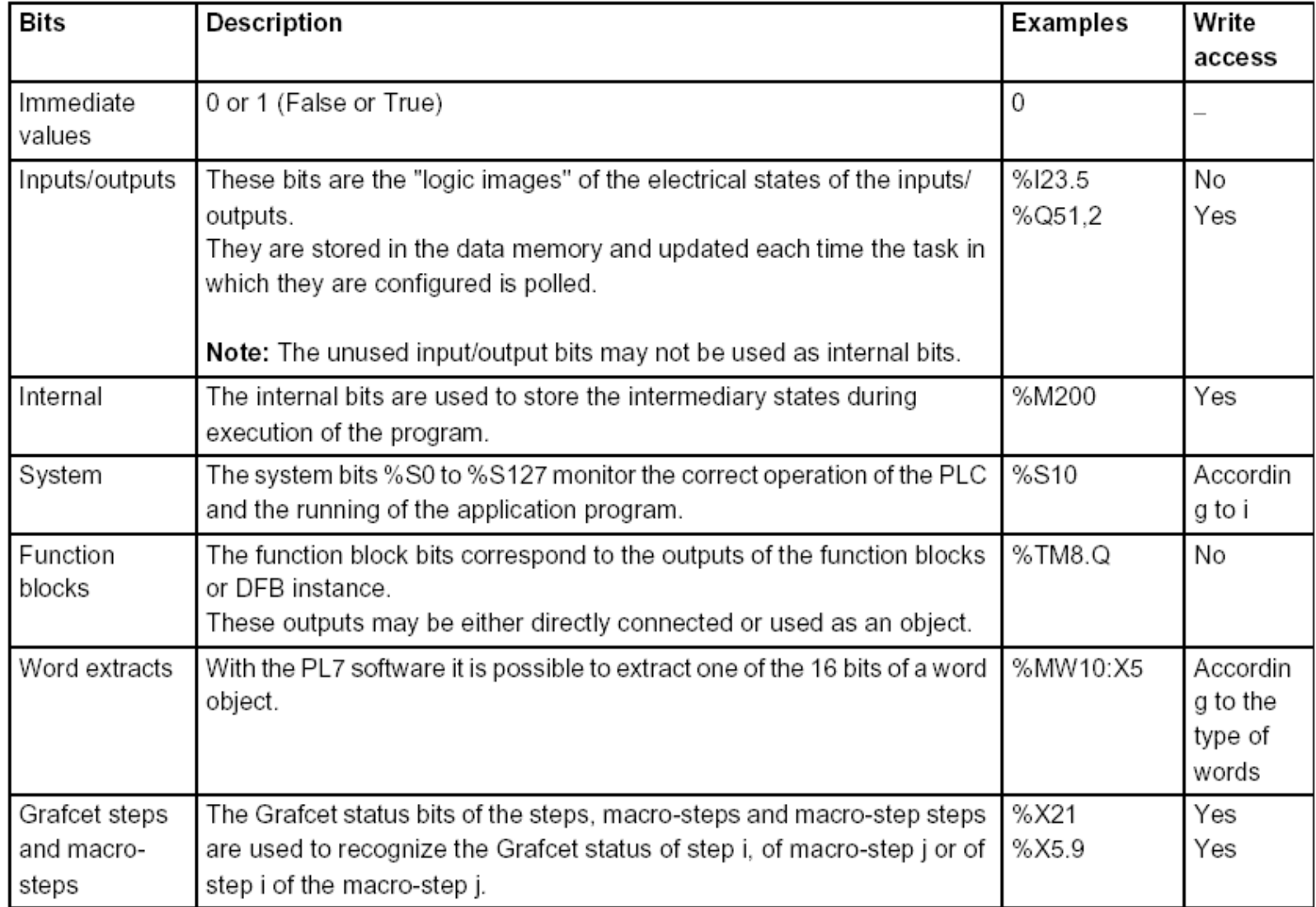

#### **Basic Instructions**

#### *Load*

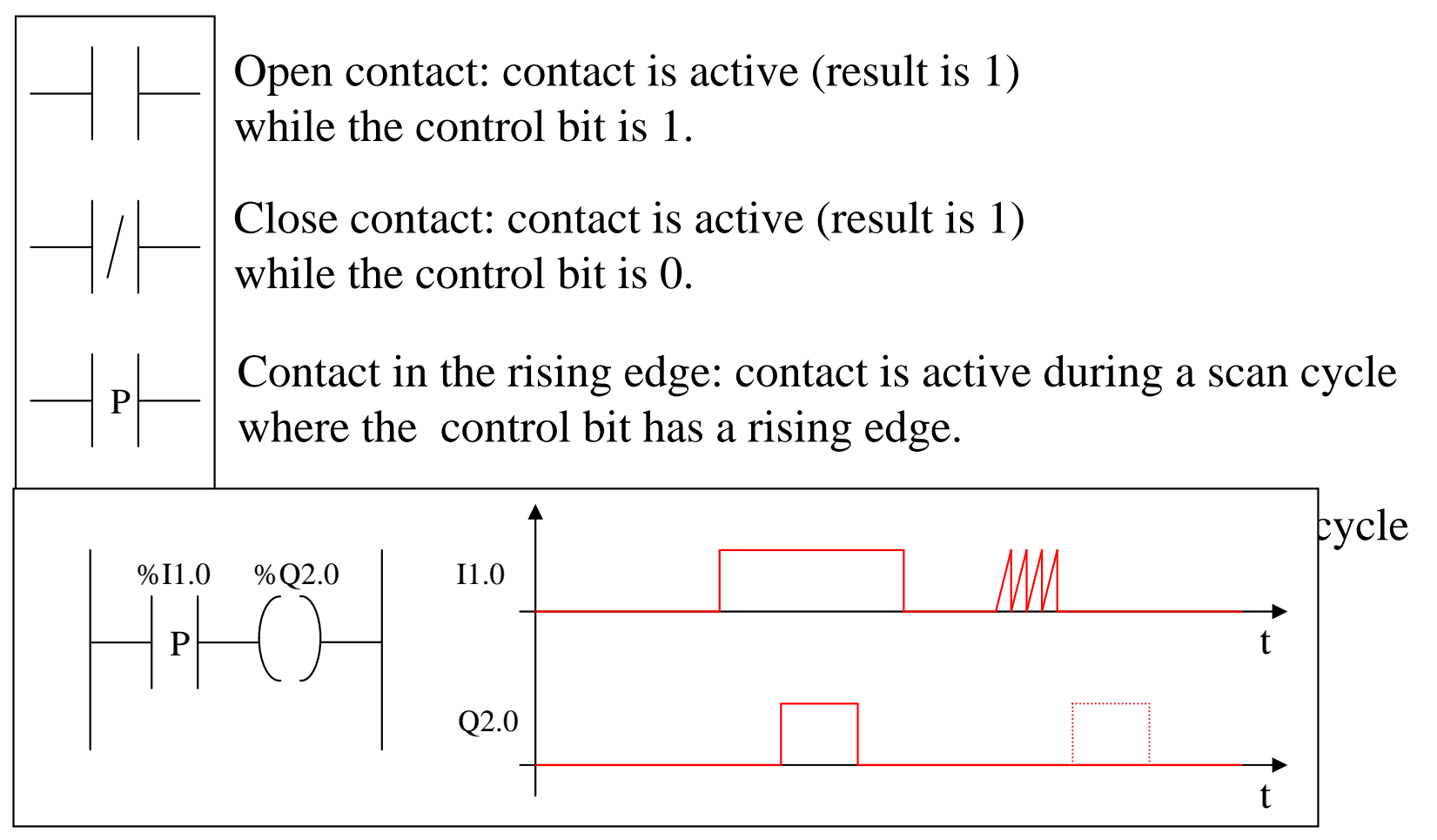

#### **Basic Instructions**

#### *Load* **operands**

The following table gives a list of the operands used for these instructions. Permitted operands

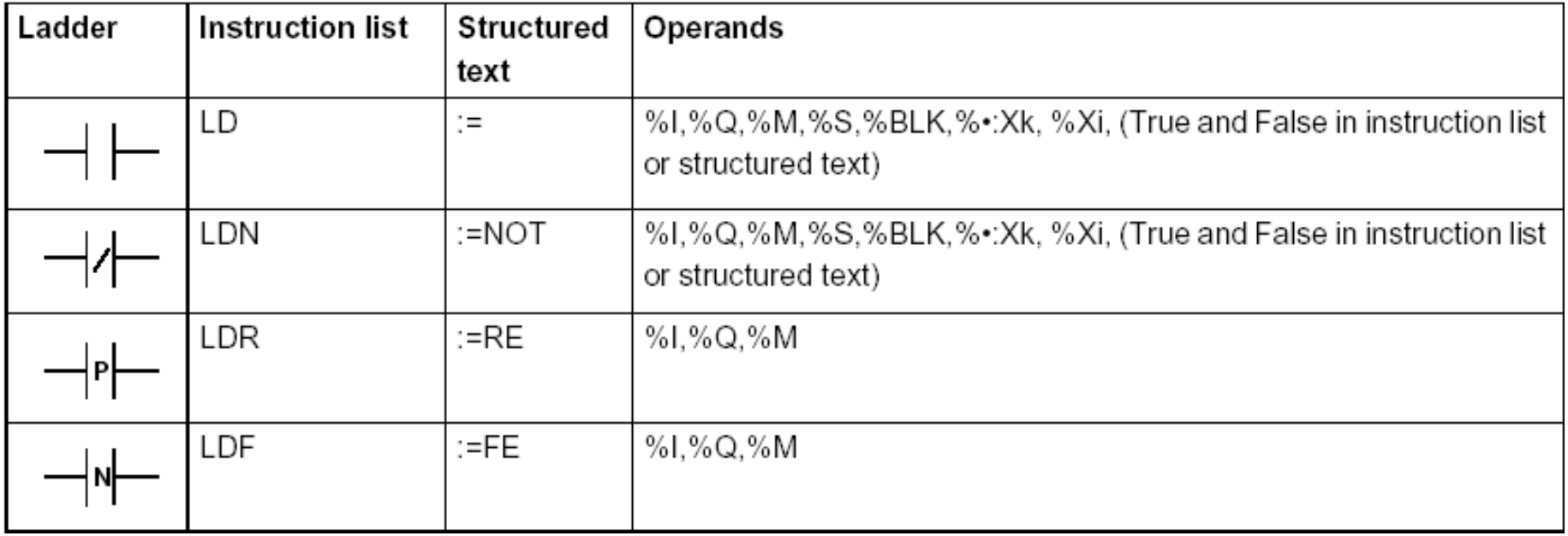

#### **Basic Instructions**

#### *Store*

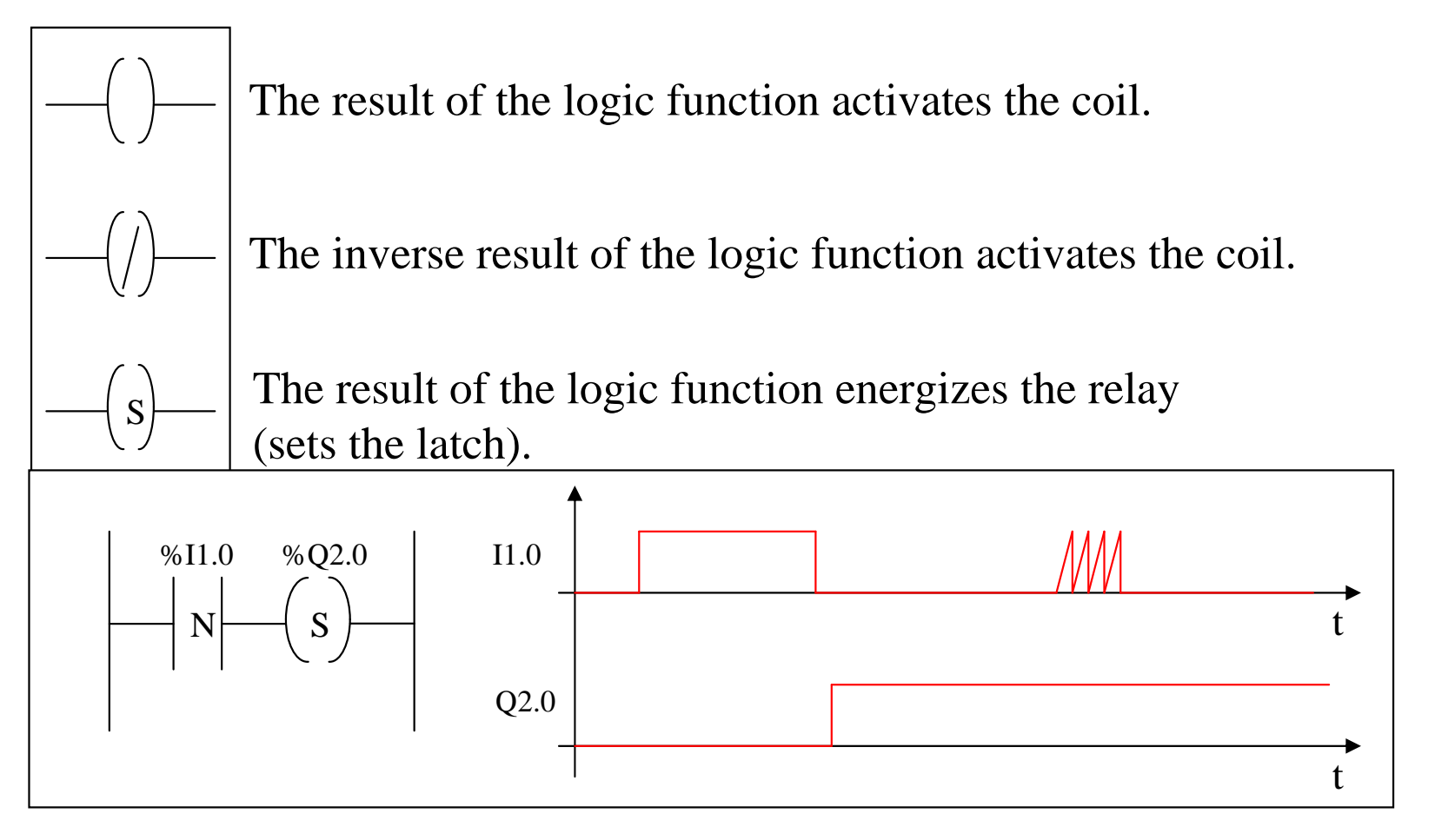

#### **Basic Instructions**

#### *Store* **operands**

Permitted The following table gives a list of the operands used for these instructions operands

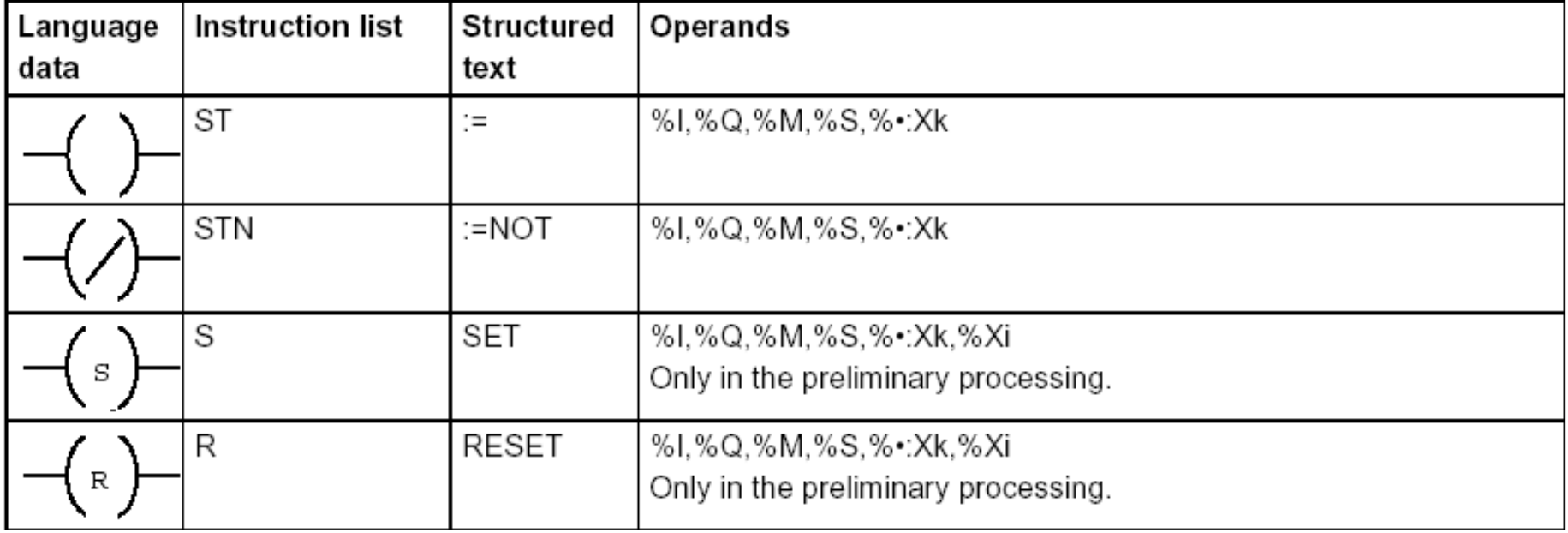

Symbol

 $-(L)$ 

Instruction

Output latch

Mnemonic

OTL

# **Ladder diagram diagram**

# **Relays with** *latch* **and** *unlatch Allen Bradley notation*

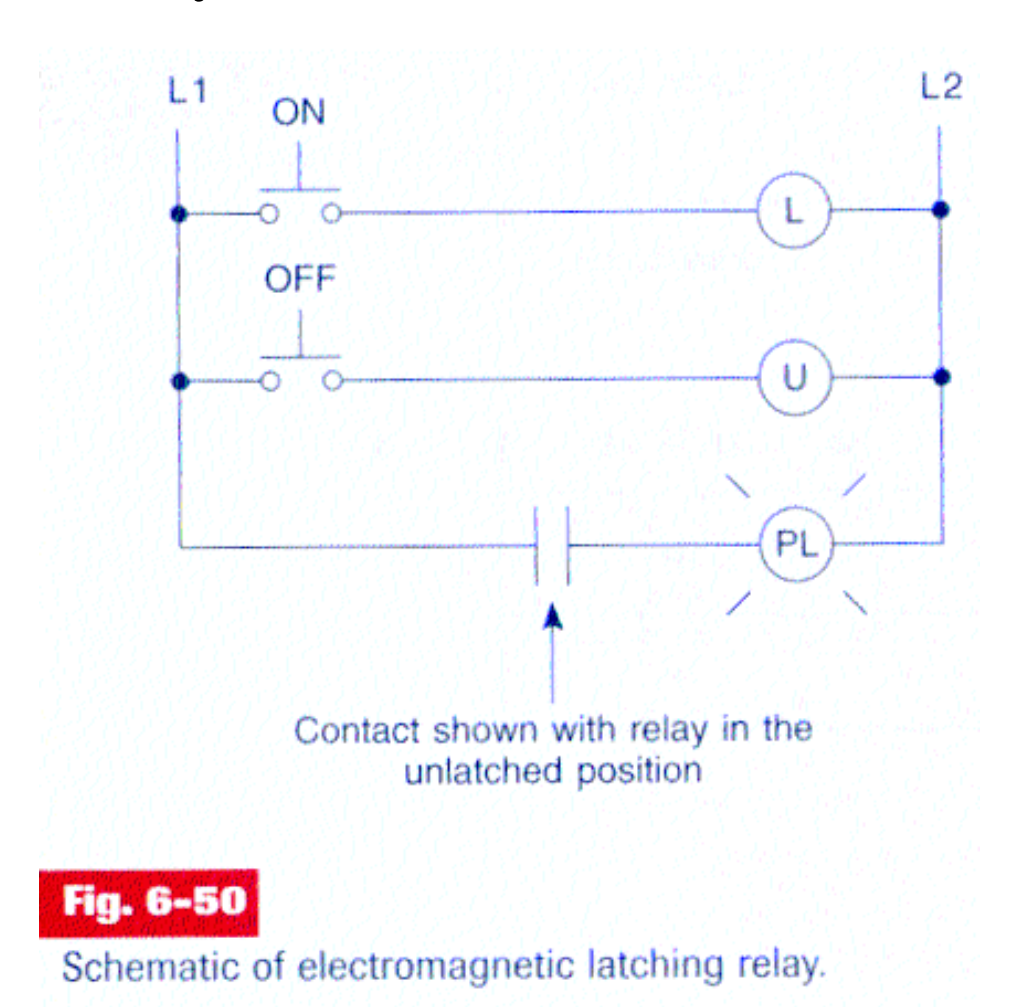

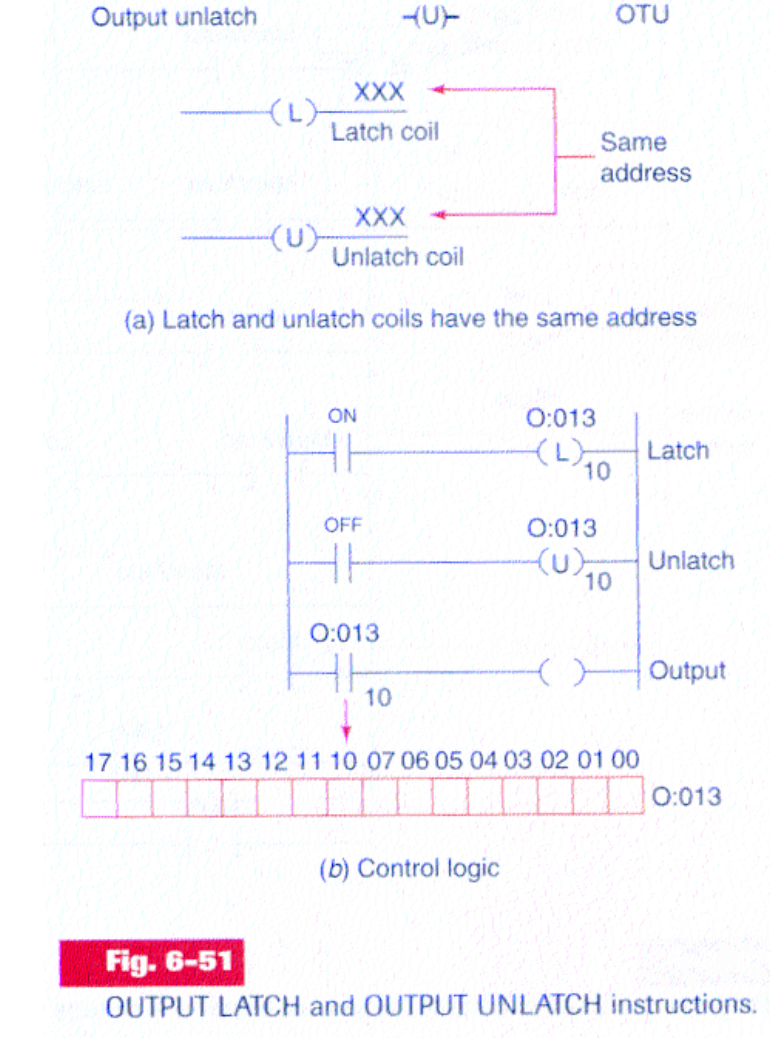

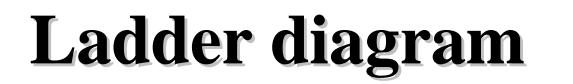

**Relay-type instructions**

*Example:*

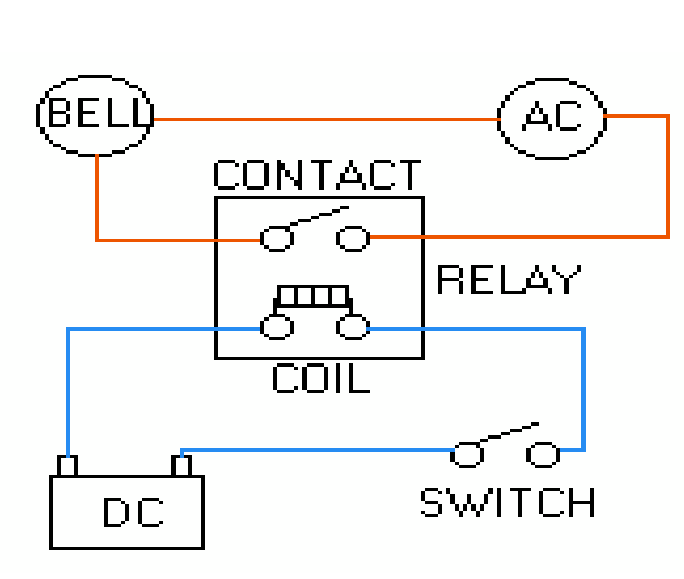

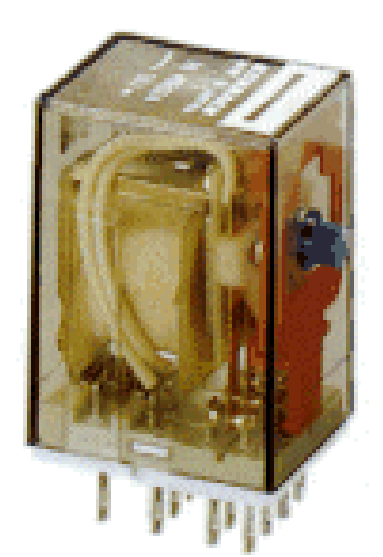

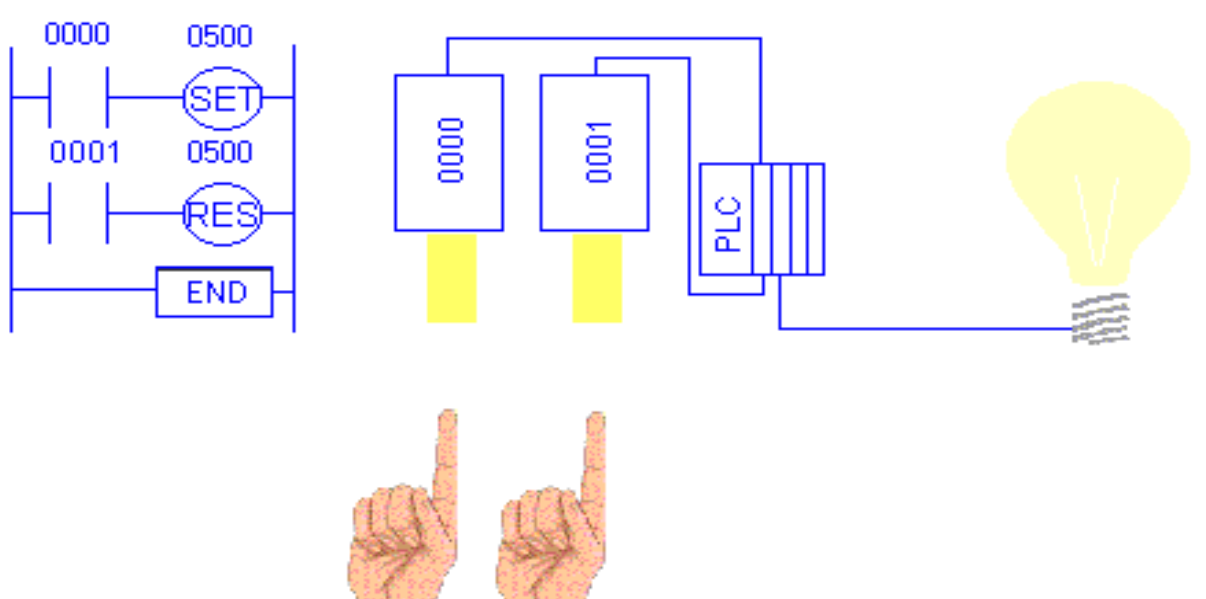

#### **Basic Instructions**

#### *AND*

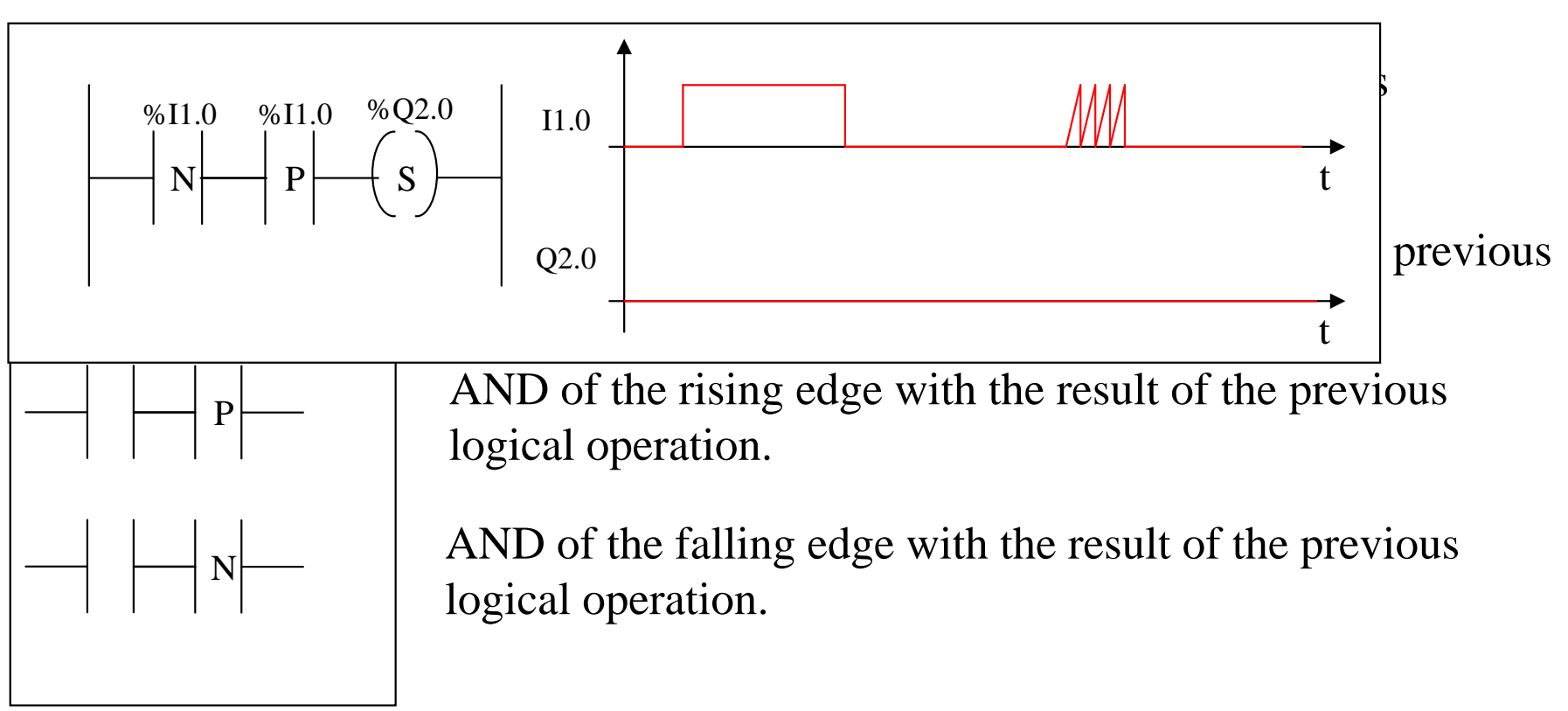

#### **Basic Instructions**

#### *OR*

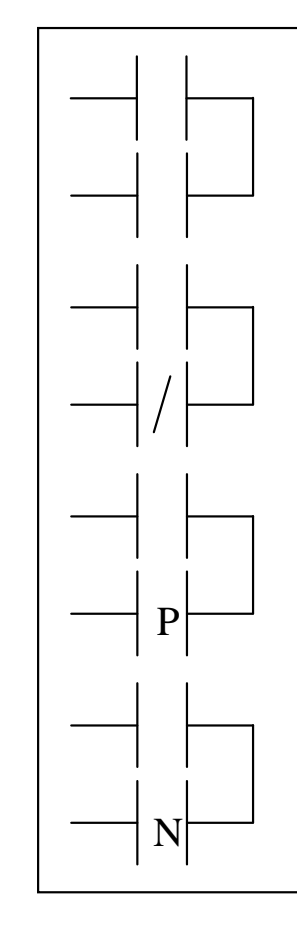

OR of the operand with the result of the previous logical operation.

OR of the operand with the inverted result of the previous logical operation.

OR of the rising edge with the result of the previous logical operation.

OR of the falling edge with the result of the previous logical operation.

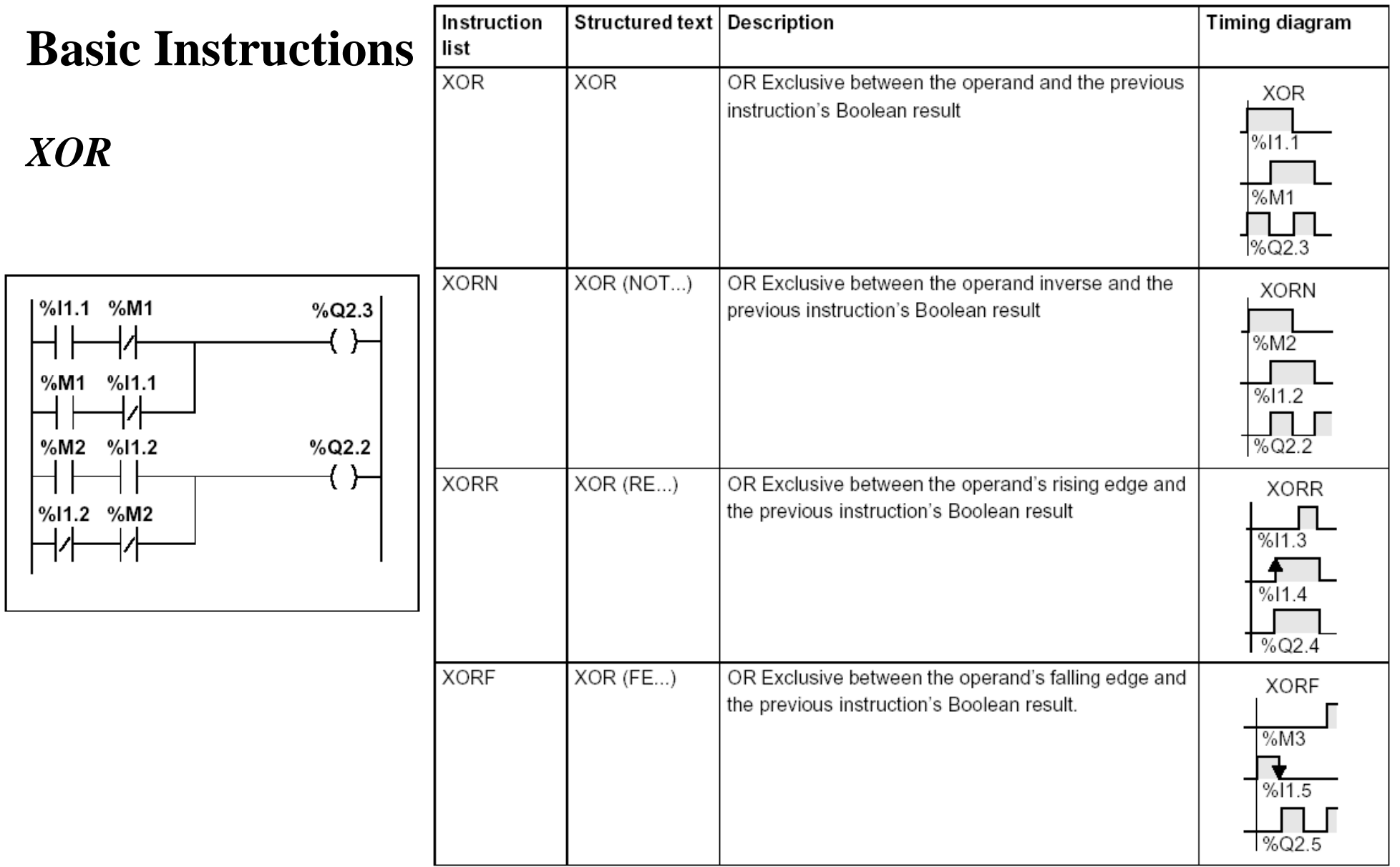

Page 14

#### **Ladder assembling**

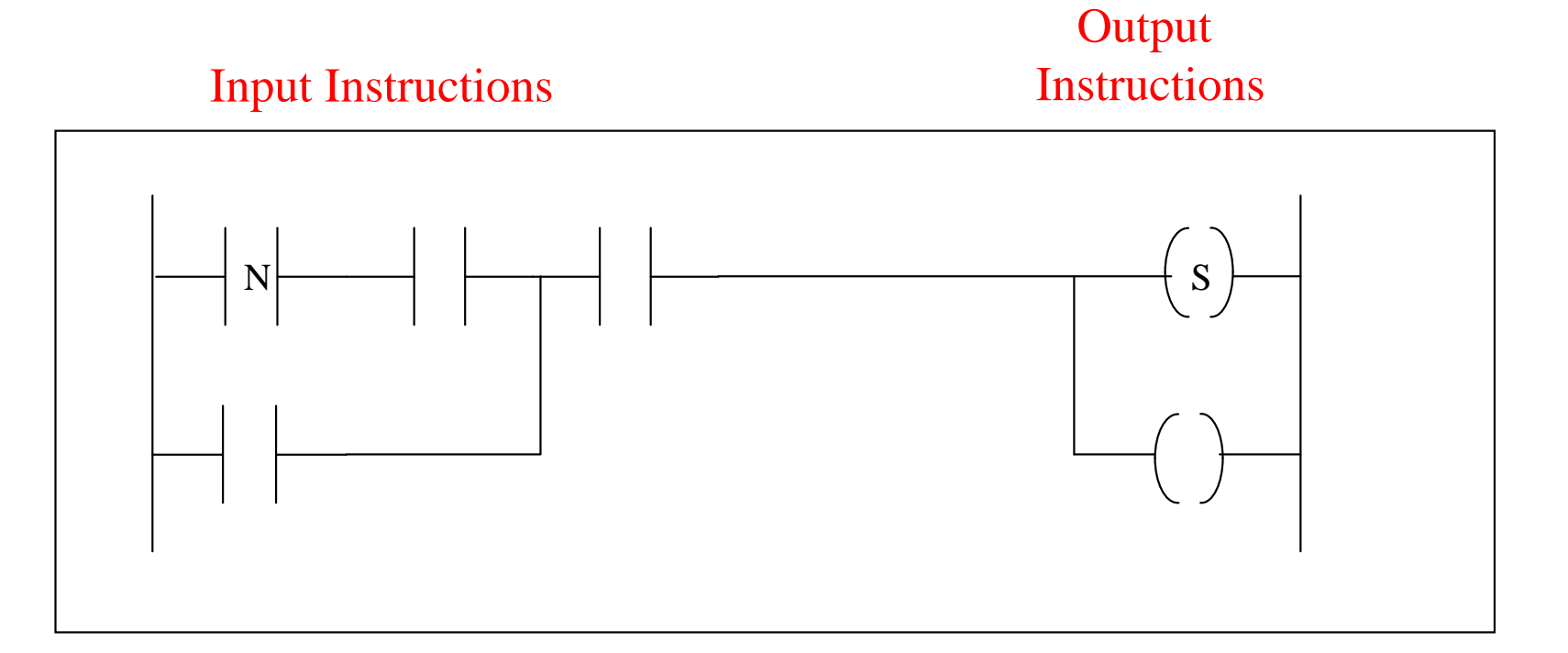

The outputs that have a TRUE logical function, evaluated from the left to right and from the top to the bottom, are energized (Schneider, Micro PLCs).

#### **Example:**

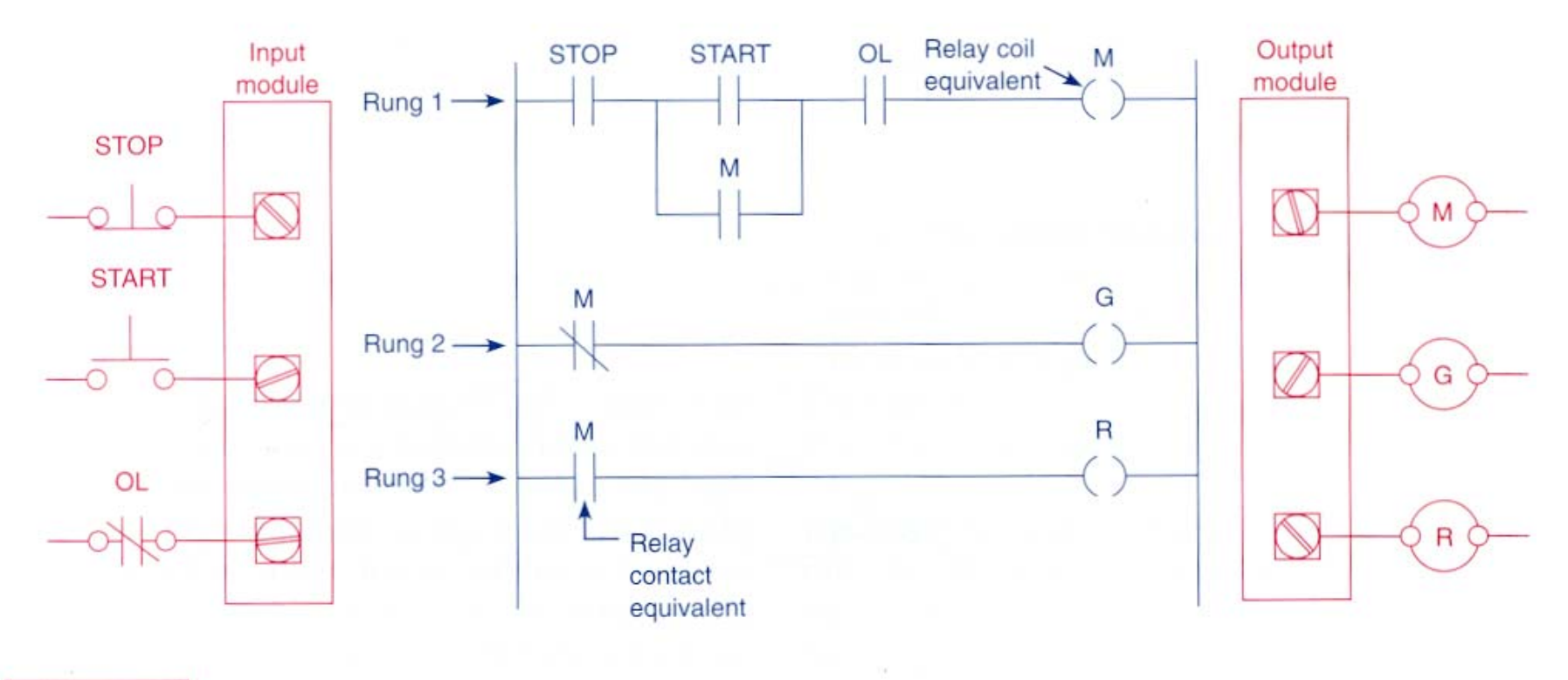

Fig. 4-24 Ladder logic program.

Page 16

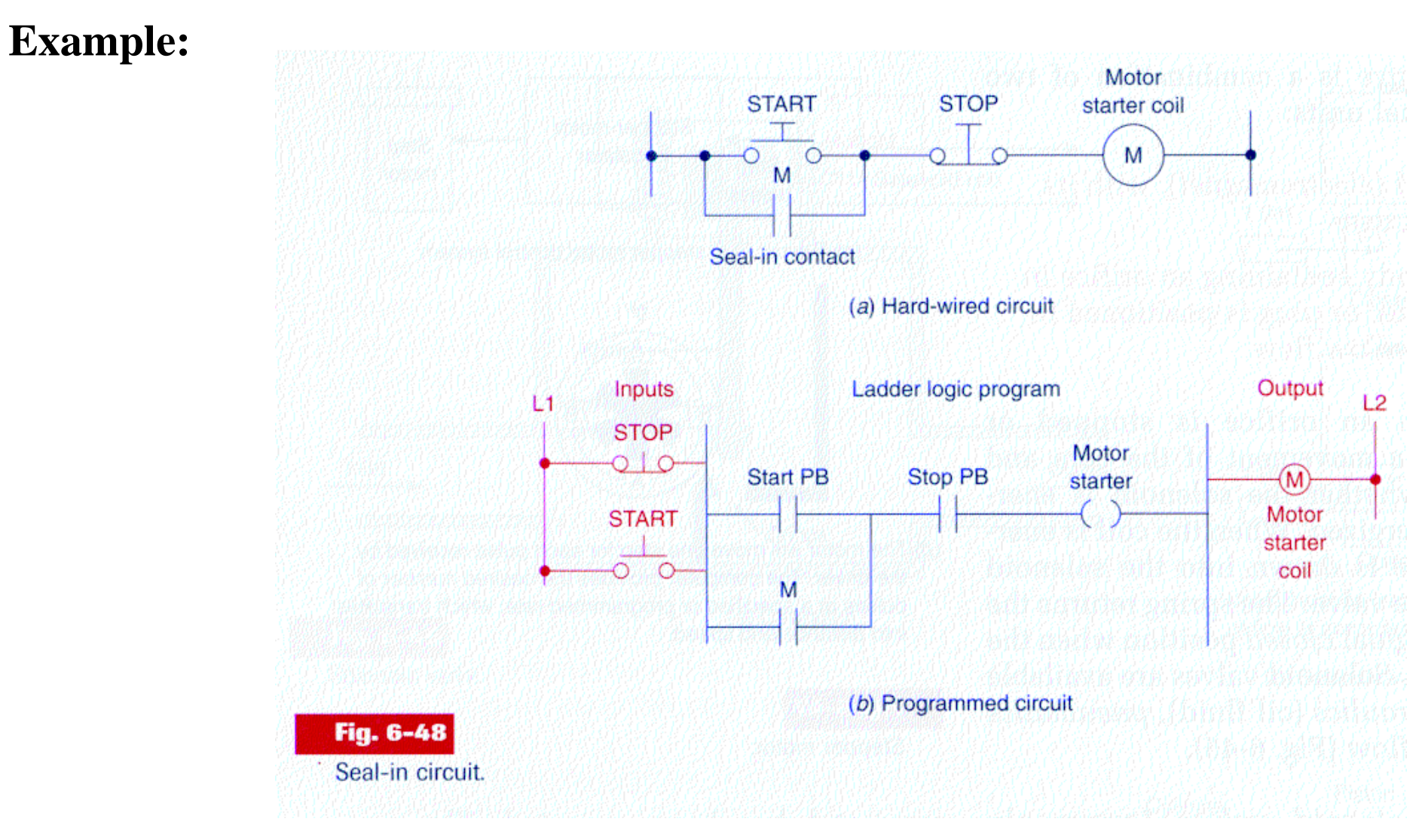

#### **Example:**

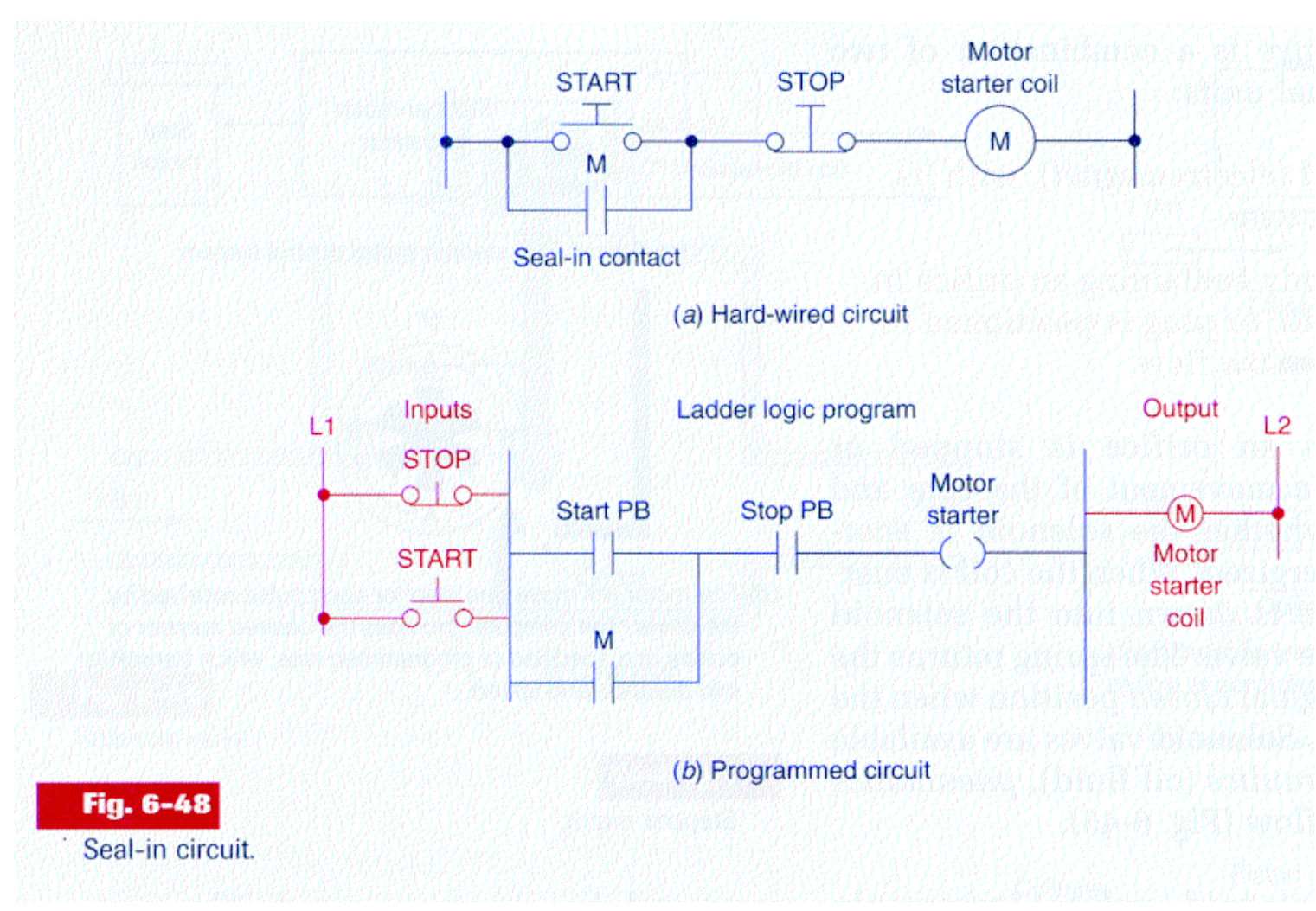

#### **Example:**

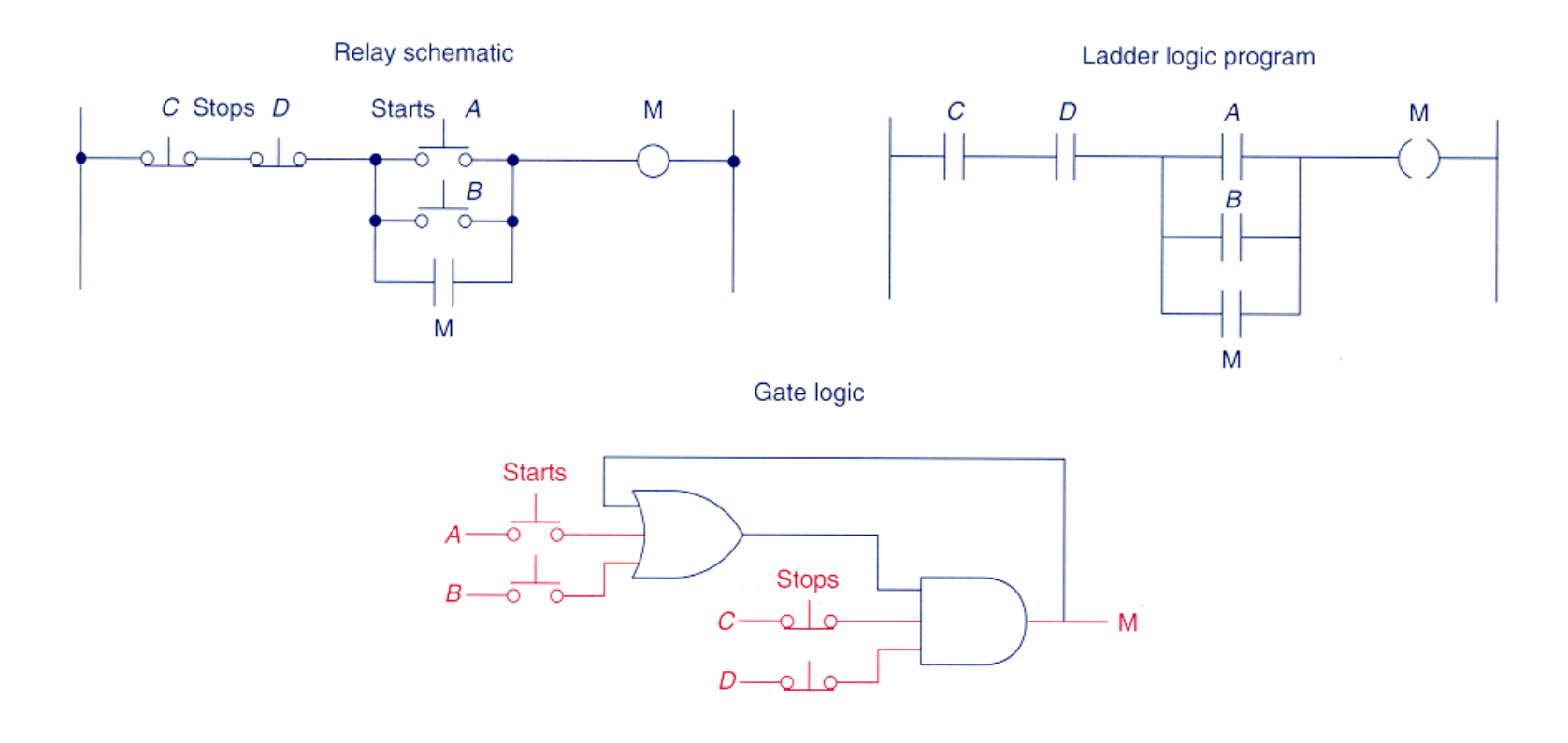

#### **Example 4-9**

A motor control circuit with two stop buttons. When the start button is depressed, the motor runs. By sealing, it continues to run when the start button is released. The stop buttons stop the motor when they are depressed.

General case of Inputs and Outputs in parallel, with derivations

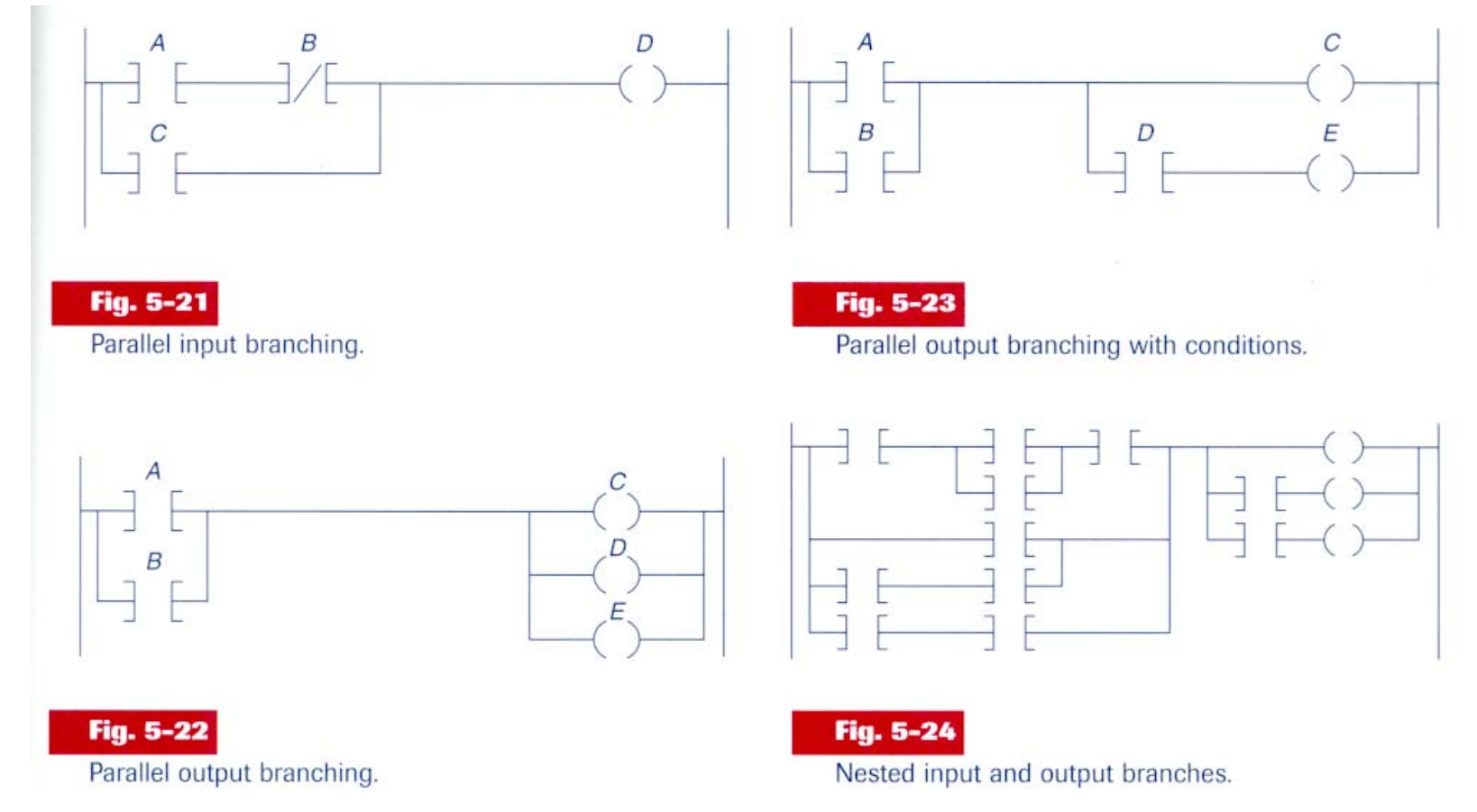

Note: it is important to study the constraints and potentialities of the development tools.

Imbricated contacts and alternative solution

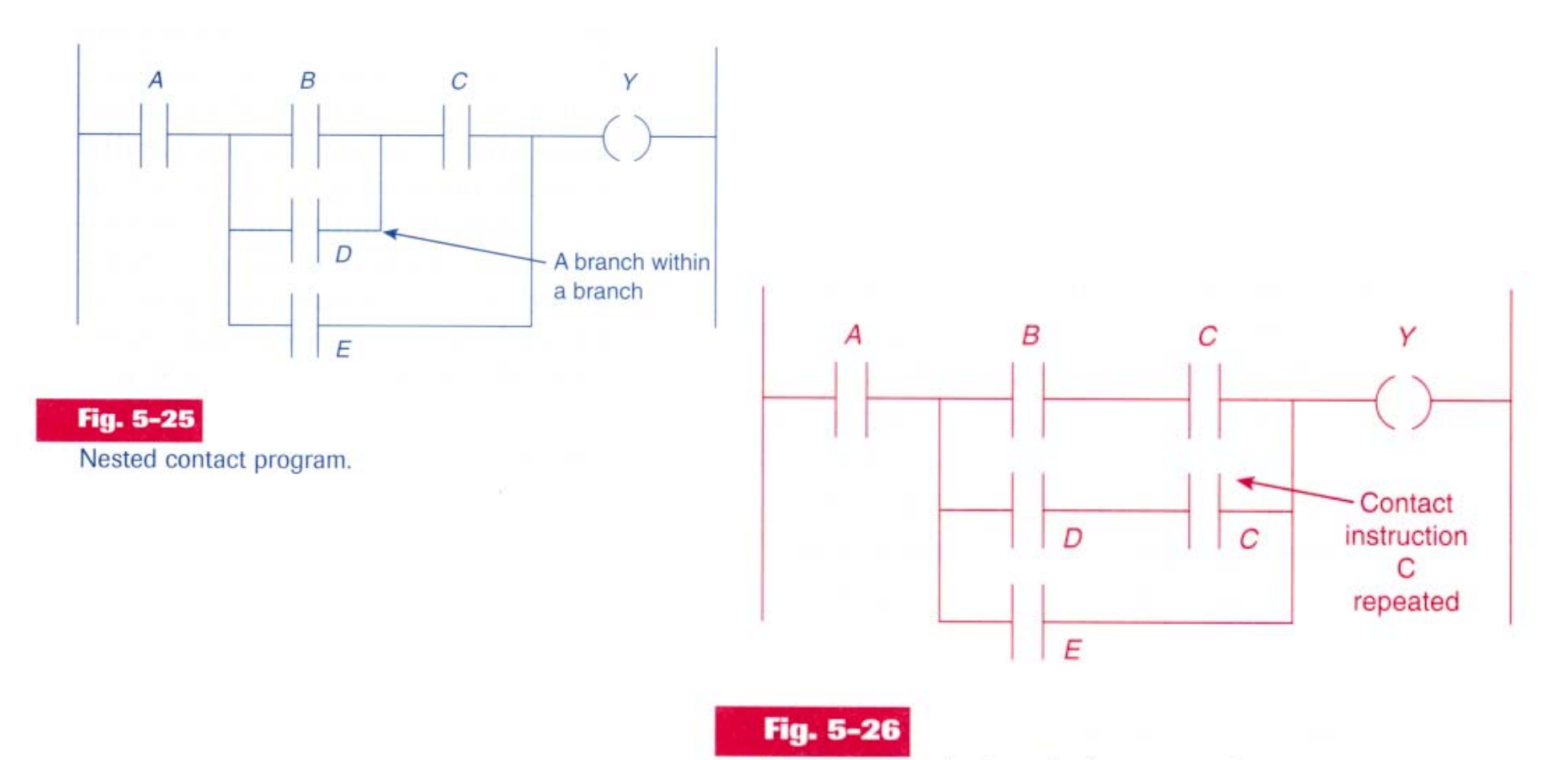

Program required to eliminate nested contact.

Contacts in the vertical and alternative solution

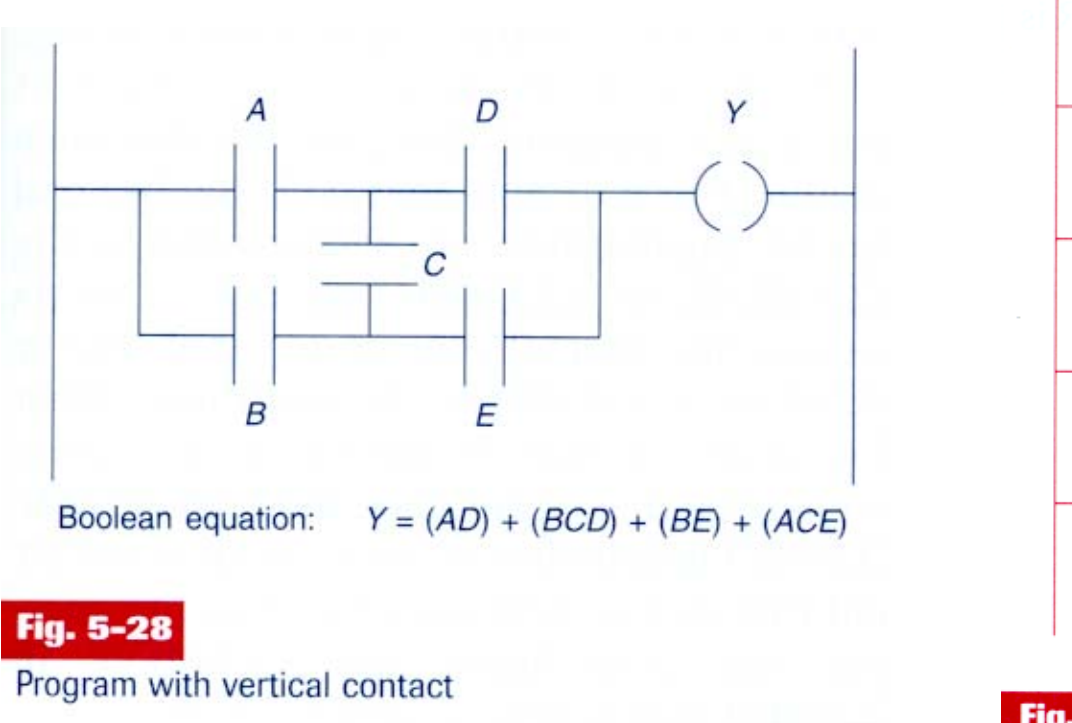

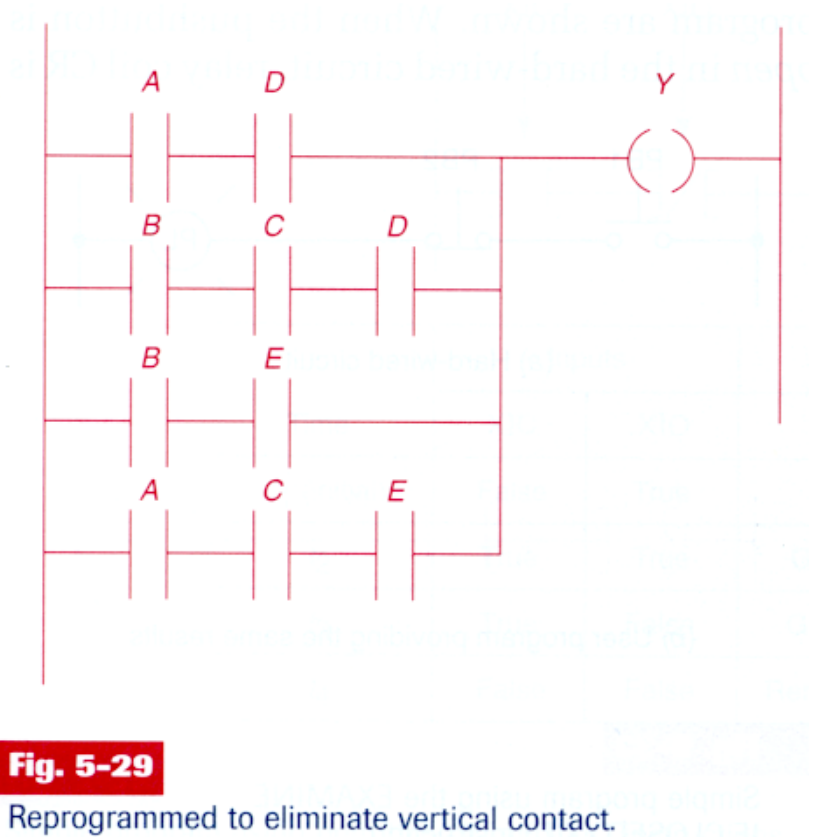

Contacts in the vertical and alternative solution

Another example:

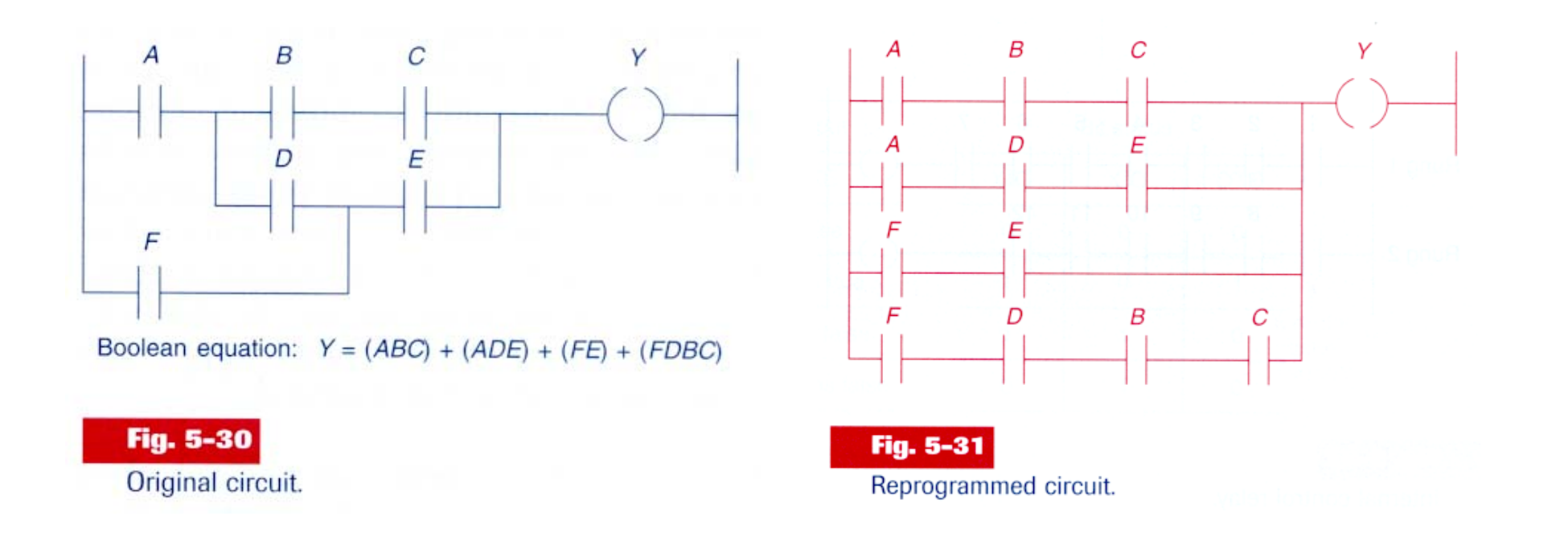

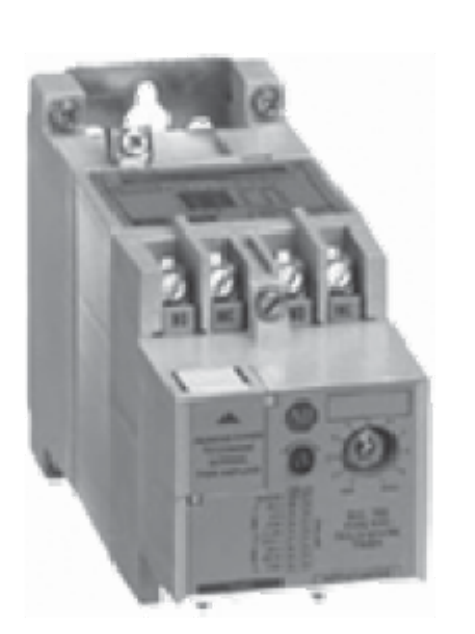

Solld-state timing relay

Pneumatic timing relay

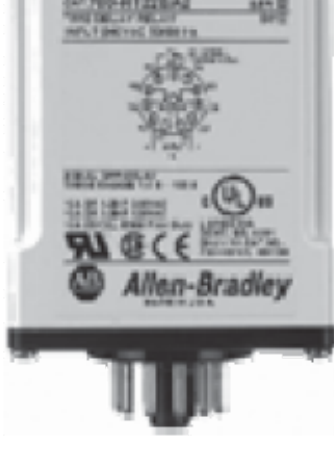

Plug-In timing relay

#### **Ladder diagram diagram** *Temporized Relays or Timers (pneumatic)*

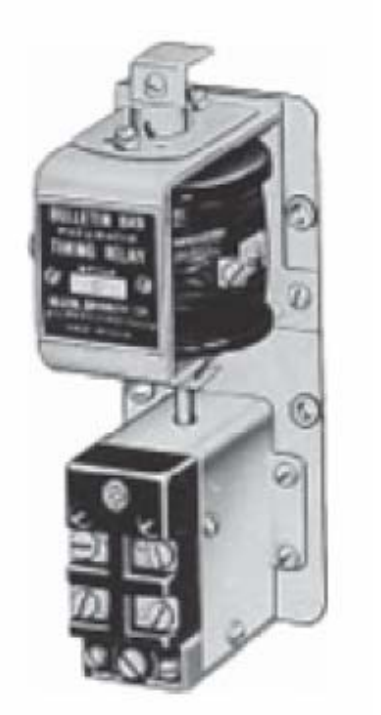

Pneumatic timing relay

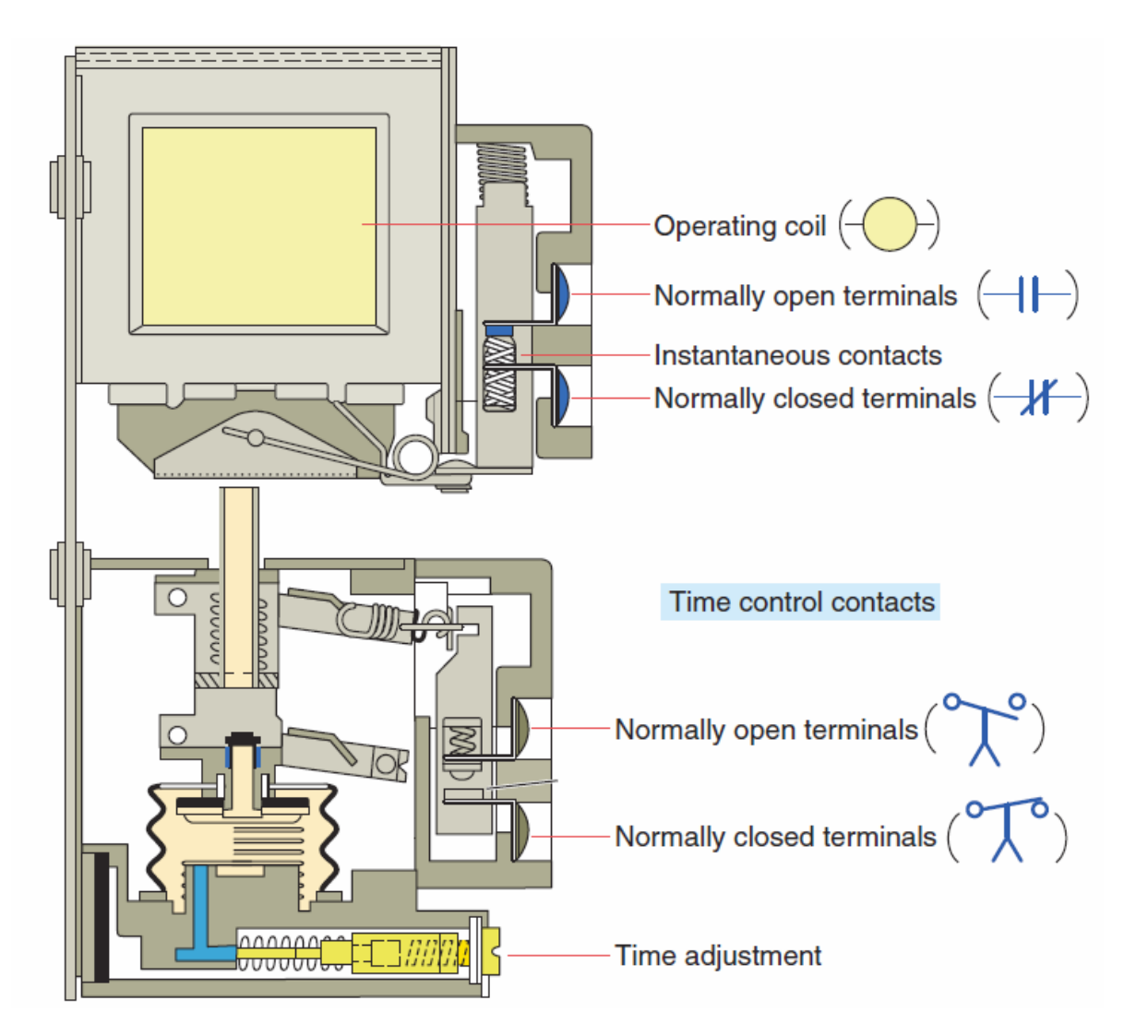

**The instantaneous contacts change state as soon as the timer coil is powered. The delayed contacts change state at the end of the time delay.**

#### **On-delay, provides time delay when the relay coil is energized.**

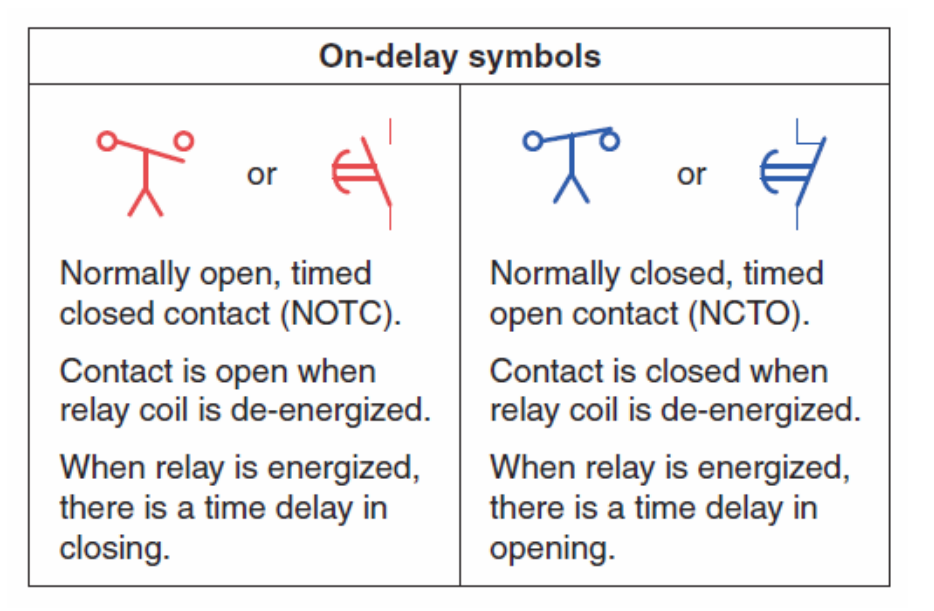

#### **Off-delay, provides time delay when the relay coil is de-energized***.*

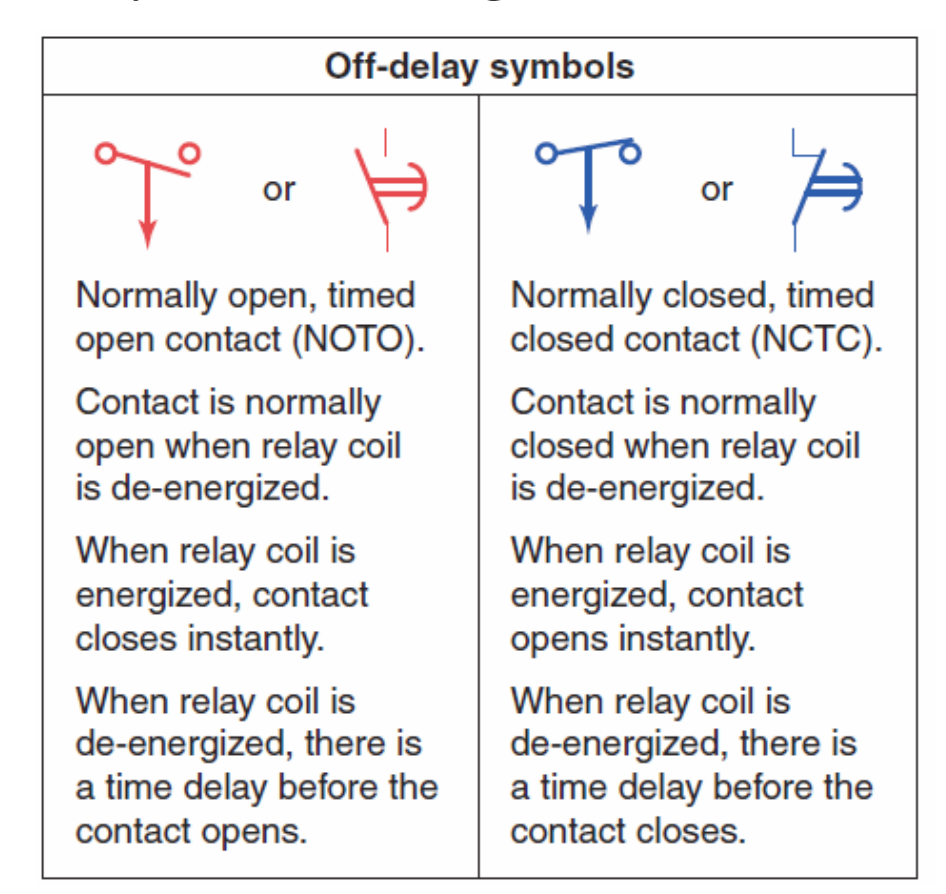

# **Tables: Relay** *symbols* **<b>used for timed contacts.** Page 26

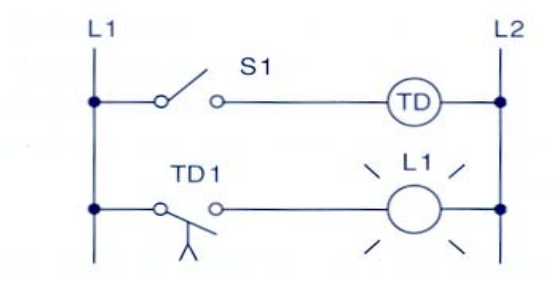

Sequence of operation: S1 open, TD de-energized, TD1 open, L1 off.

S1 closes, TD energizes, timing period starts, TD1 is still open. L1 is still off.

After 10 s, TD1 closes, L1 is switched on.

S1 is opened, TD de-energizes, TD1 opens instantly, L1 is switched off.

 $(a)$ 

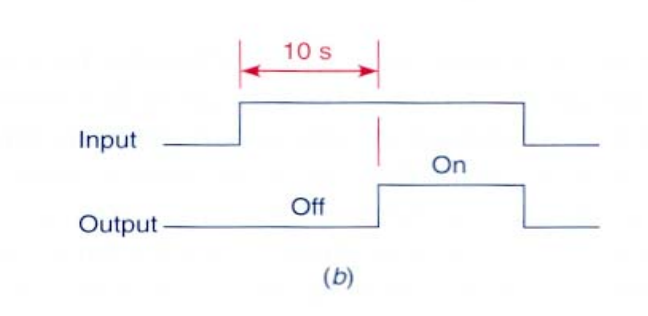

#### **Fig. 7-3**

On-delay timer circuit (NOTC contact). (a) Operation. (b) Timing diagram.

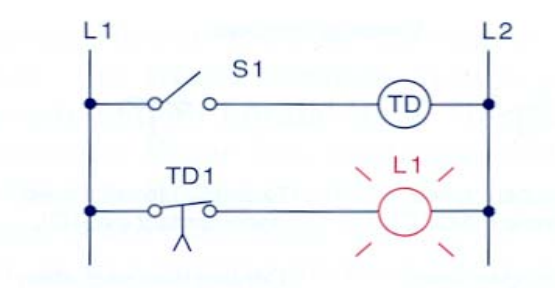

Sequence of operation: S1 open. TD de-energized. TD1 closed. L1 on.

S1 closes, TD energizes, timing period starts, TD1 is still closed. L1 is still on.

After 10 s, TD1 opens, L1 is switched off.

S1 is opened, TD de-energizes, TD1 closes instantly, L1 is switched on.

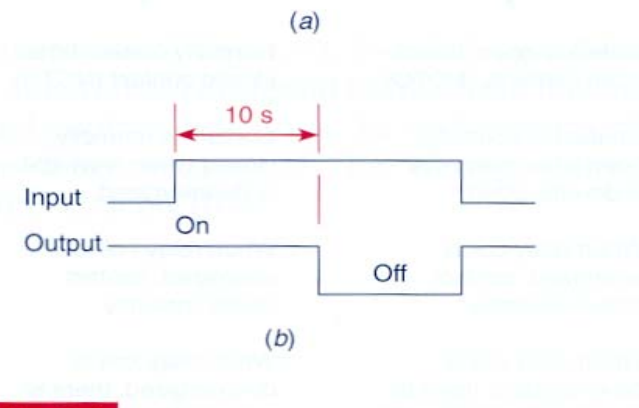

#### **Fig. 7-4**

On-delay timer circuit (NCTO contact). (a) Operation. (b) Timing diagram.

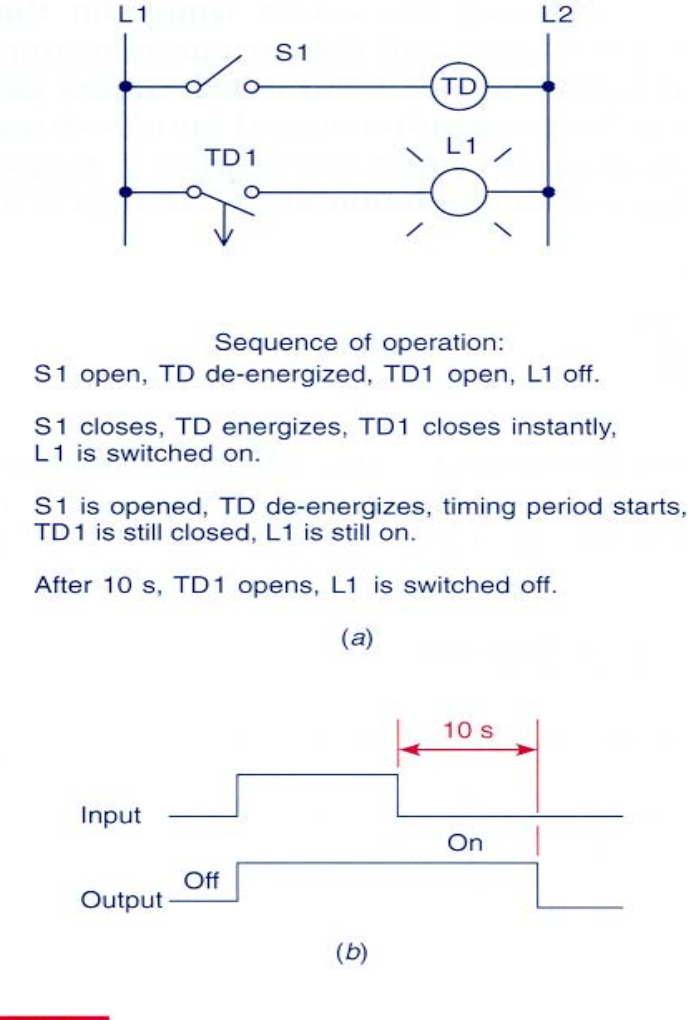

#### Fig. 7-5

Off-delay timer circuit (NOTO contact). (a) Operation. (b) Timing diagram.

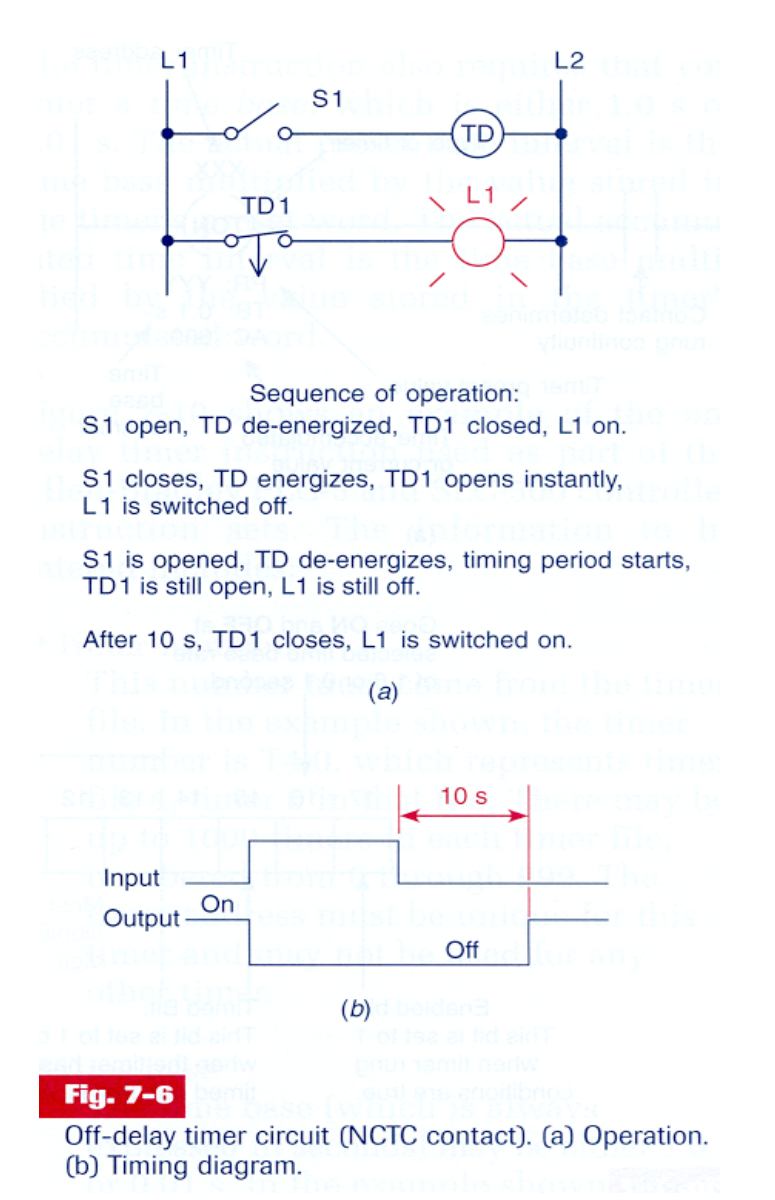

*Temporized Relays*

*or Timers (PLC)*

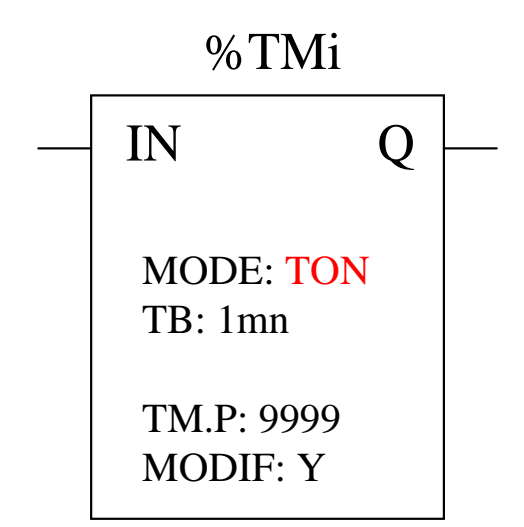

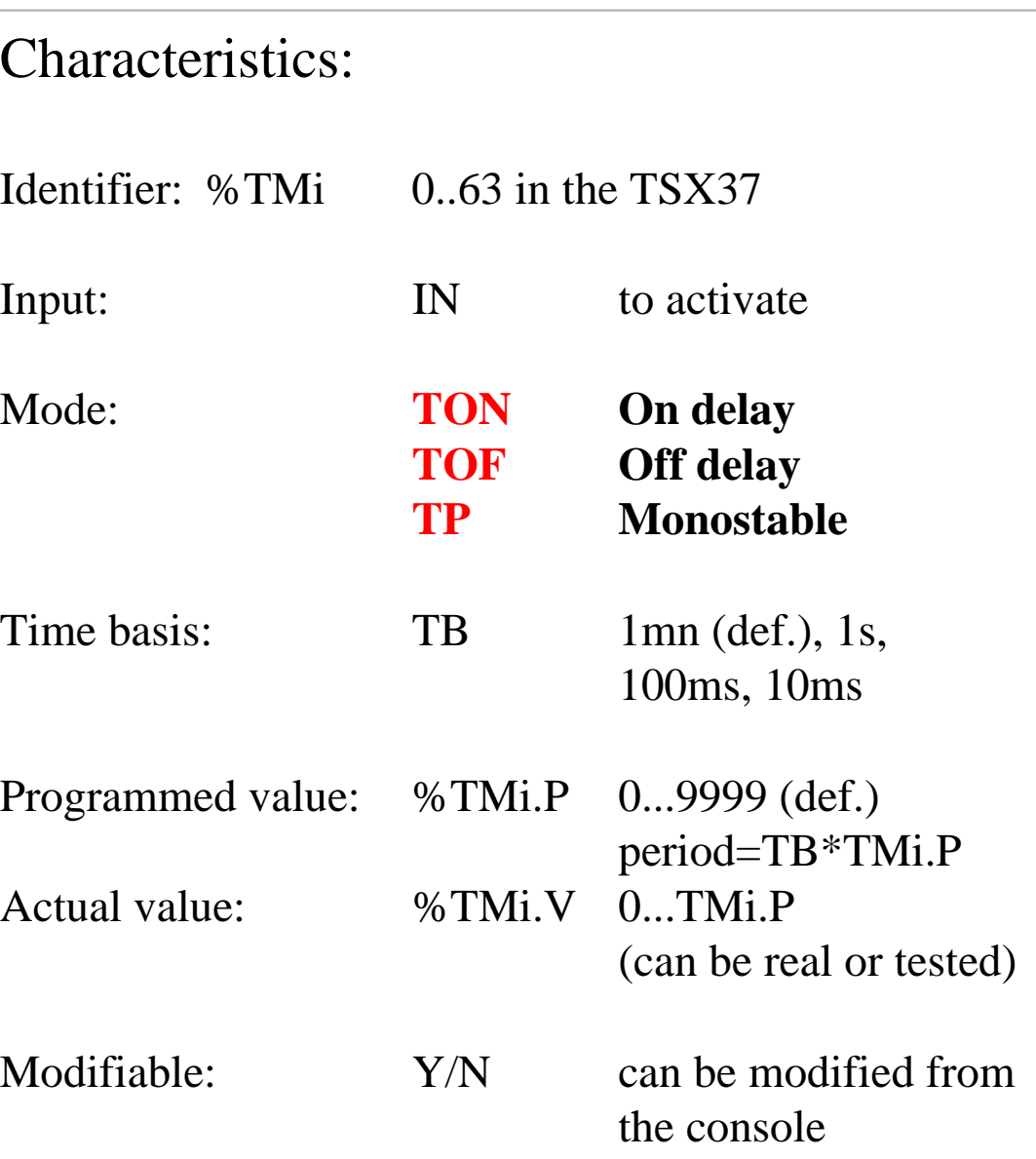

### *Temporized Relays*

*or Timers (PLC)*

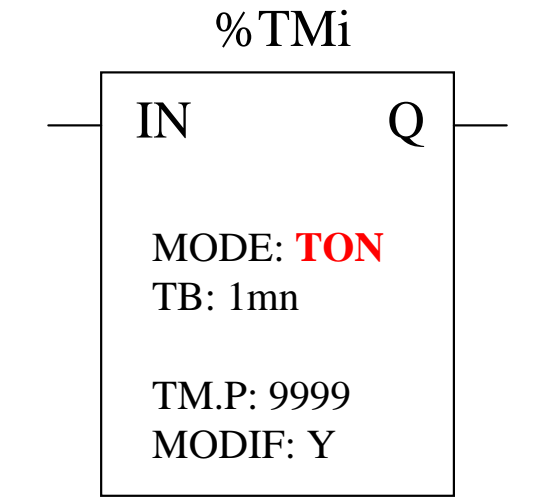

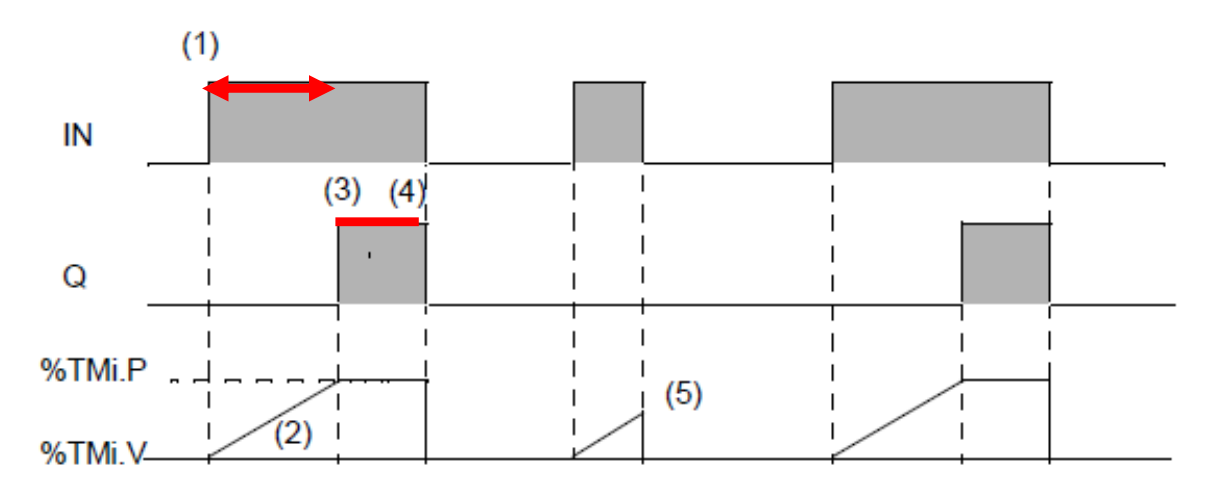

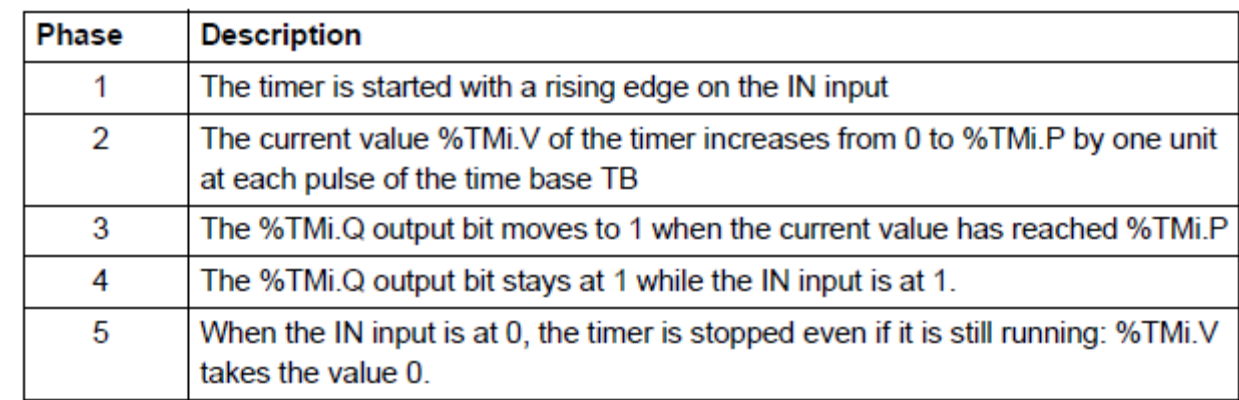

### *TON mode*

*TOF mode*

# **Ladder diagram diagram**

#### *Temporized Relays*

*or Timers (PLC)*

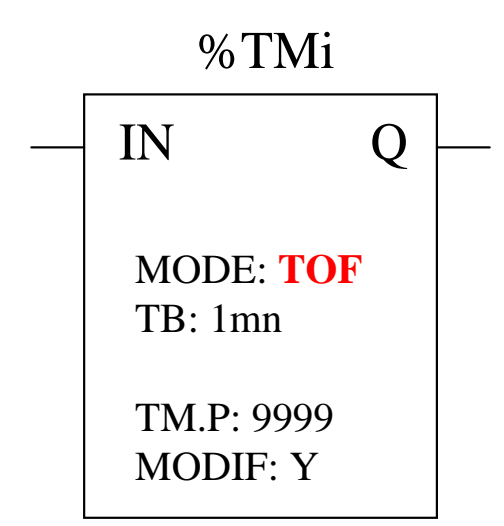

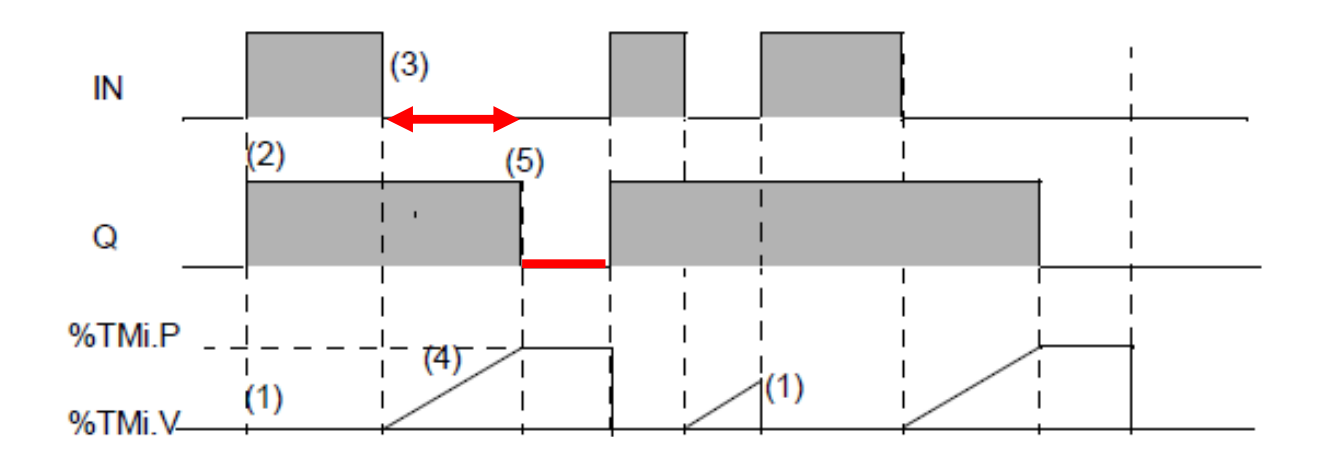

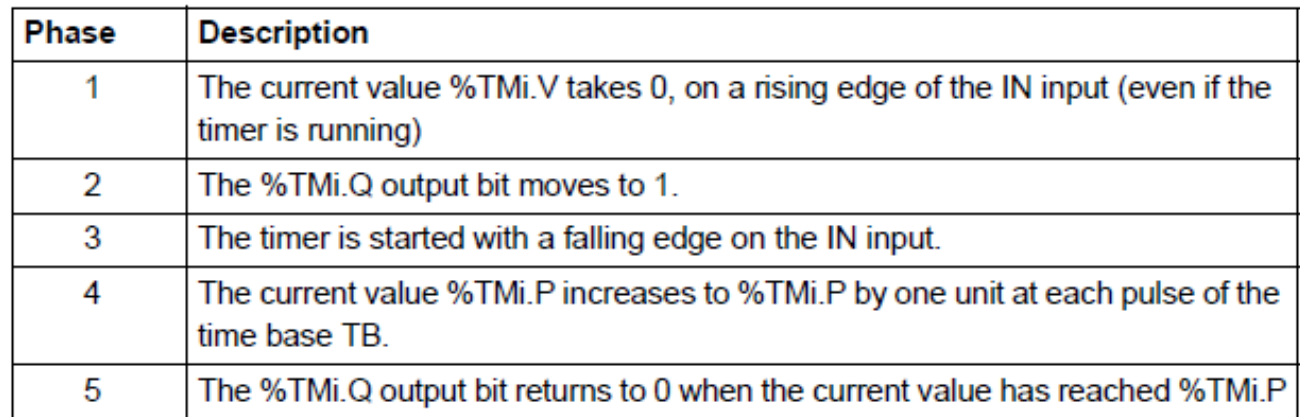

# *TP mode*

#### *Temporized Relays*

### *or Timers (PLC)*

%TMi

Works as a monostable or as a pulse generator (with pre-programmed period)

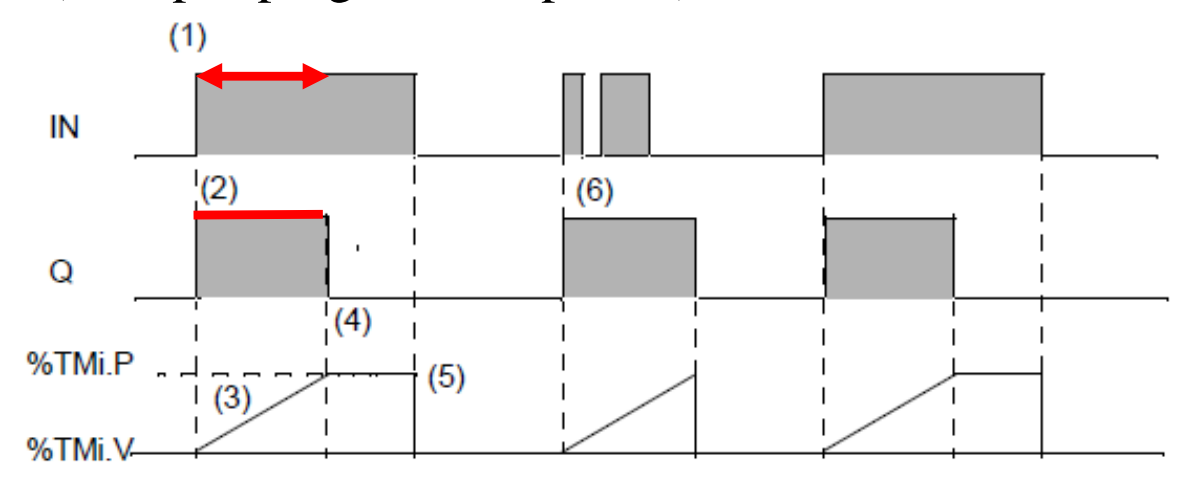

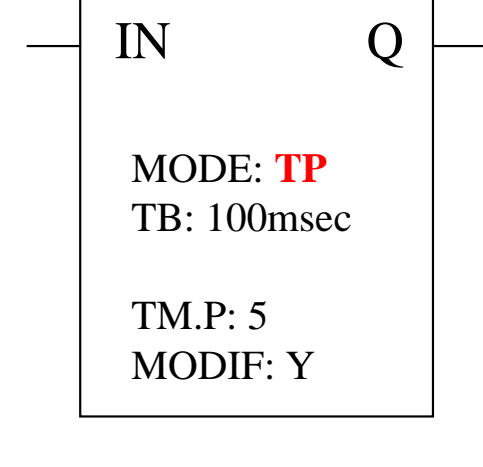

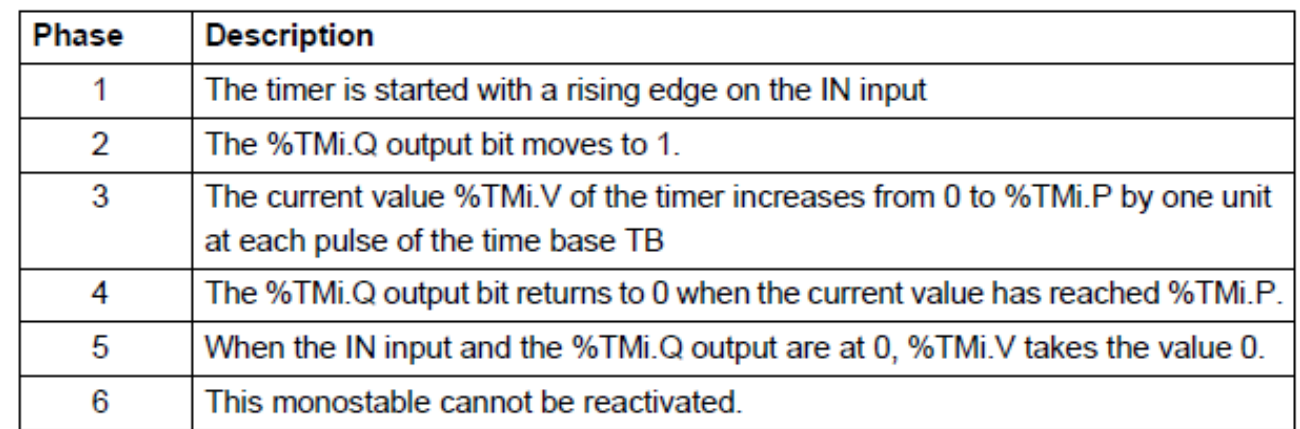

#### *Timers* **operation in the** *Allen-Bradley* **PLC-5**

#### **Two alternative representations**

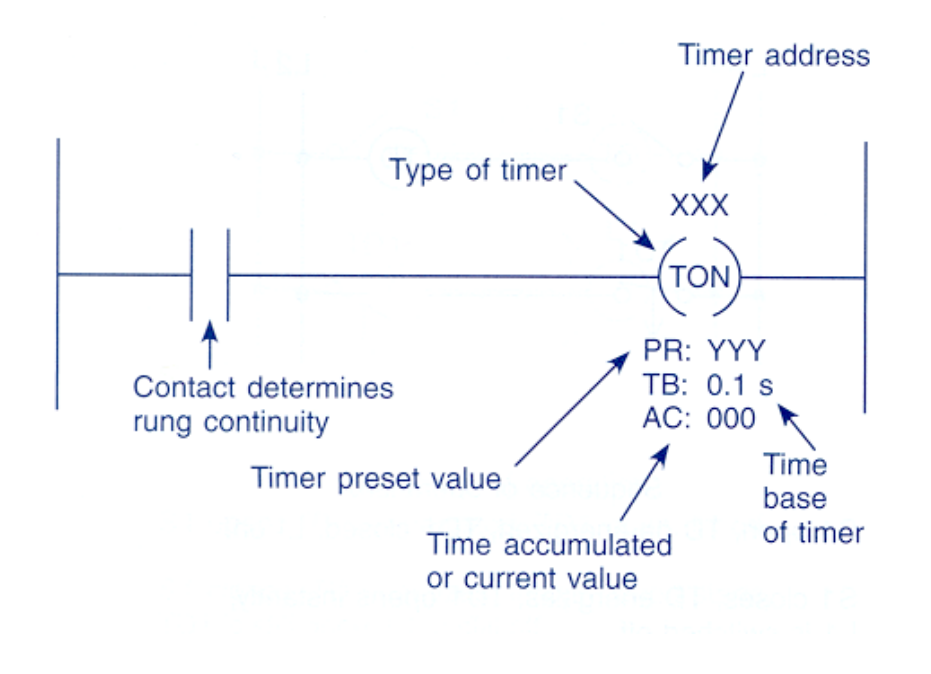

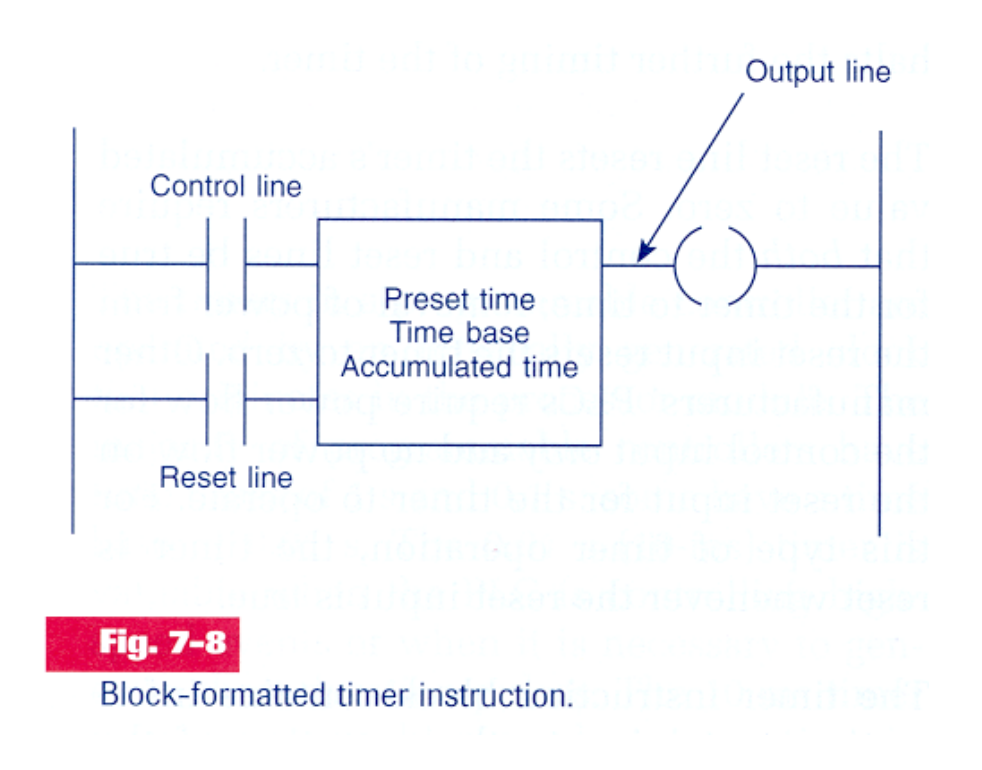

# *Timers* **implementation in the** *Allen-Bradley* **PLC-5:**

**Two alternative representations....**

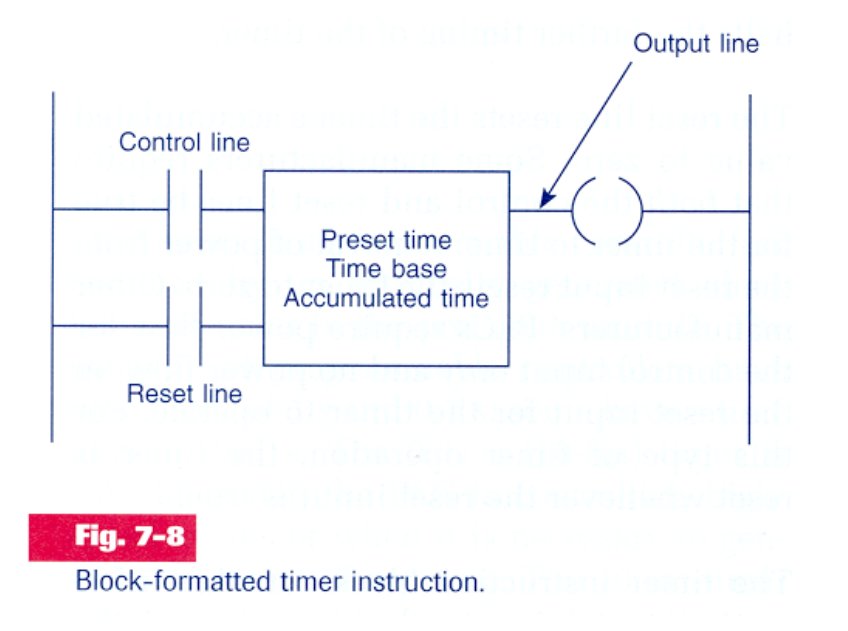

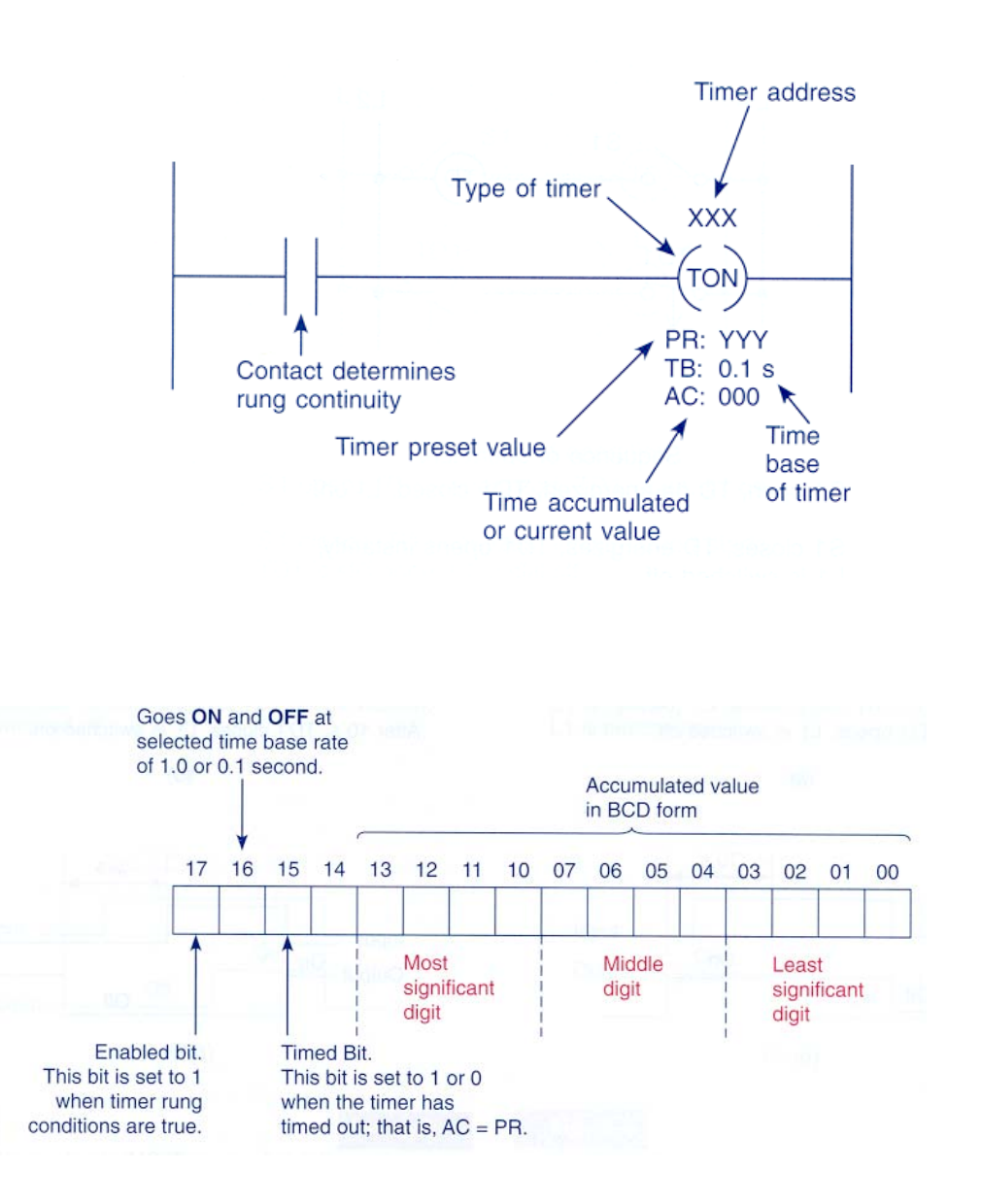

#### *Timers* **operation in the** *Allen-Bradley* **PLC-5**

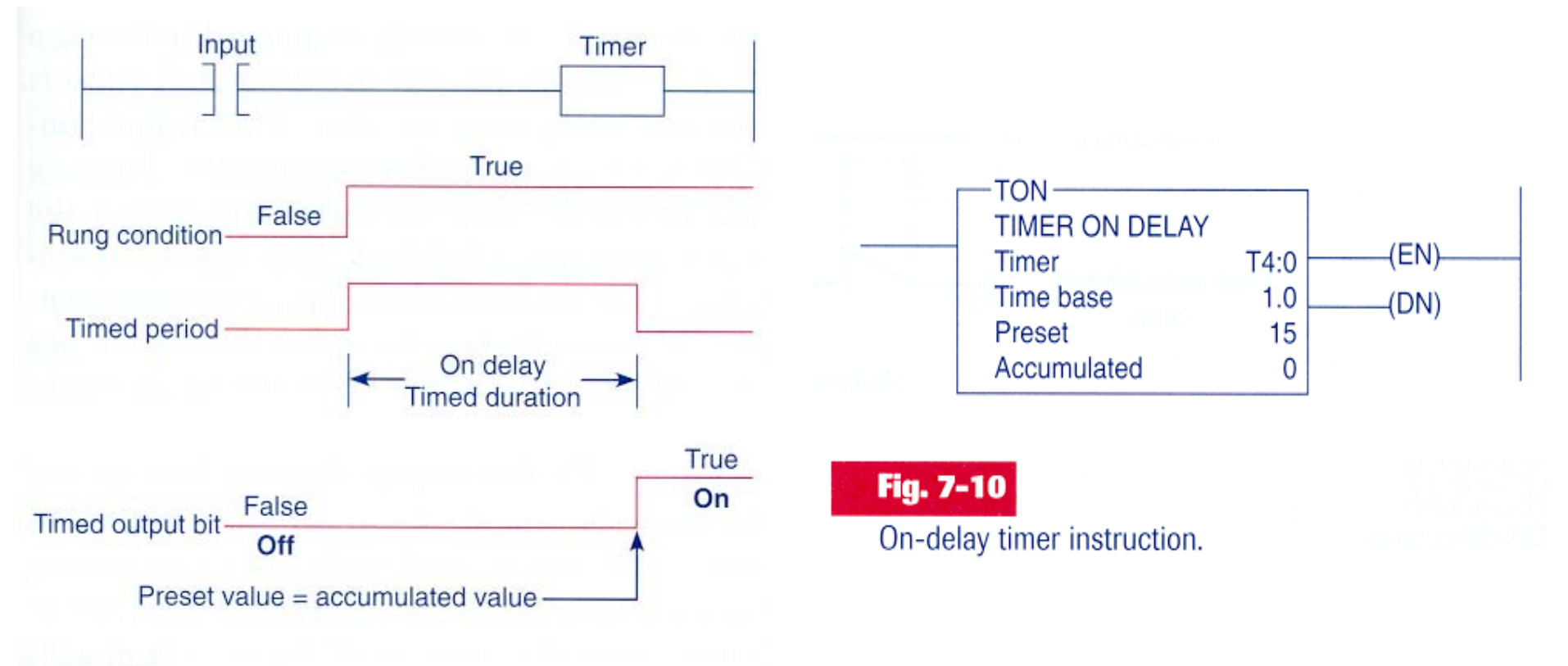

Fig. 7-9 On-delay timer sequence.

#### **Example of** *timer on-delay*

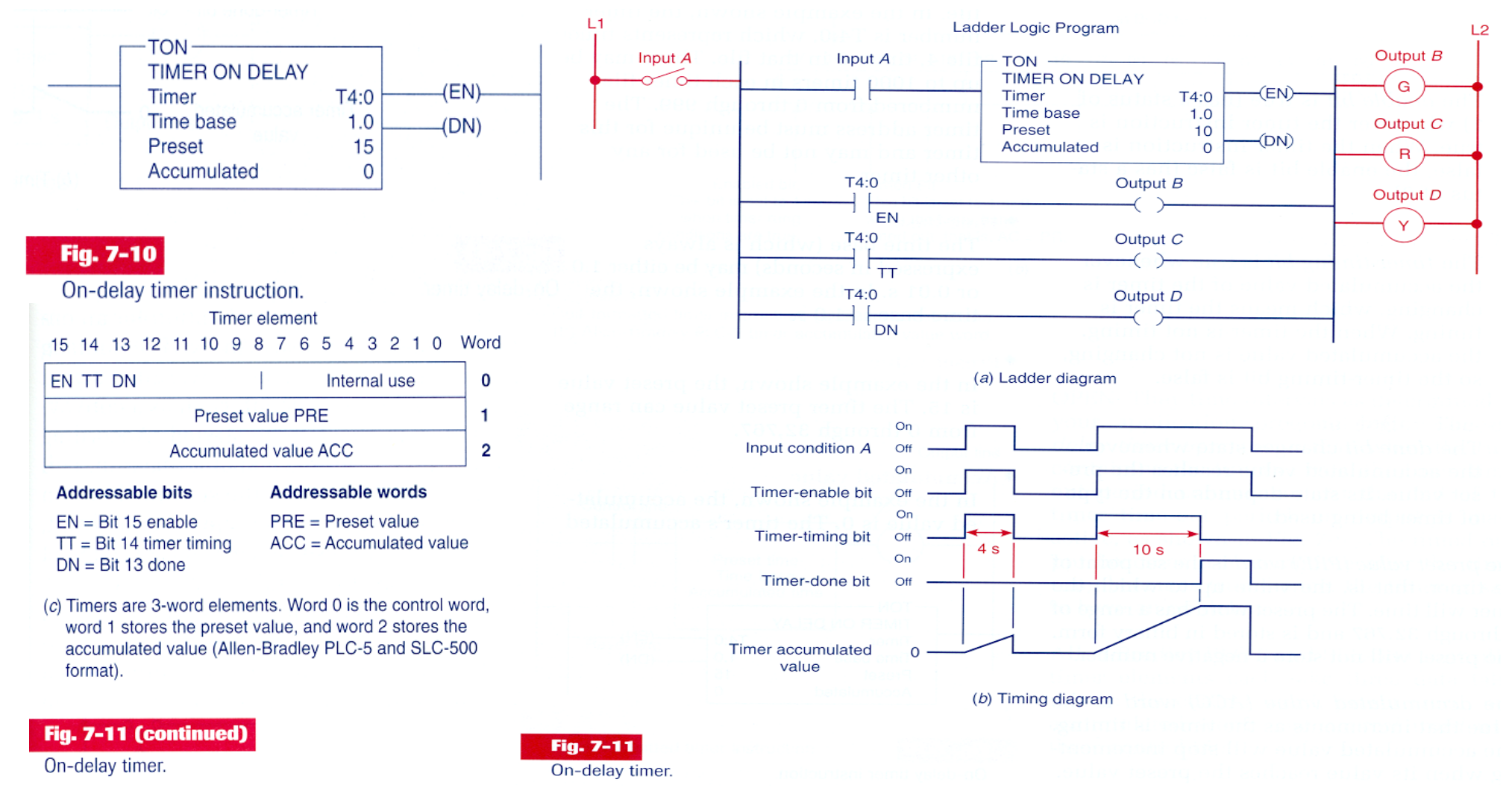
#### **Example of <sup>a</sup>***timer on-delay that sets an output*

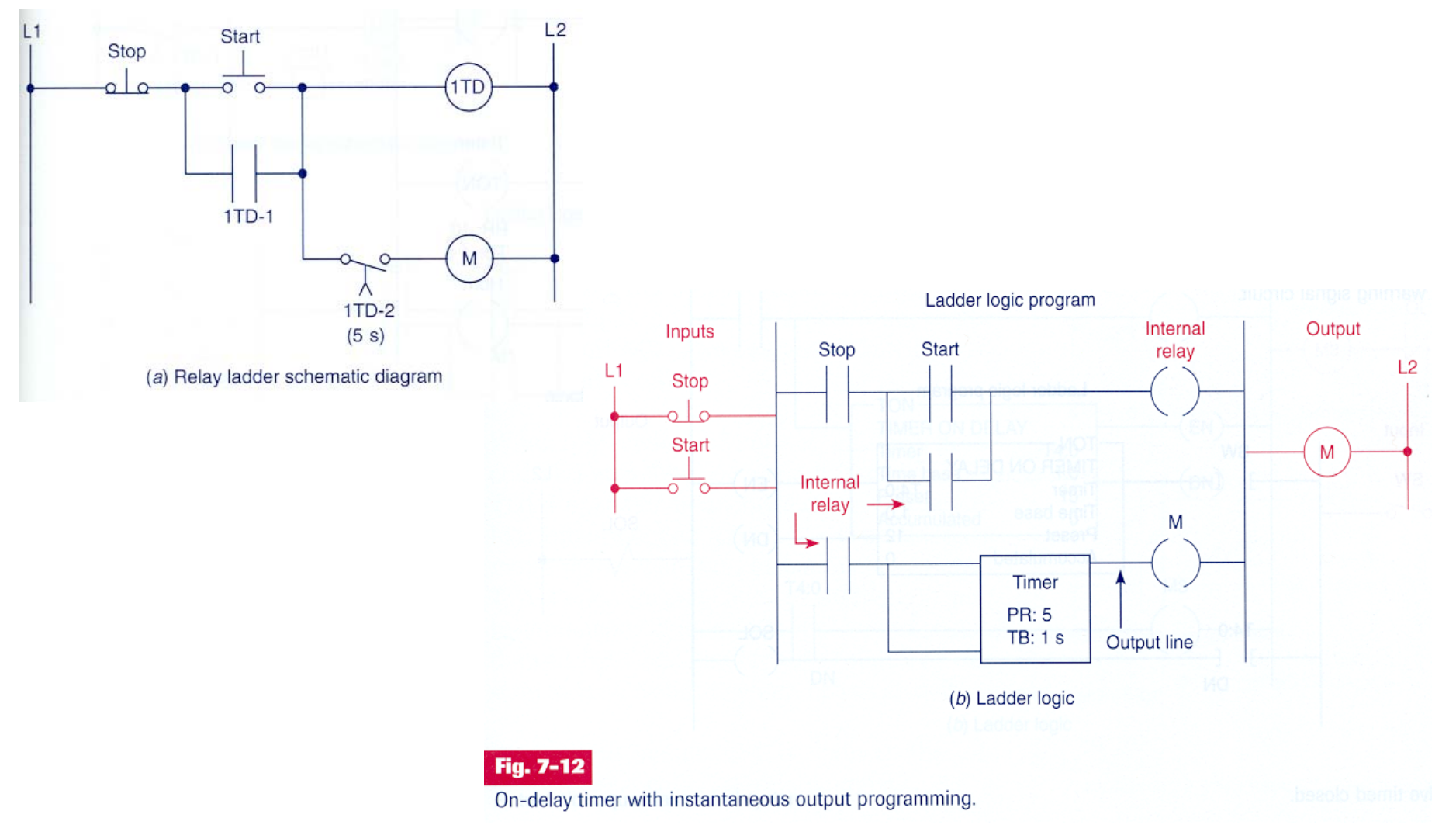

#### **Example of** *timer on-delay*

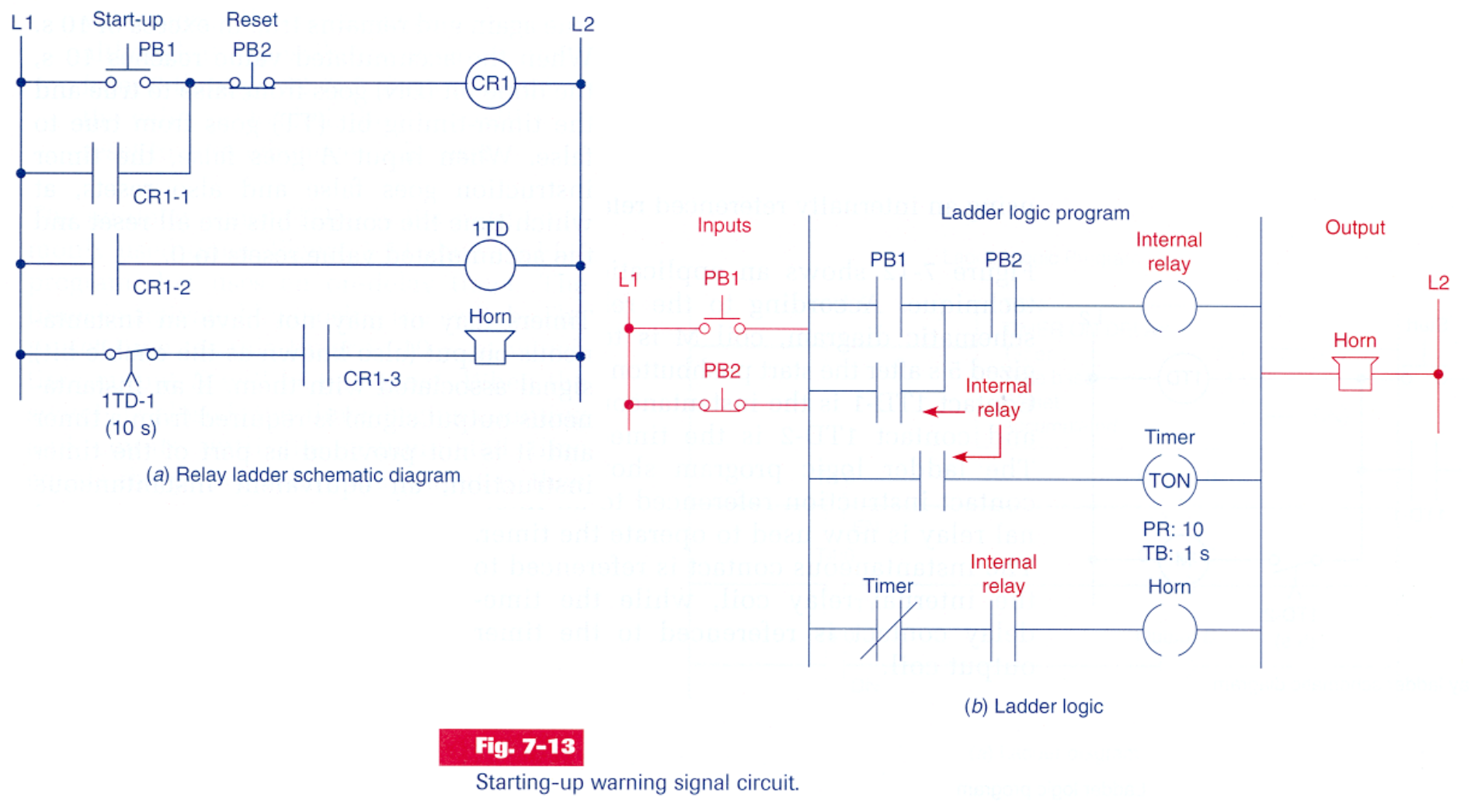

#### **Example of** *timer on-delay*

Coil is energized if the switch remains closed for 12 seconds

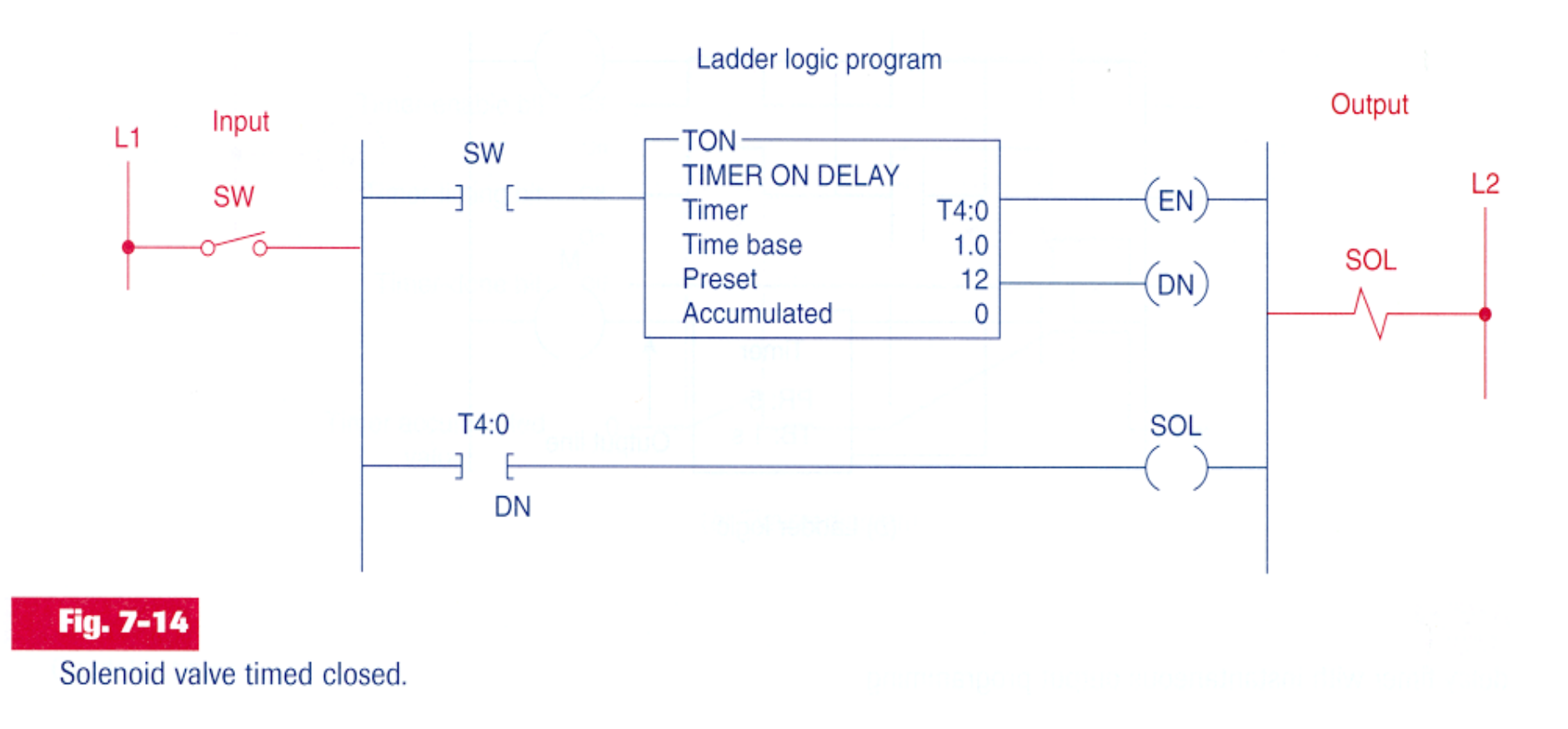

#### **Example of** *timer on-delay*

- If PB2 is activated, powers on the oil pumping motor.
- When the pressure augments, PS1 detects the increase and activates the main motor.

 $L1$ 

Fig. 7-15

• 15 segunds later the main drive motor starts.

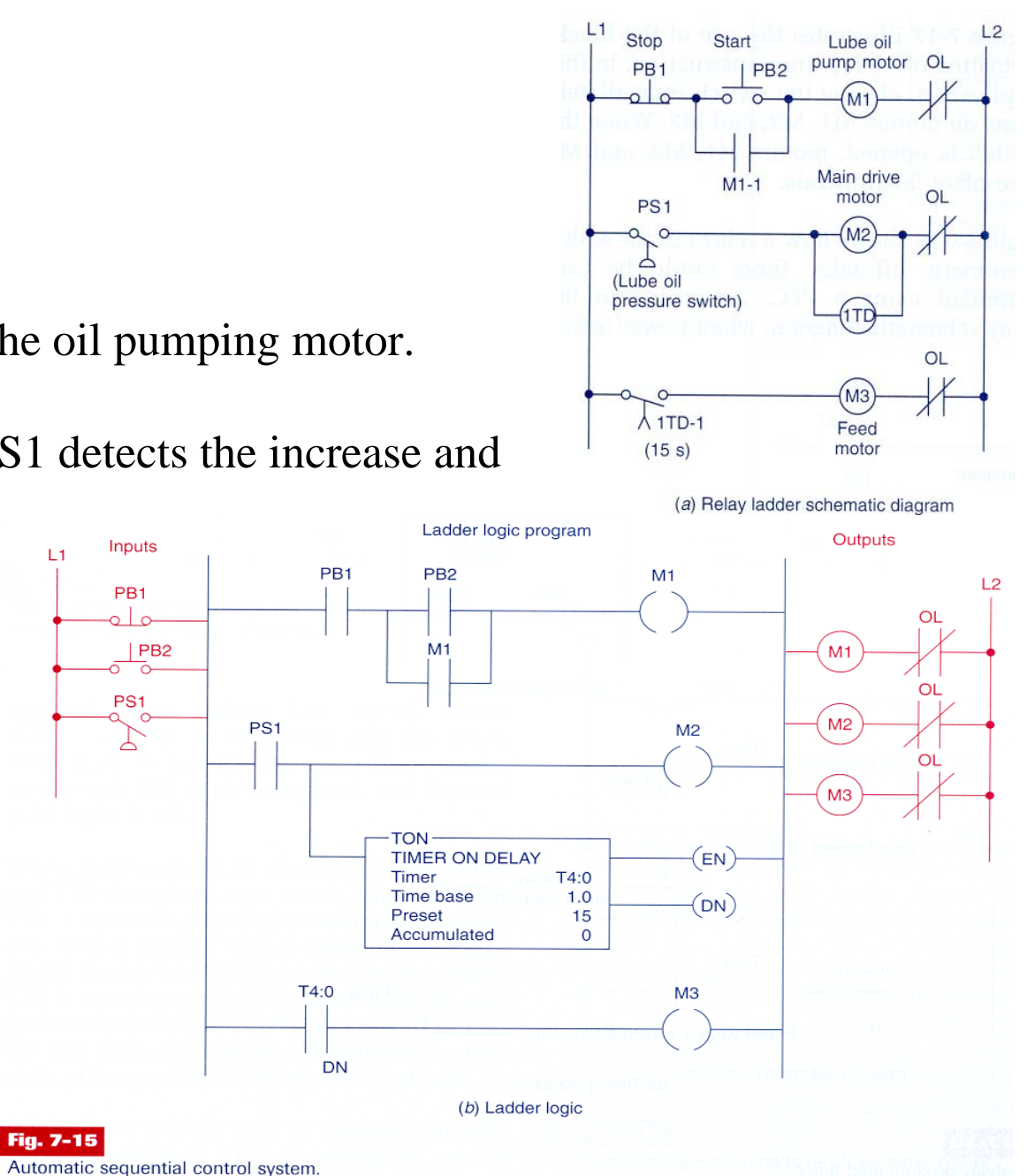

### **Example of** *timer* **programmed as** *off-delay*

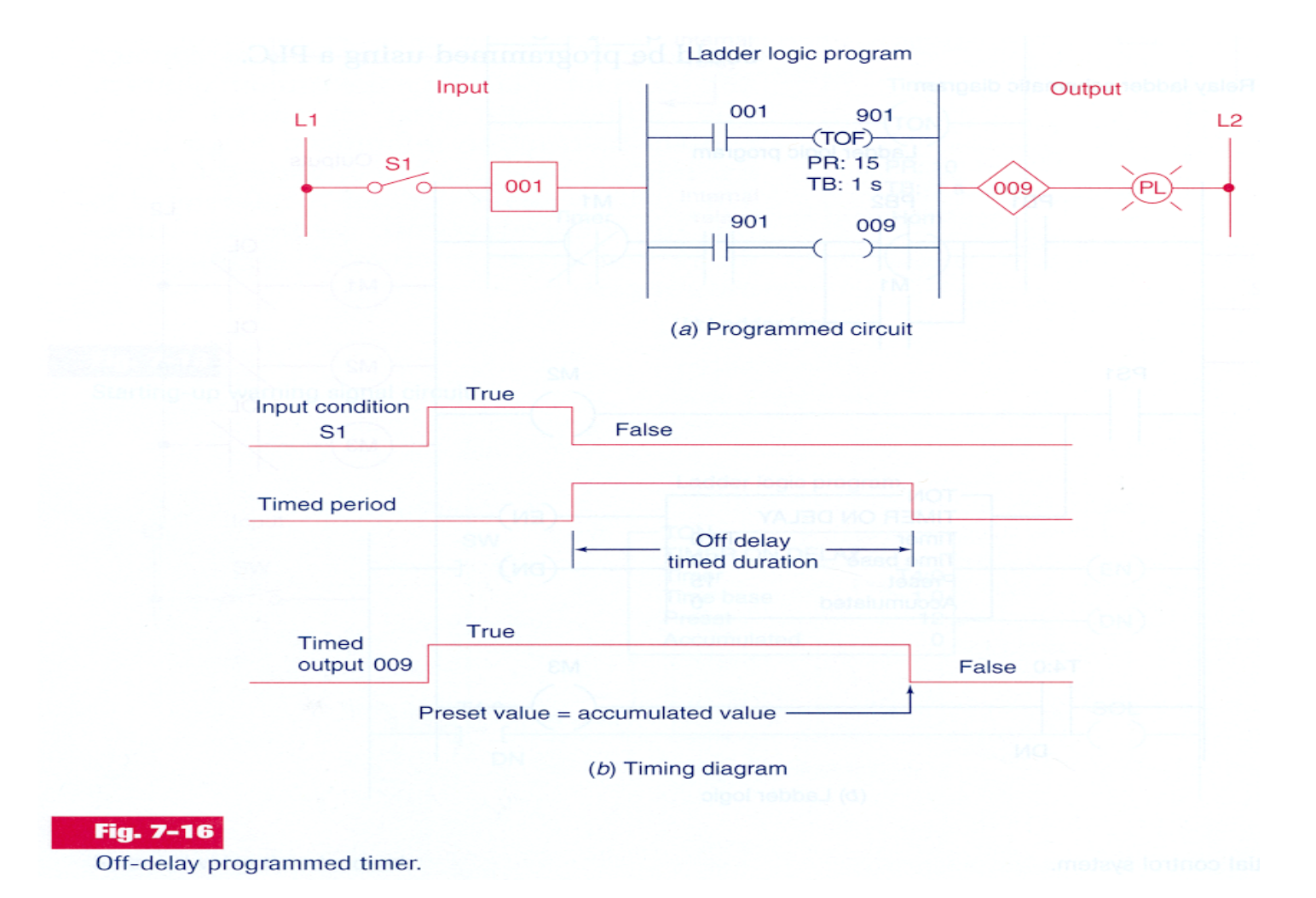

### **Example of** *timer* **programmed as** *off-delay*

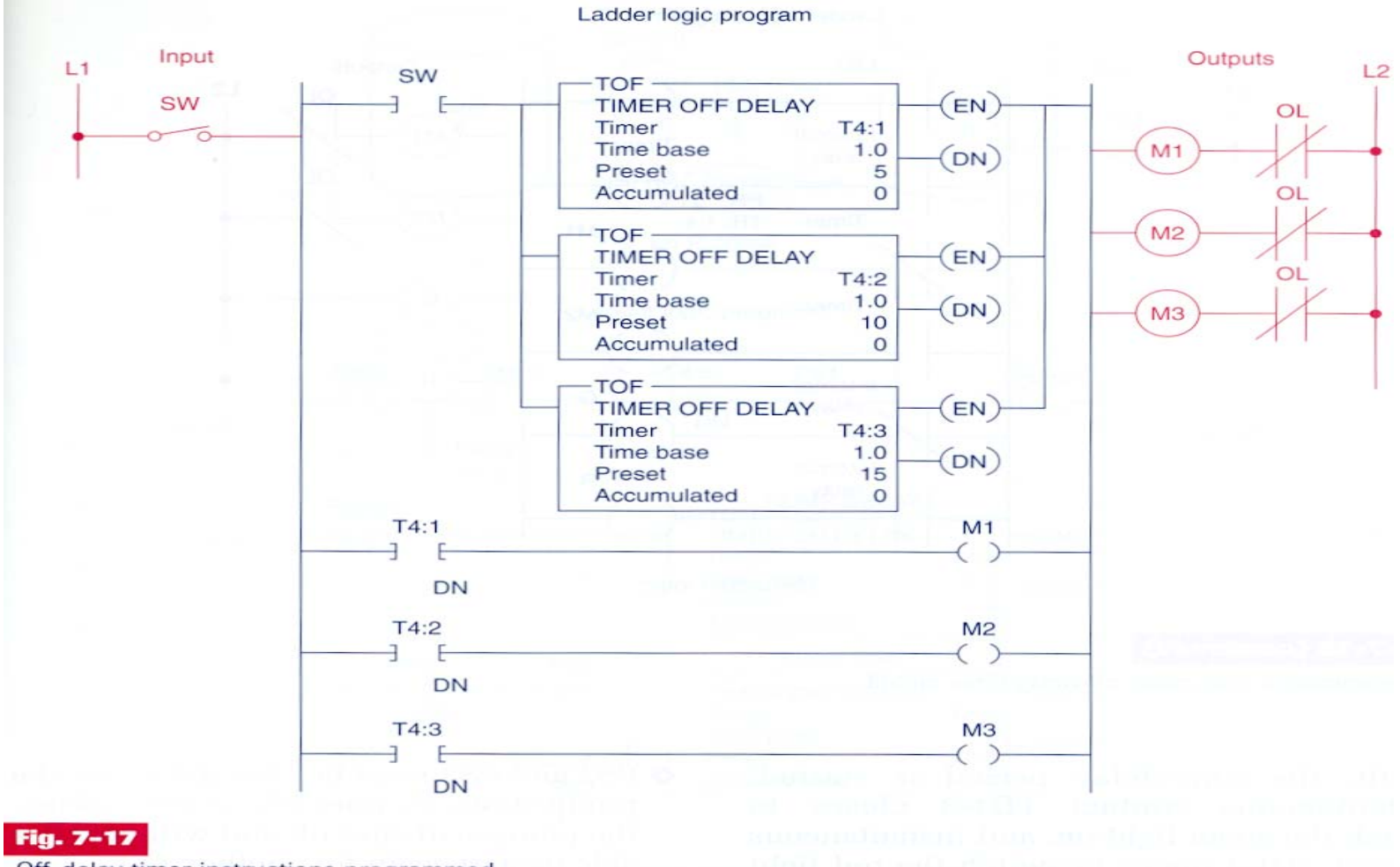

Off-delay timer instructions programmed to switch motors off at 5-s intervals.

### **Example of** *timer* **programmed as** *off-delay*

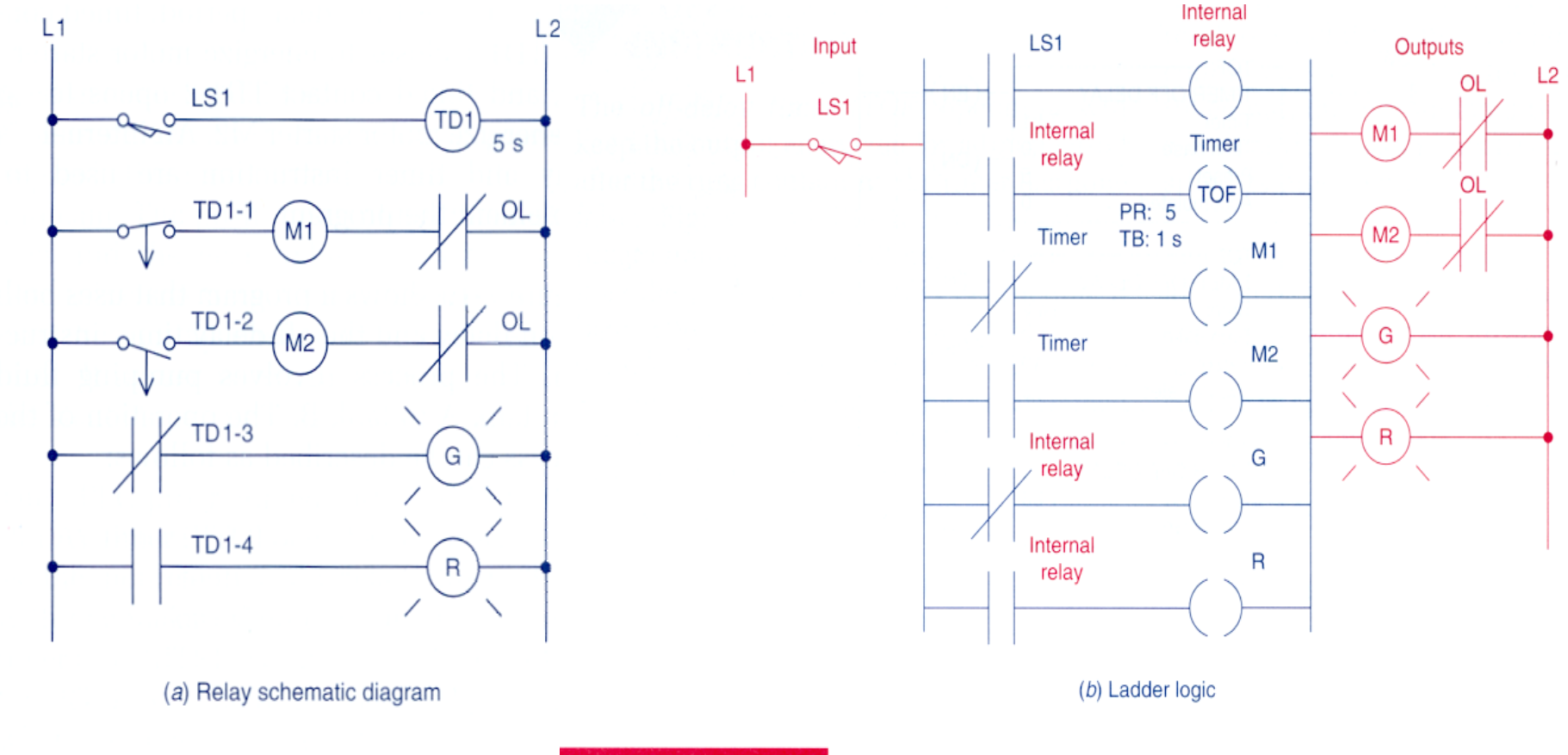

**Fig. 7-18** 

Programming a pneumatic off-delay timer circuit.

Fig. 7-18 (continued)

Programming a pneumatic off-delay timer circuit.

#### **Example of** *timers* **programmed as** *off-delay* **and** *on-delay*

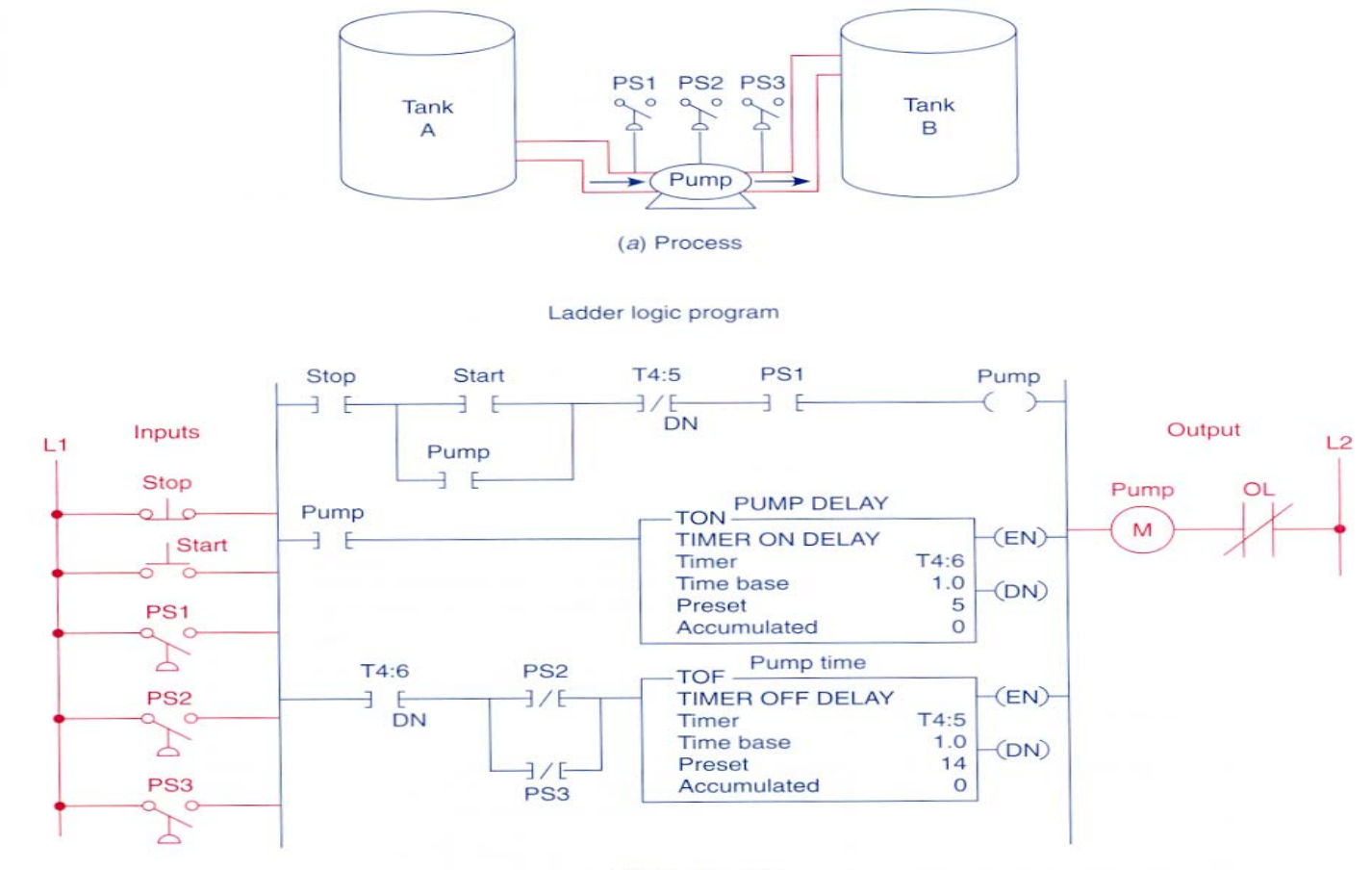

(b) Ladder logic

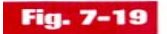

### *Timers*

#### **Animated demonstration:**

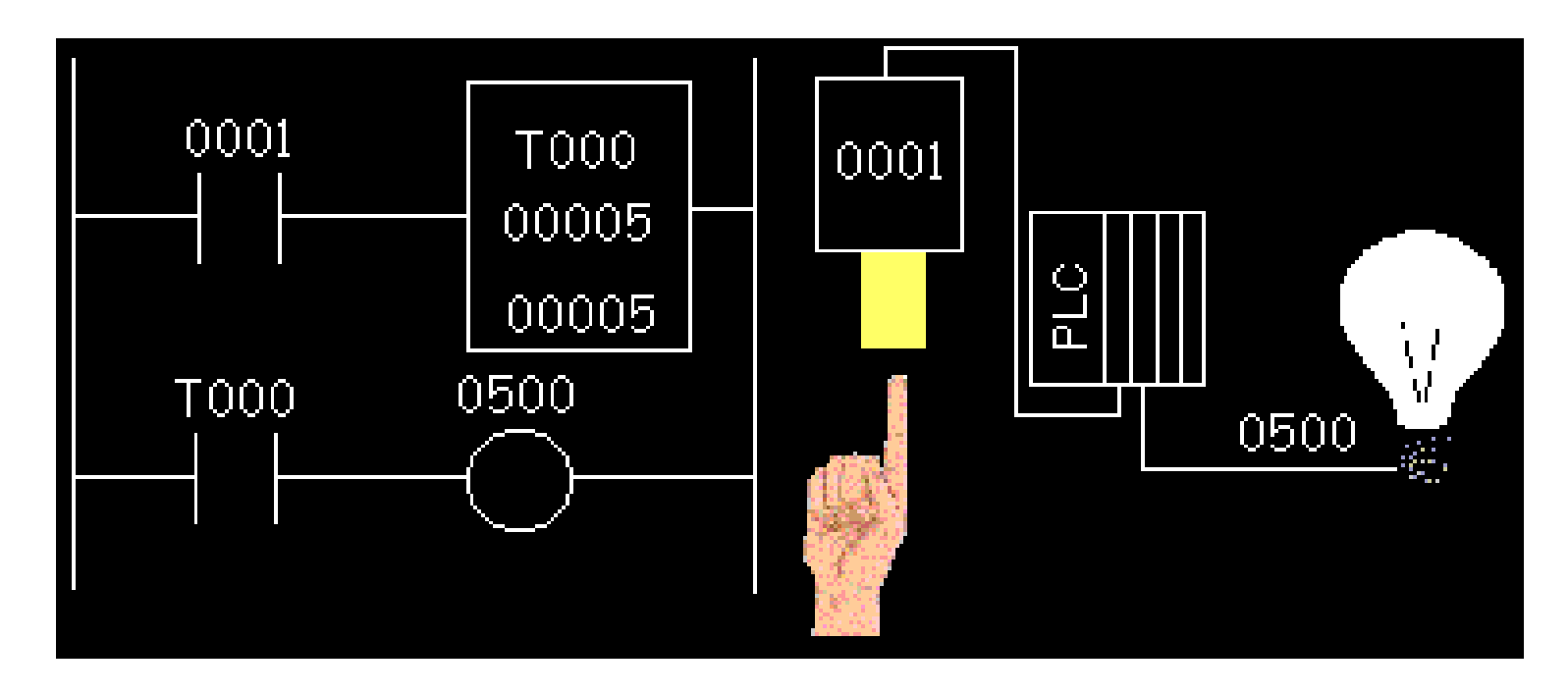

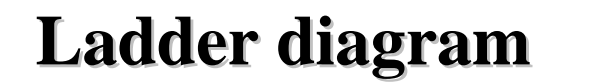

### *Retentive Timers*

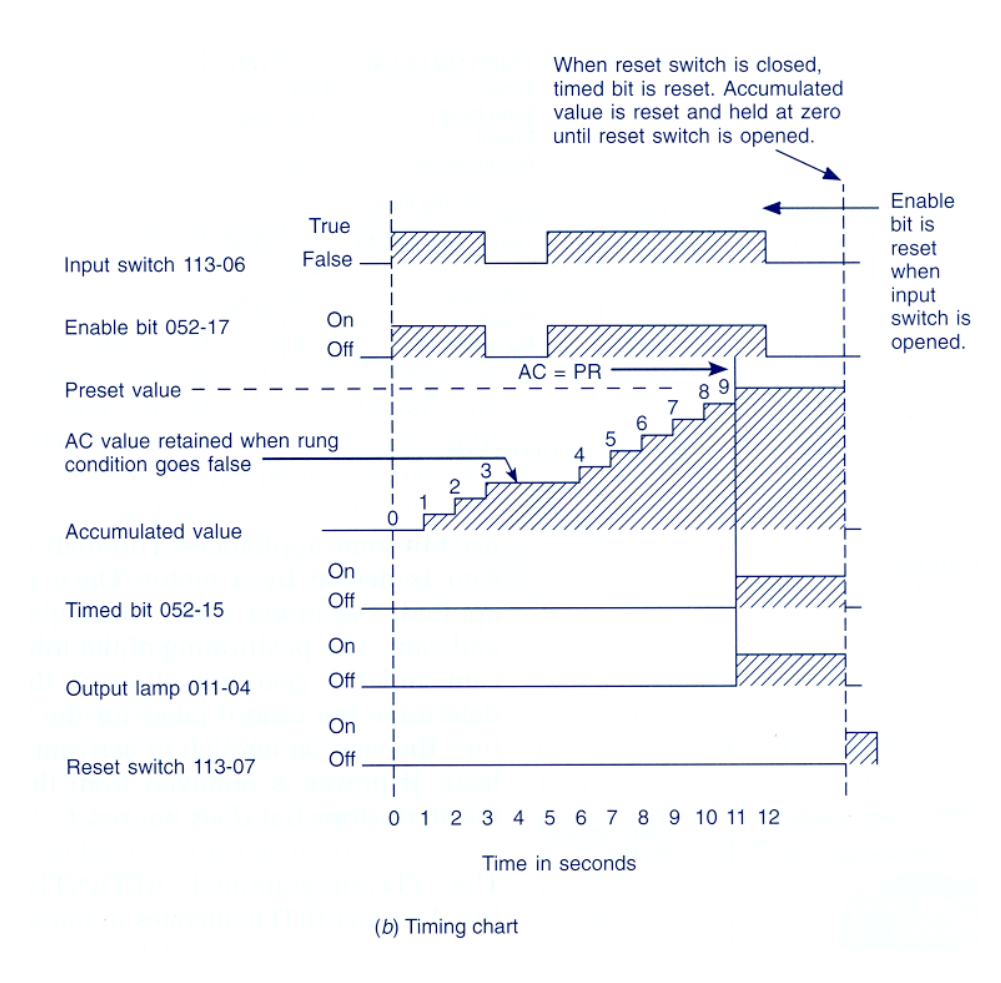

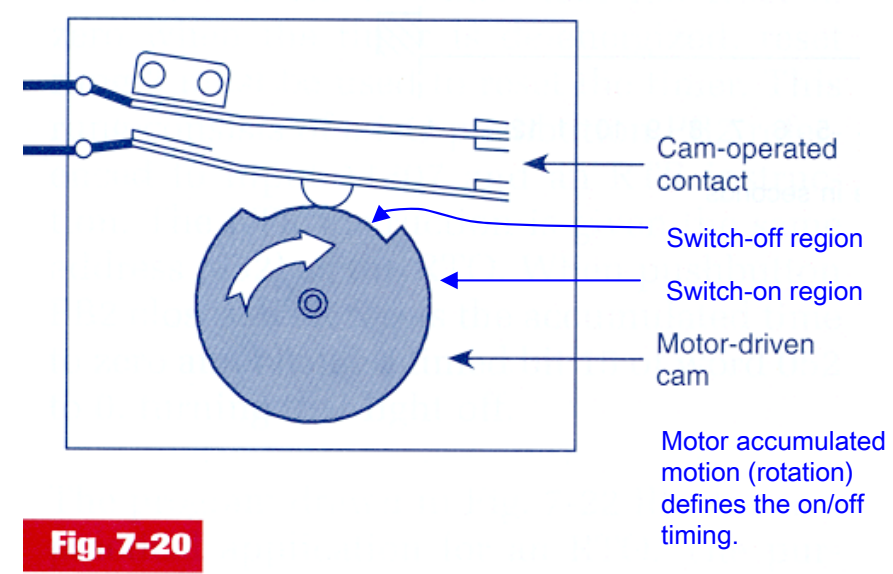

Electromechanical retentive timer.

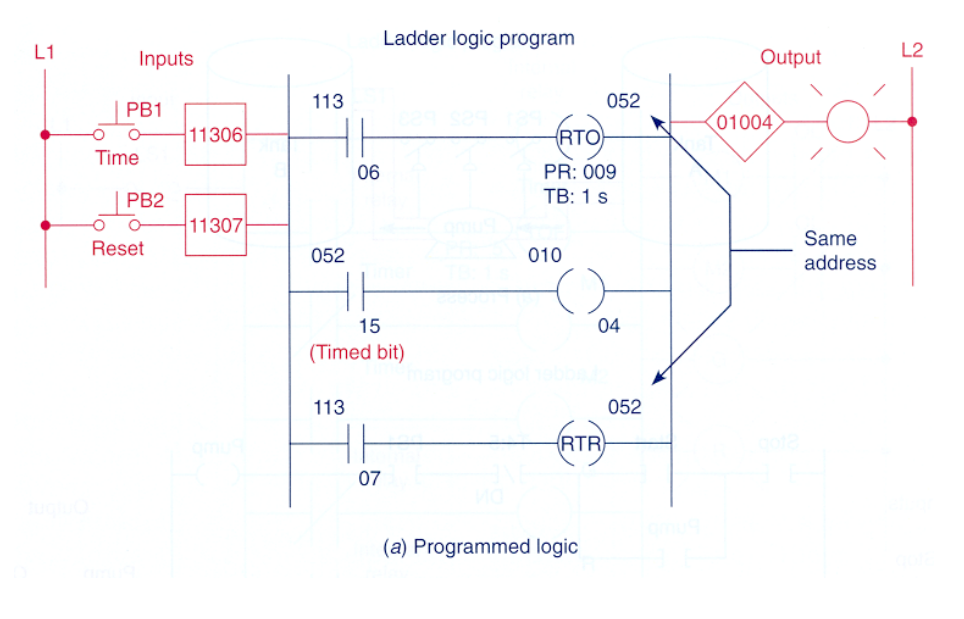

Page 46

#### **Example of** *retentive timers*

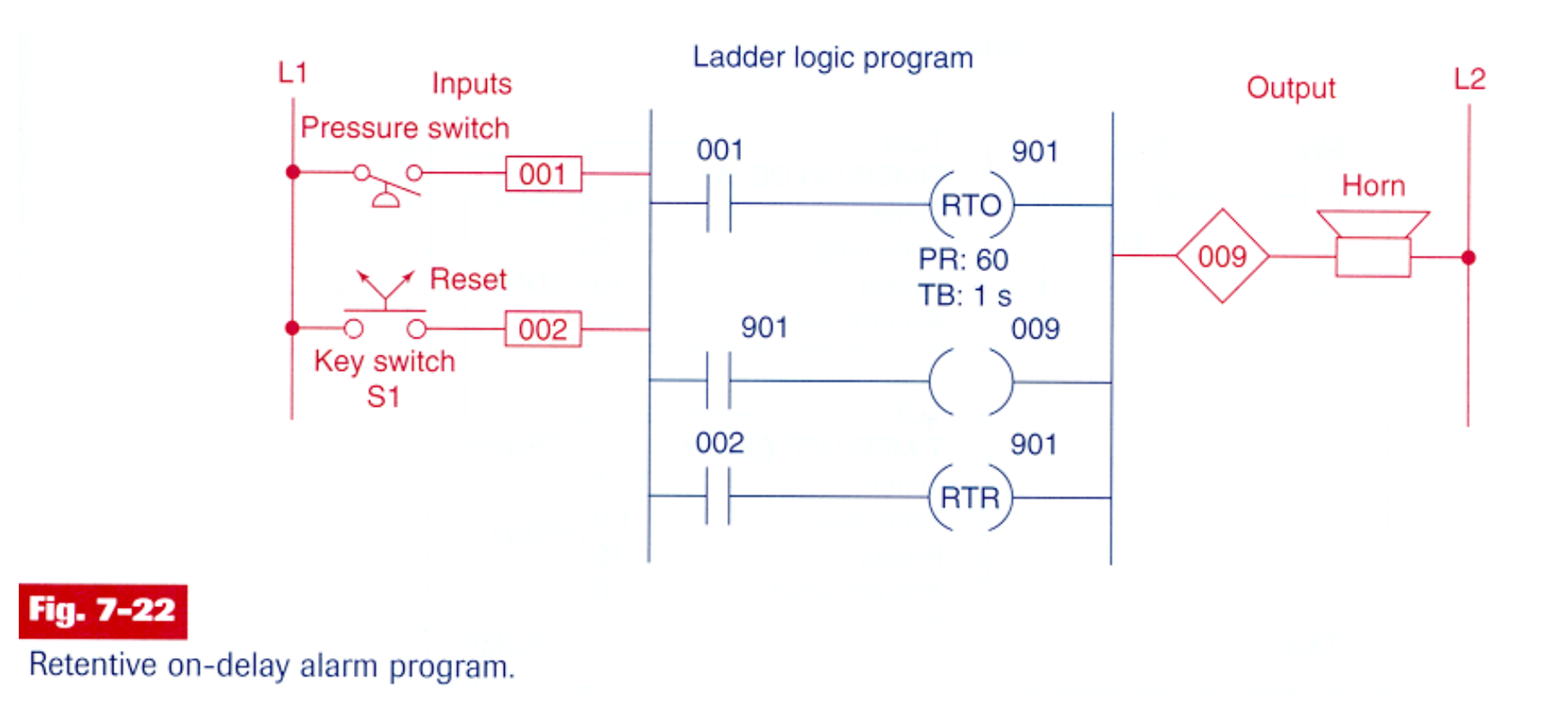

### *Retentive Timers*

#### **Animated demonstration:**

**(search on the Schneider PLC or discuss implementation)**

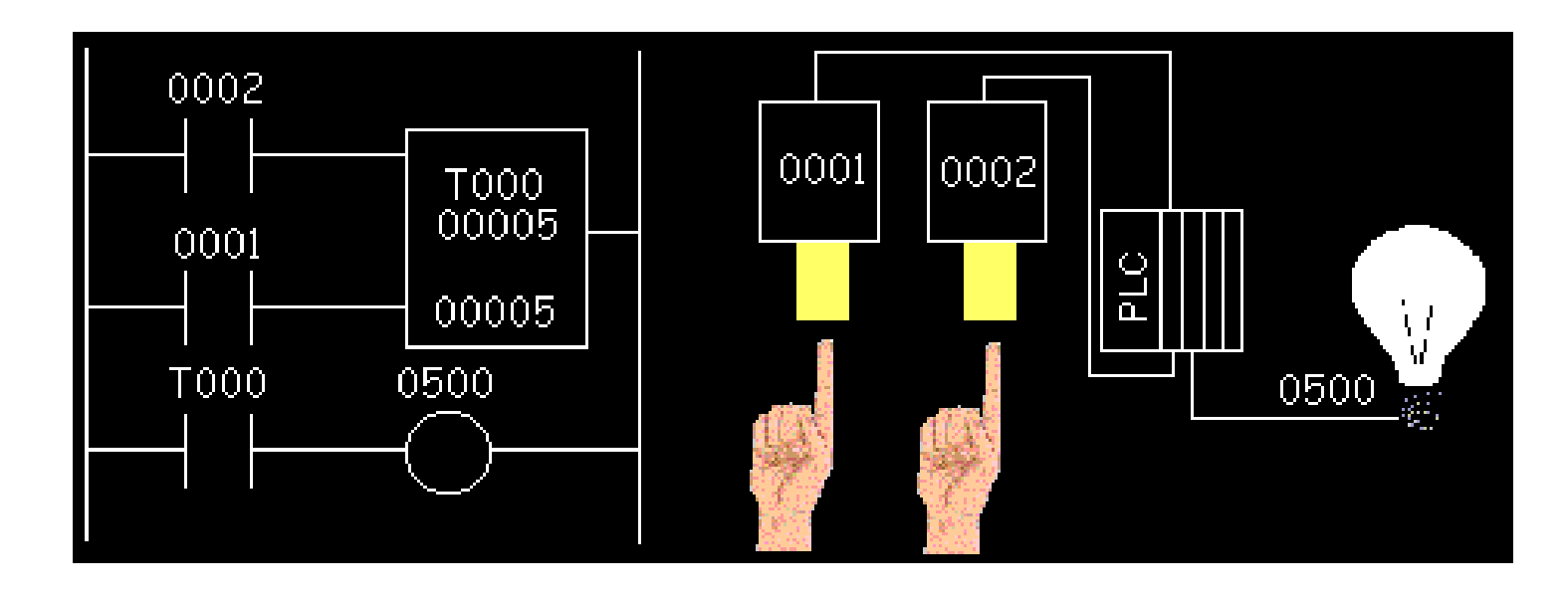

#### **Example:**

- SW ON to start operation
- Before motor starts, lubrificate 10 s with oil.
- SW OFF to stop. (lubrificate 15 s more).
- After 3 hours of pump operation, stop motor and signal with pilot light.

• Reset available after servicing.

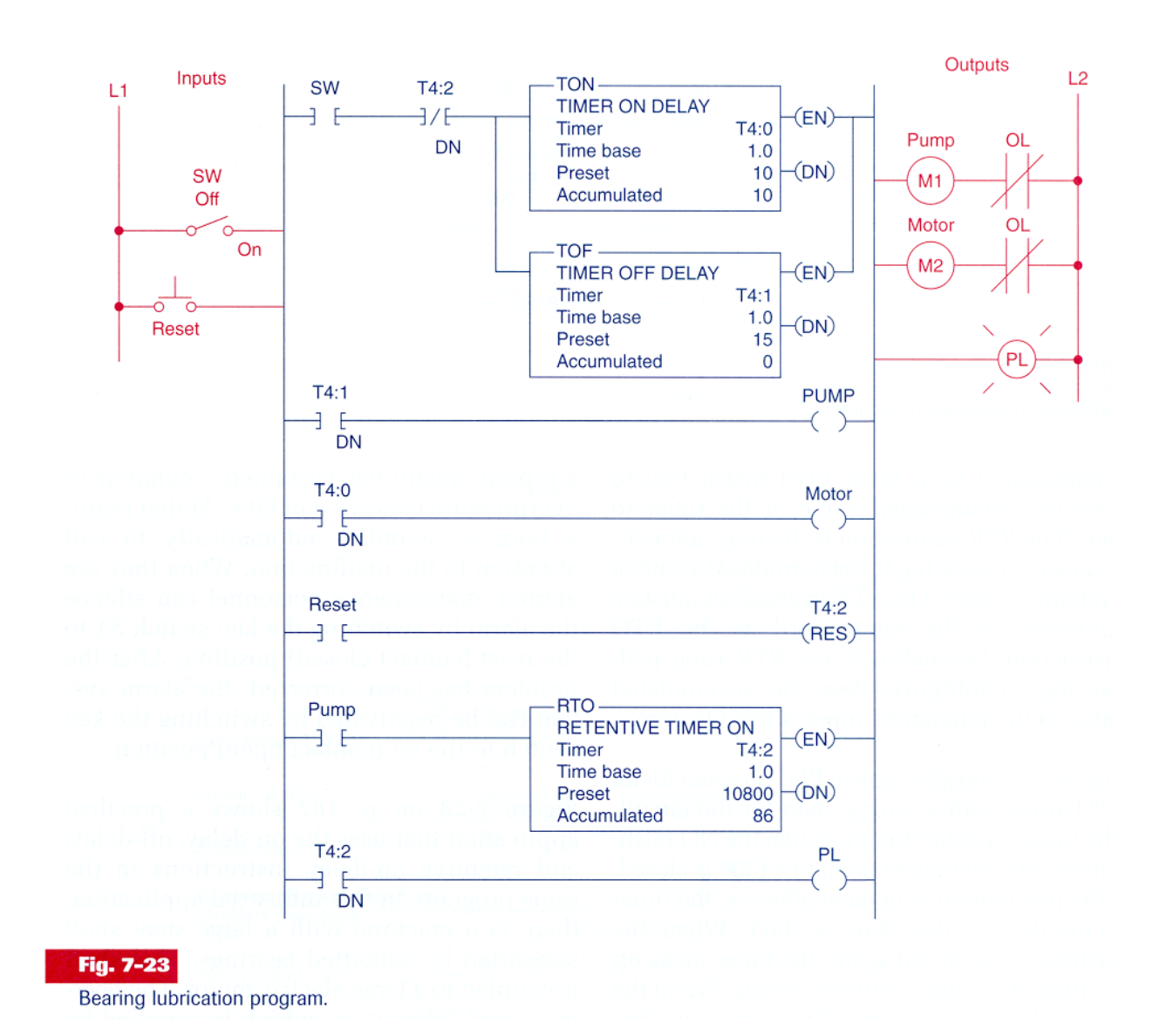

### *Cascaded Timers*

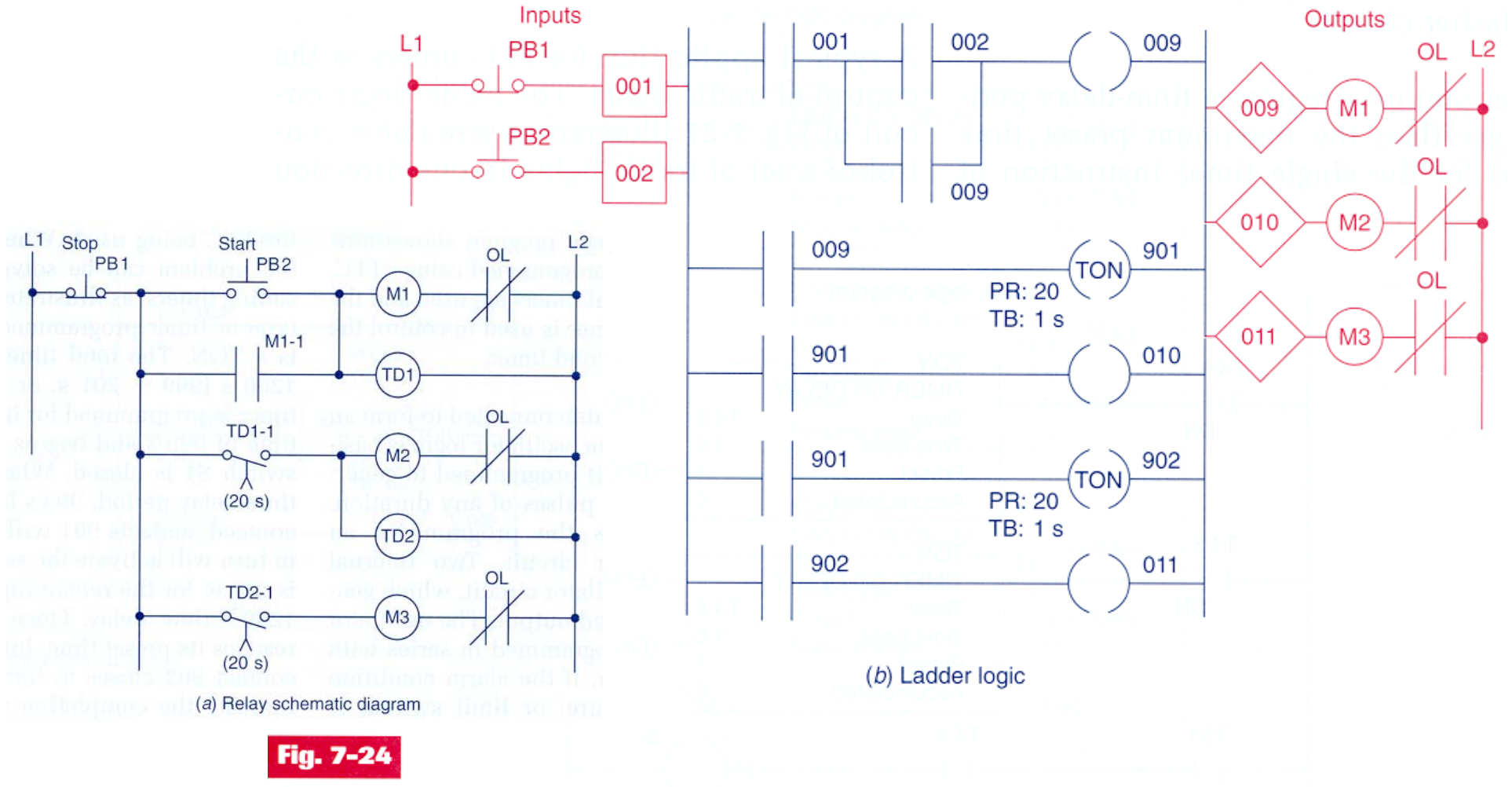

Sequential time-delayed motor-starting circuit.

### *Cascaded Timers* **(bistable system)**

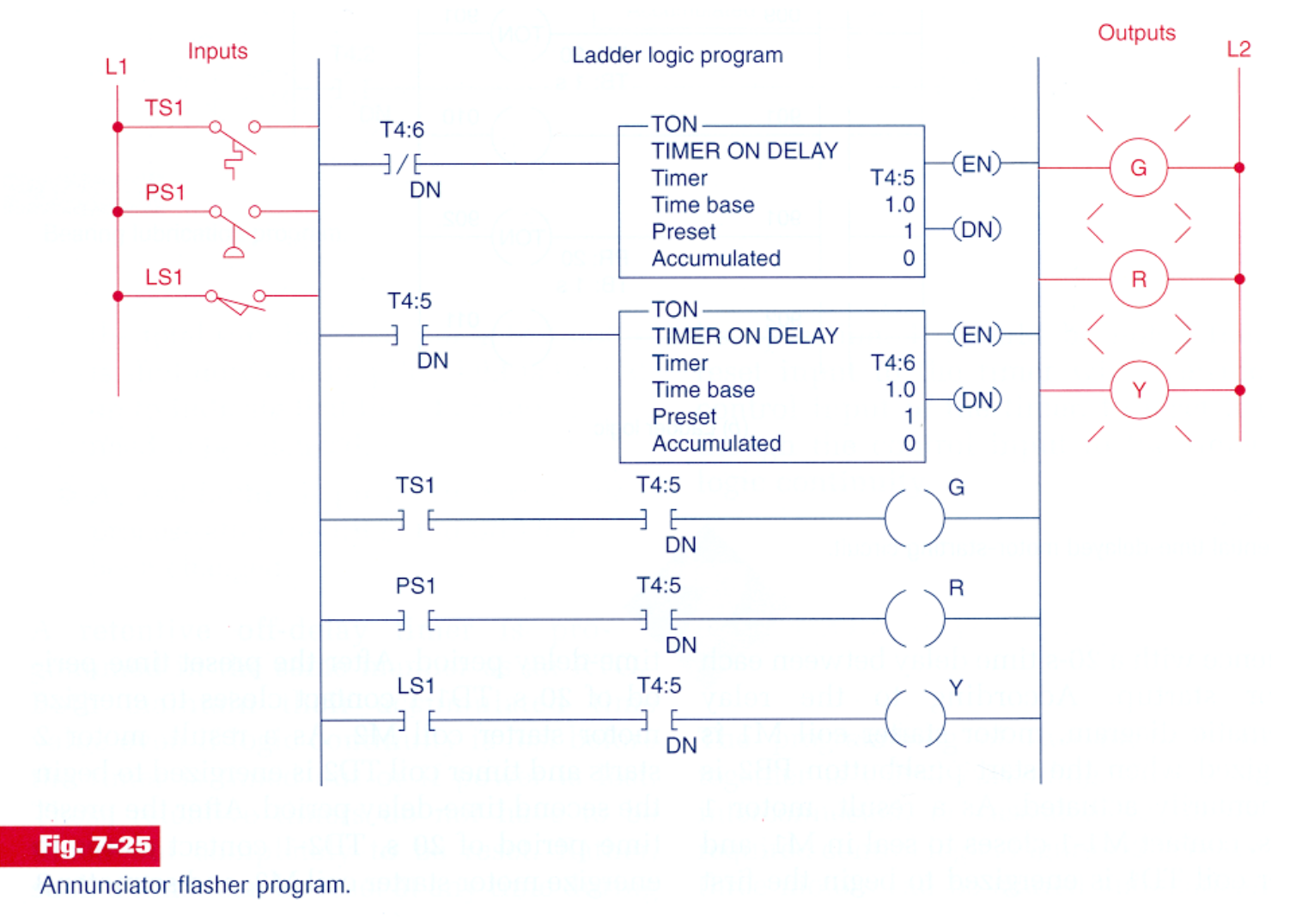

### **Timers for very long time intervals**

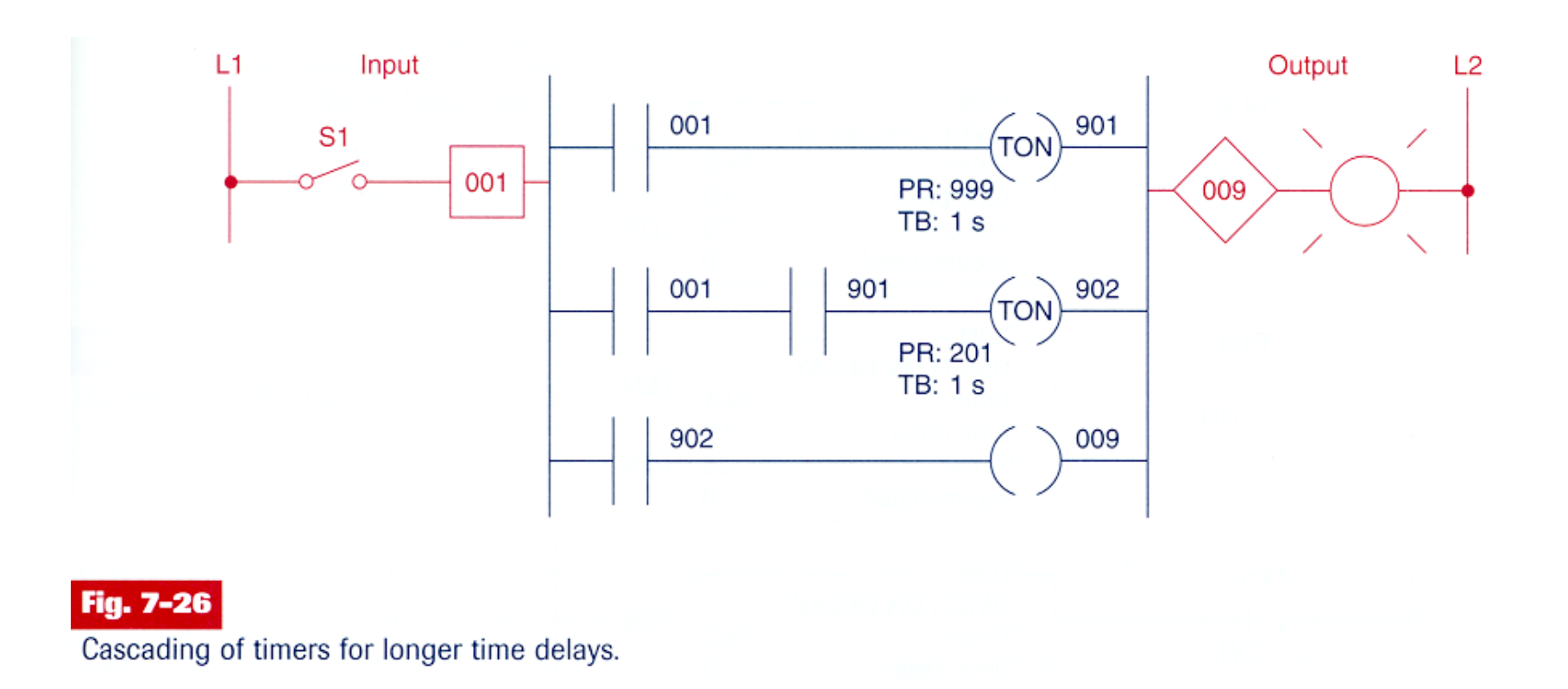

 $30 s$  on

 $25 s$  on

5 s on

### **Ladder diagram diagram**

#### **Example of a semaphore**

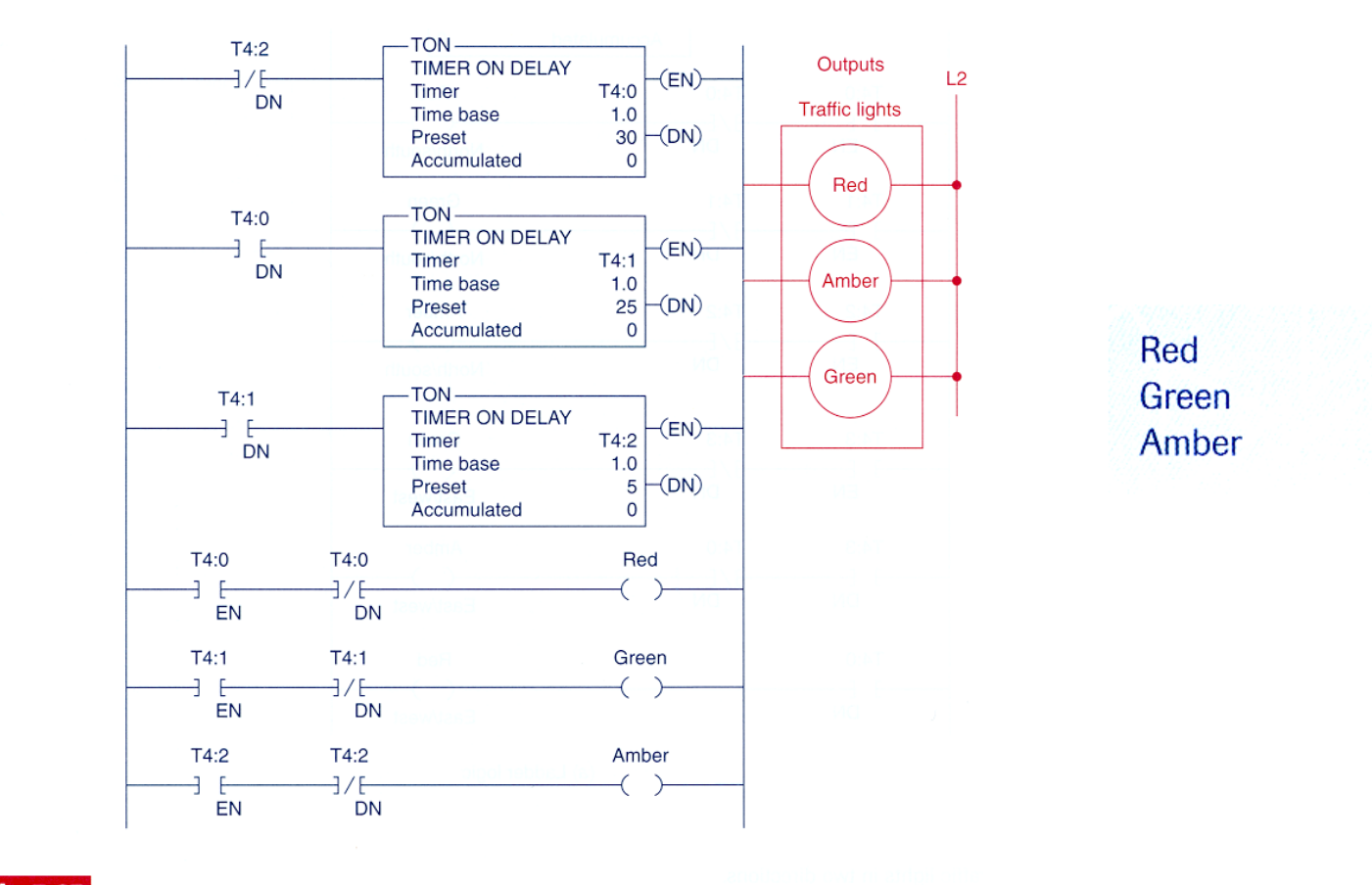

Fig. 7-27 Control of traffic lights in one direction.

#### **Example of a semaphore in both directions**

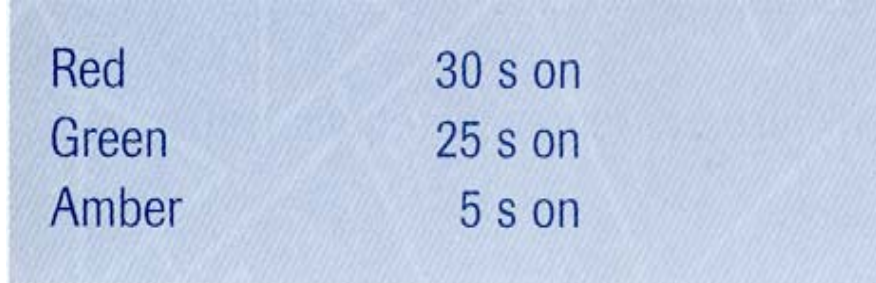

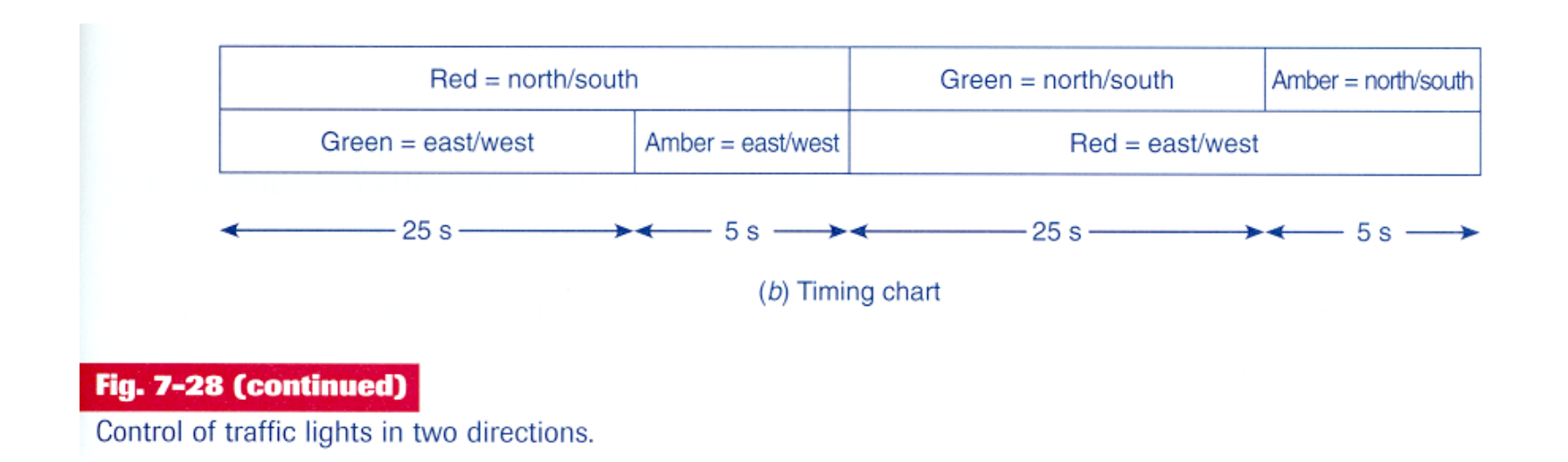

#### **Chap. 3 - PLCs Programming languages**

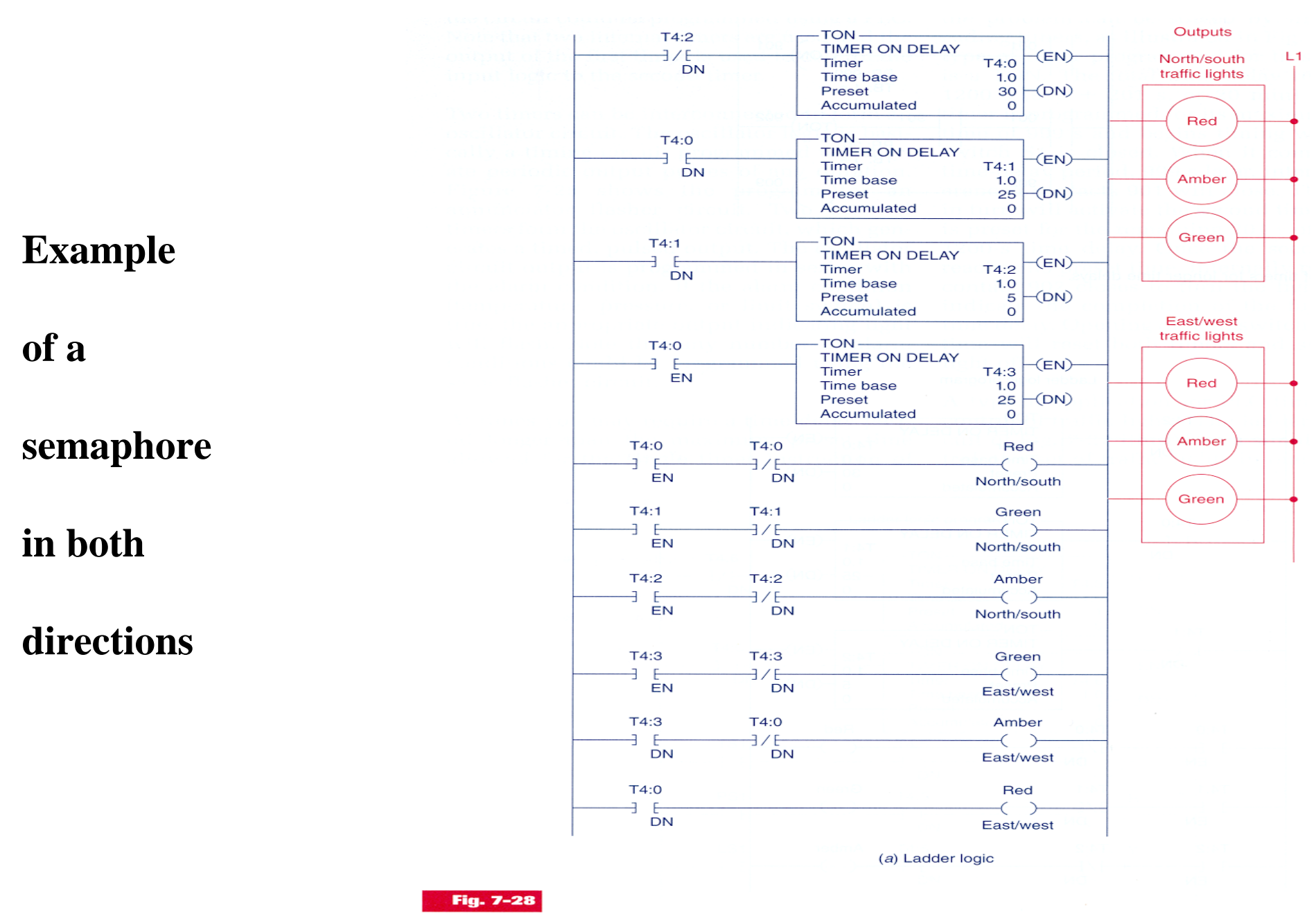

Control of traffic lights in two directions.

**Counters**

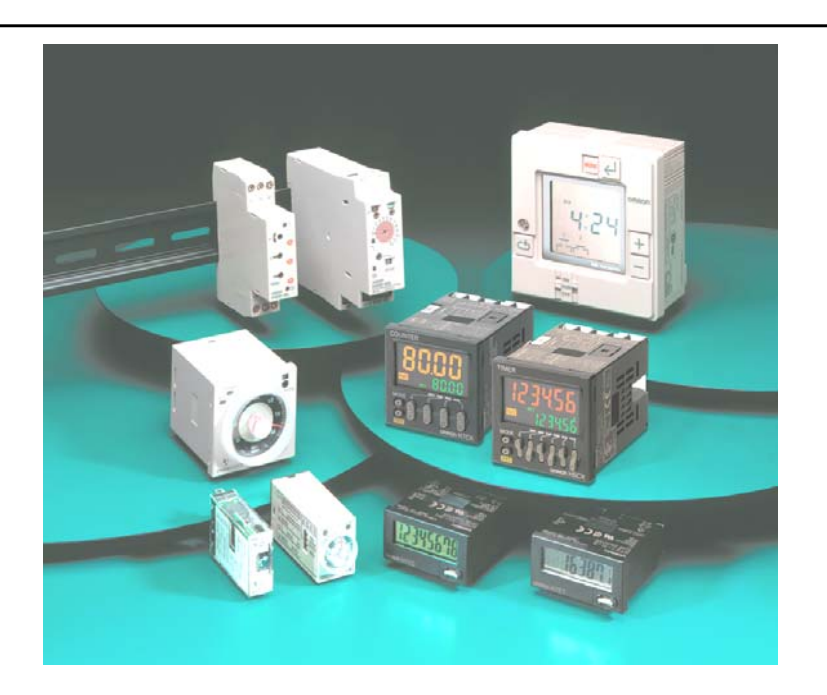

### Some applications...

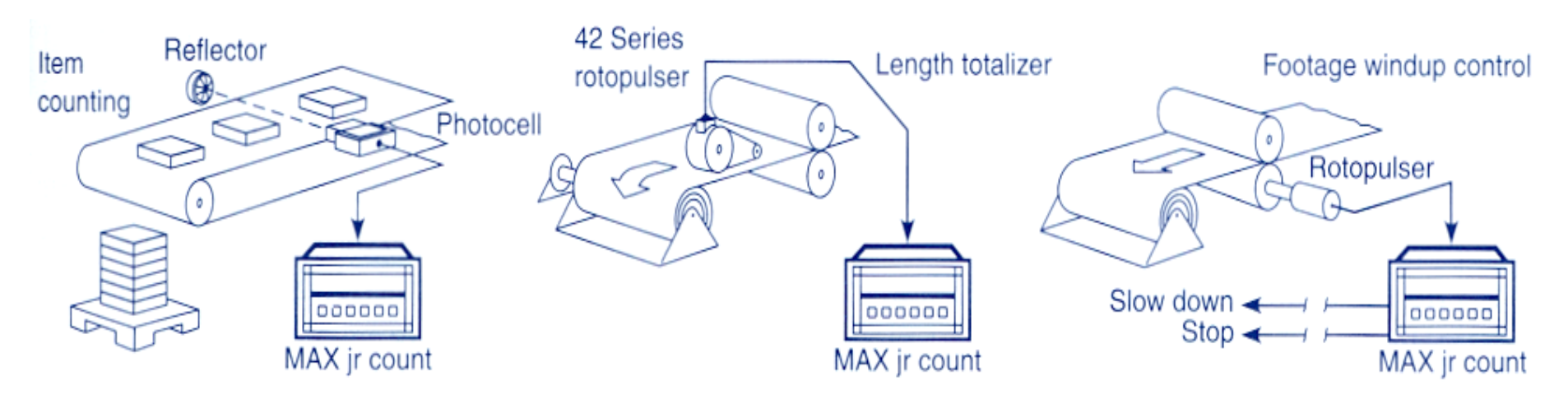

**Fig. 8-3** 

Counter applications. (Courtesy of Dynapar Corporation, Gurnee, Illinois.)

 $17$ 16 Type of

### **Ladder diagram diagram**

# **Implementation of Counters in the PLC-5 of** *Allen-Bradley***:**

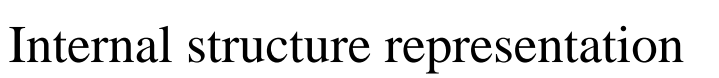

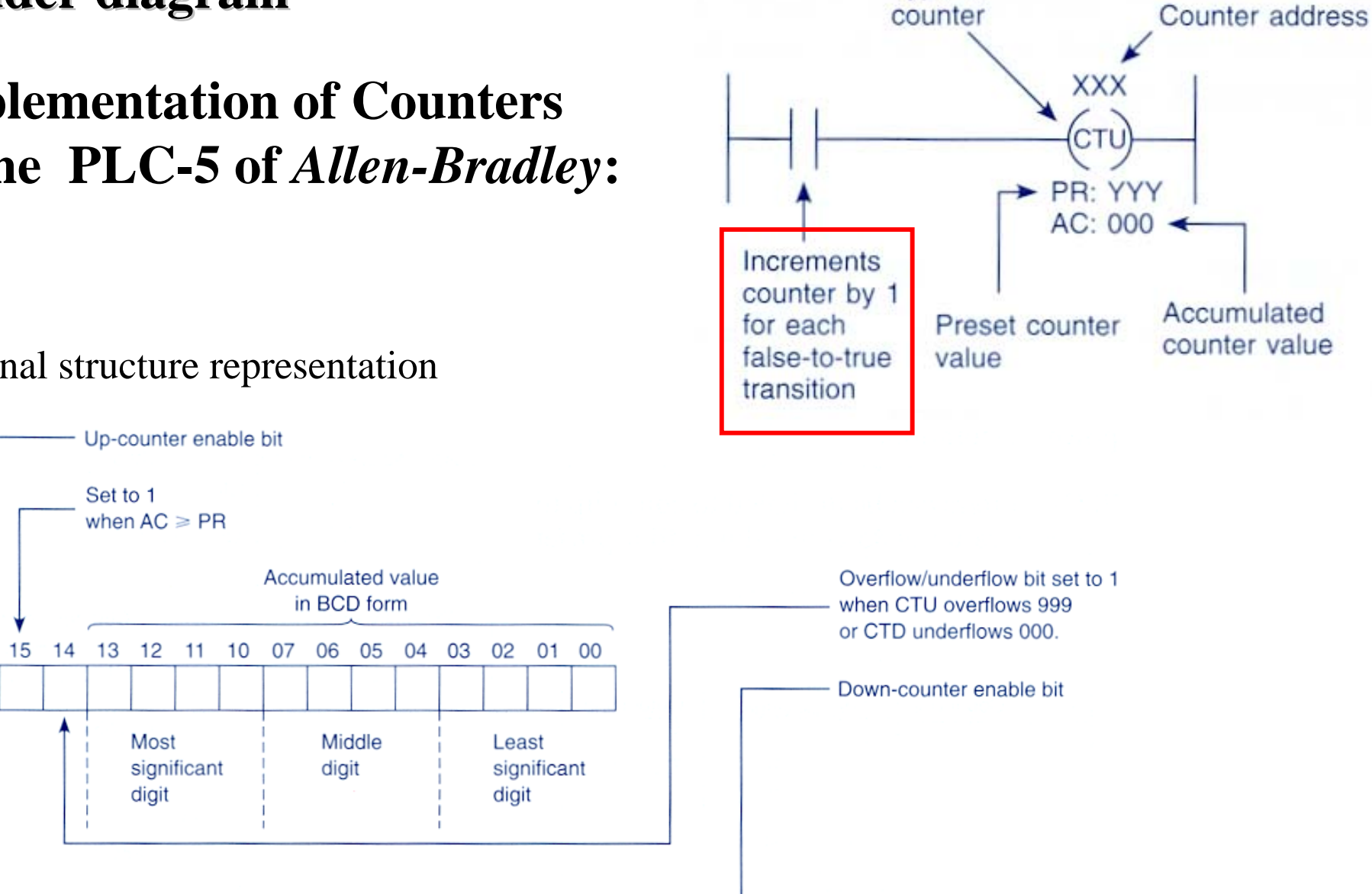

# **Implementation of Counters in the PLC-5 of** *Allen-Bradley***:**

Two alternative representations:

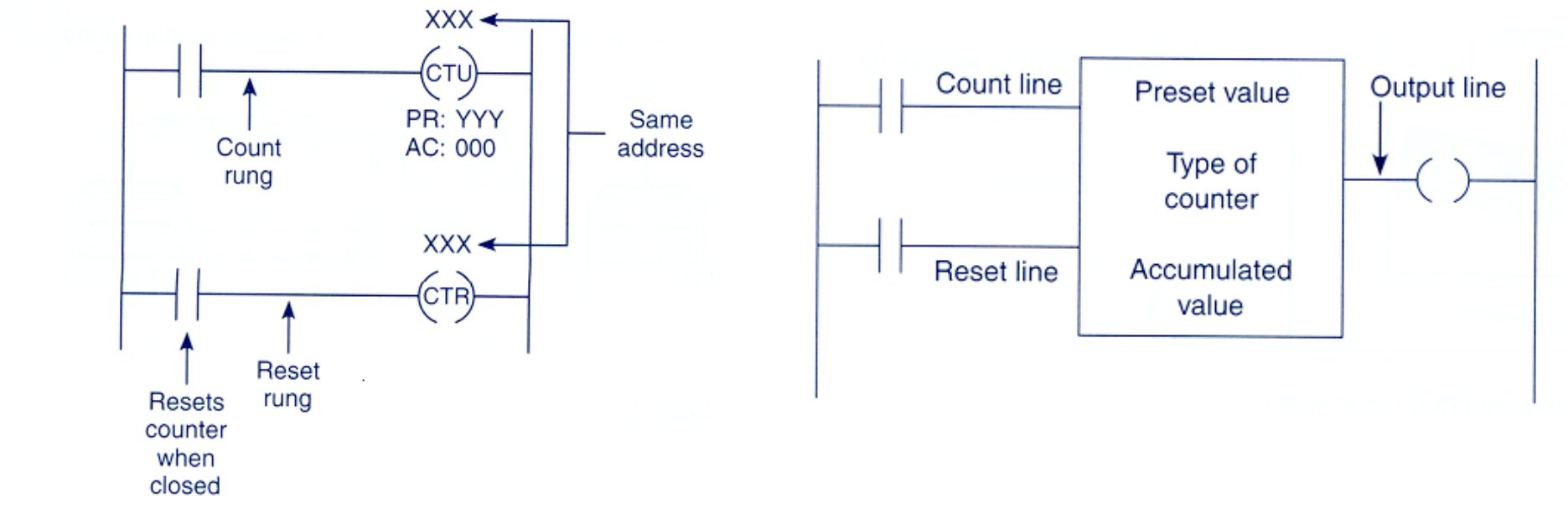

**Coil-formatted** counter and reset instructions

**Block-formatted** counter instruction

#### **Chap. 3 - PLCs Programming languages**

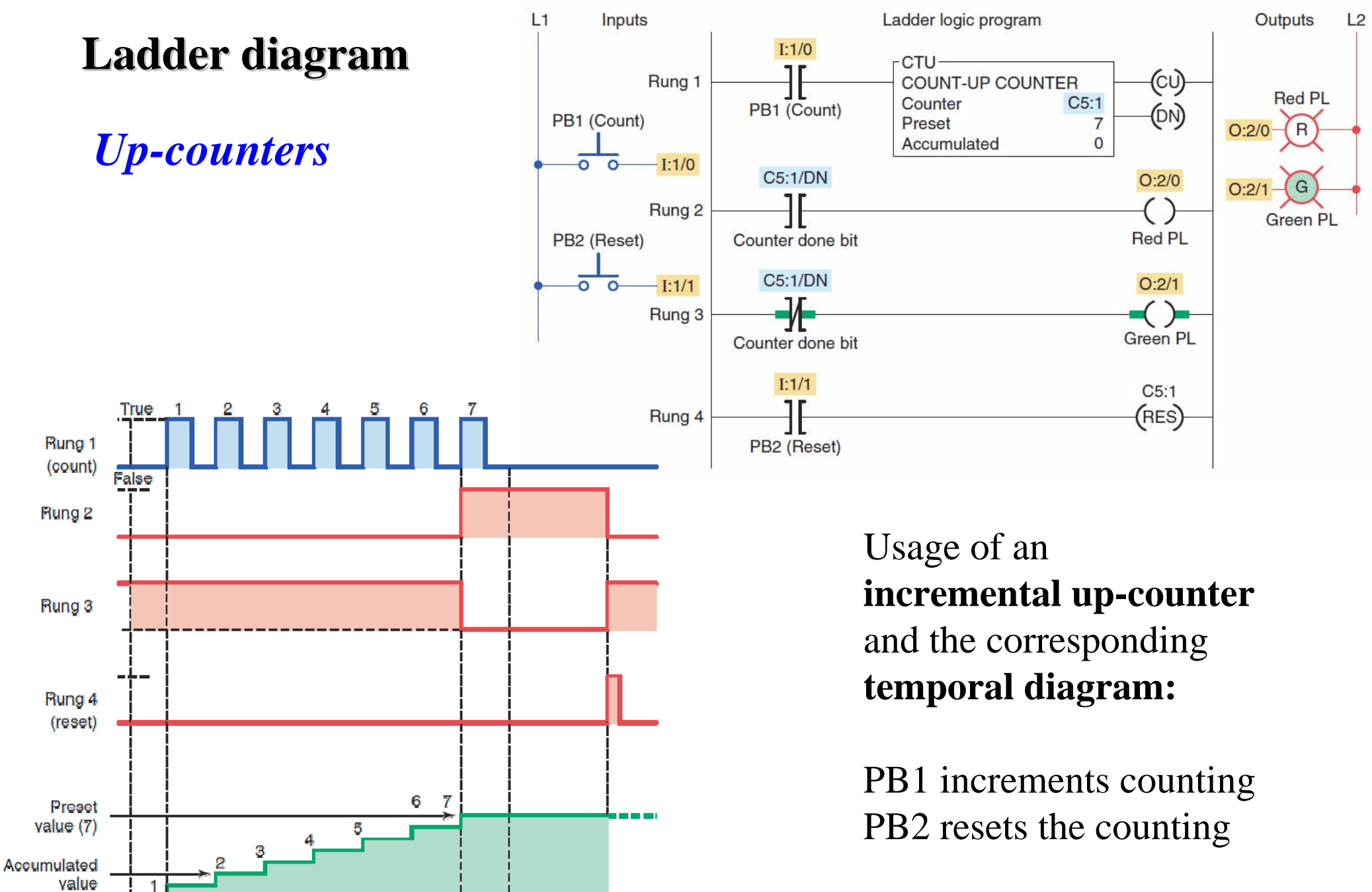

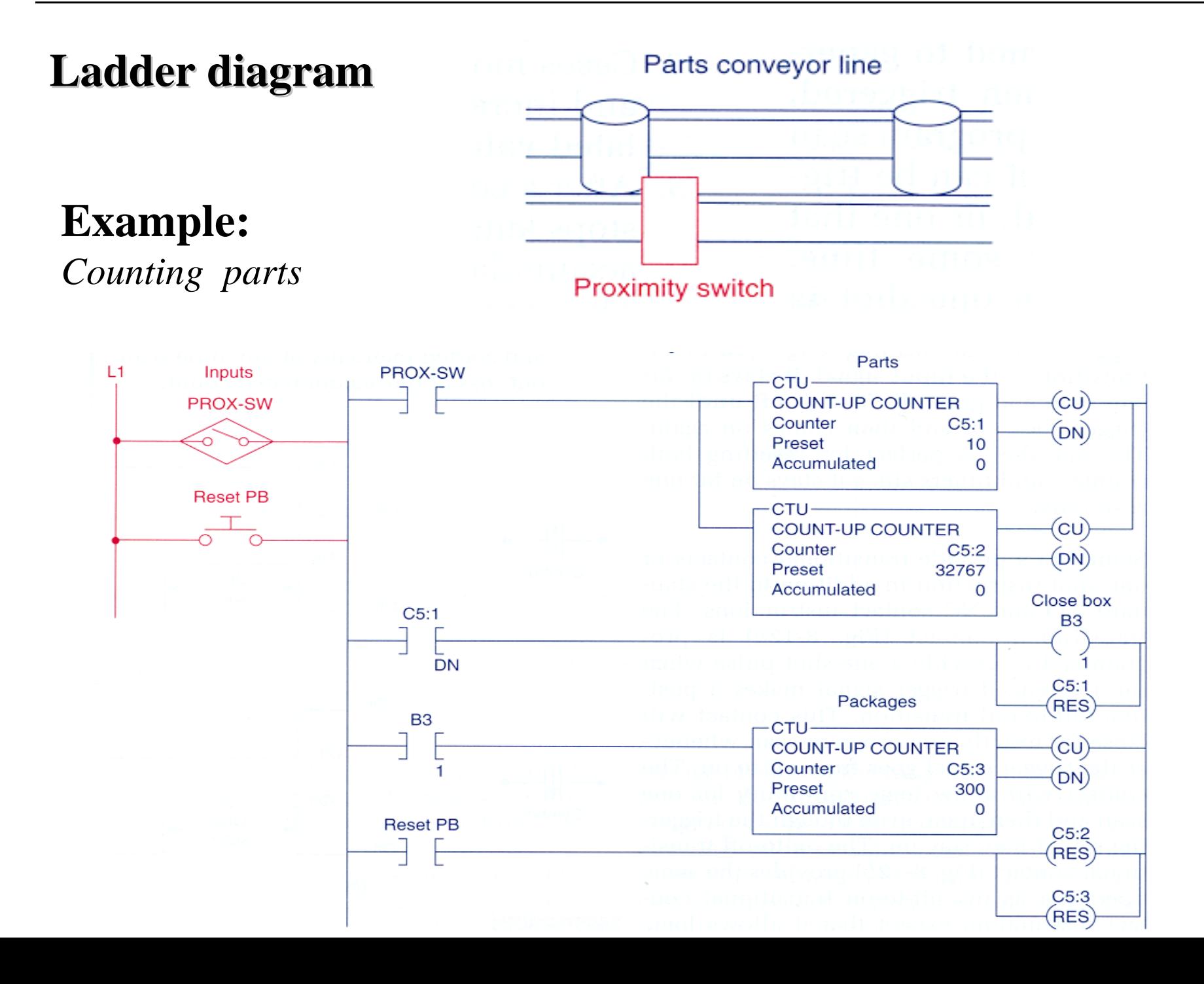

Page 60

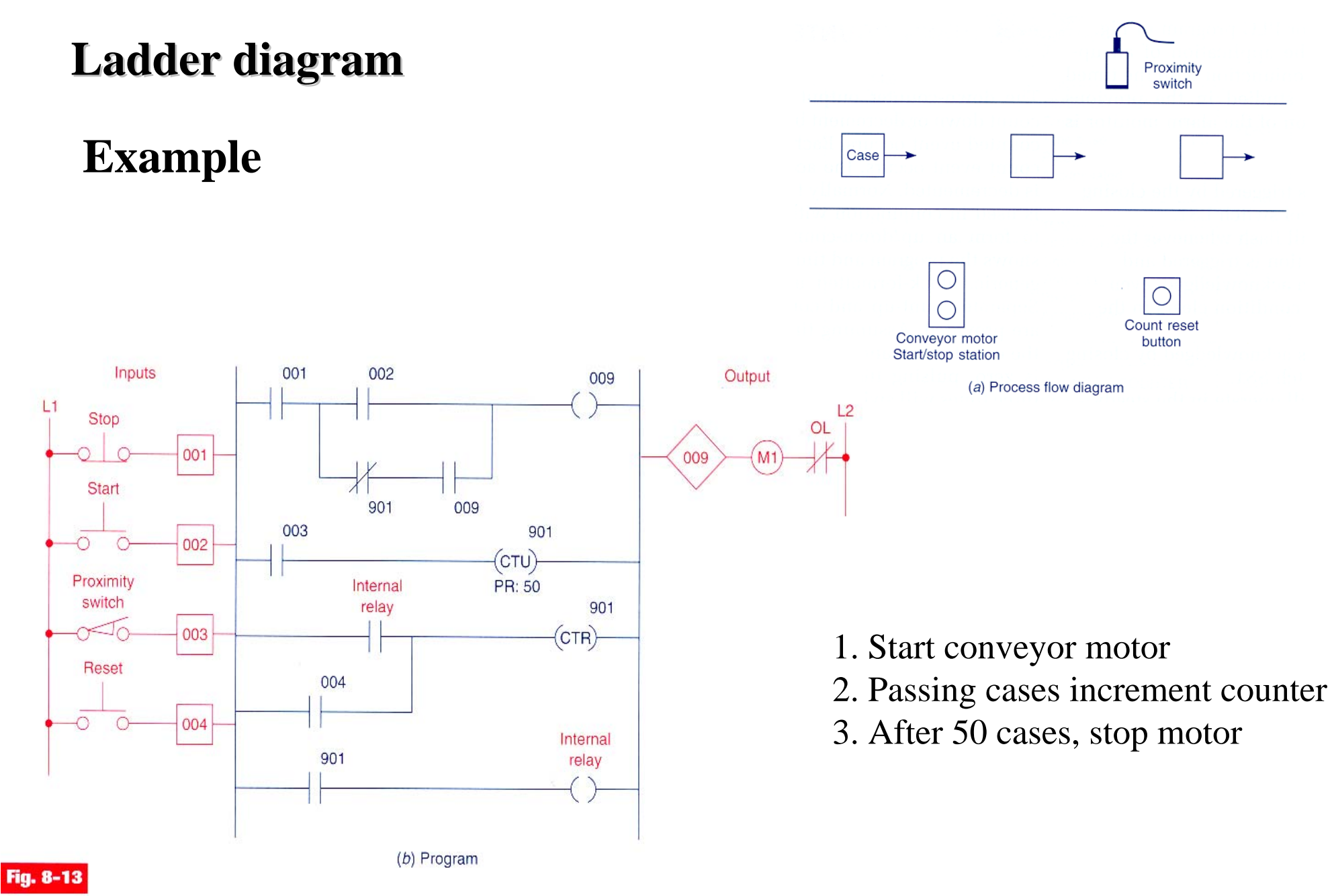

#### **Chap. 3 - PLCs Programming languages**

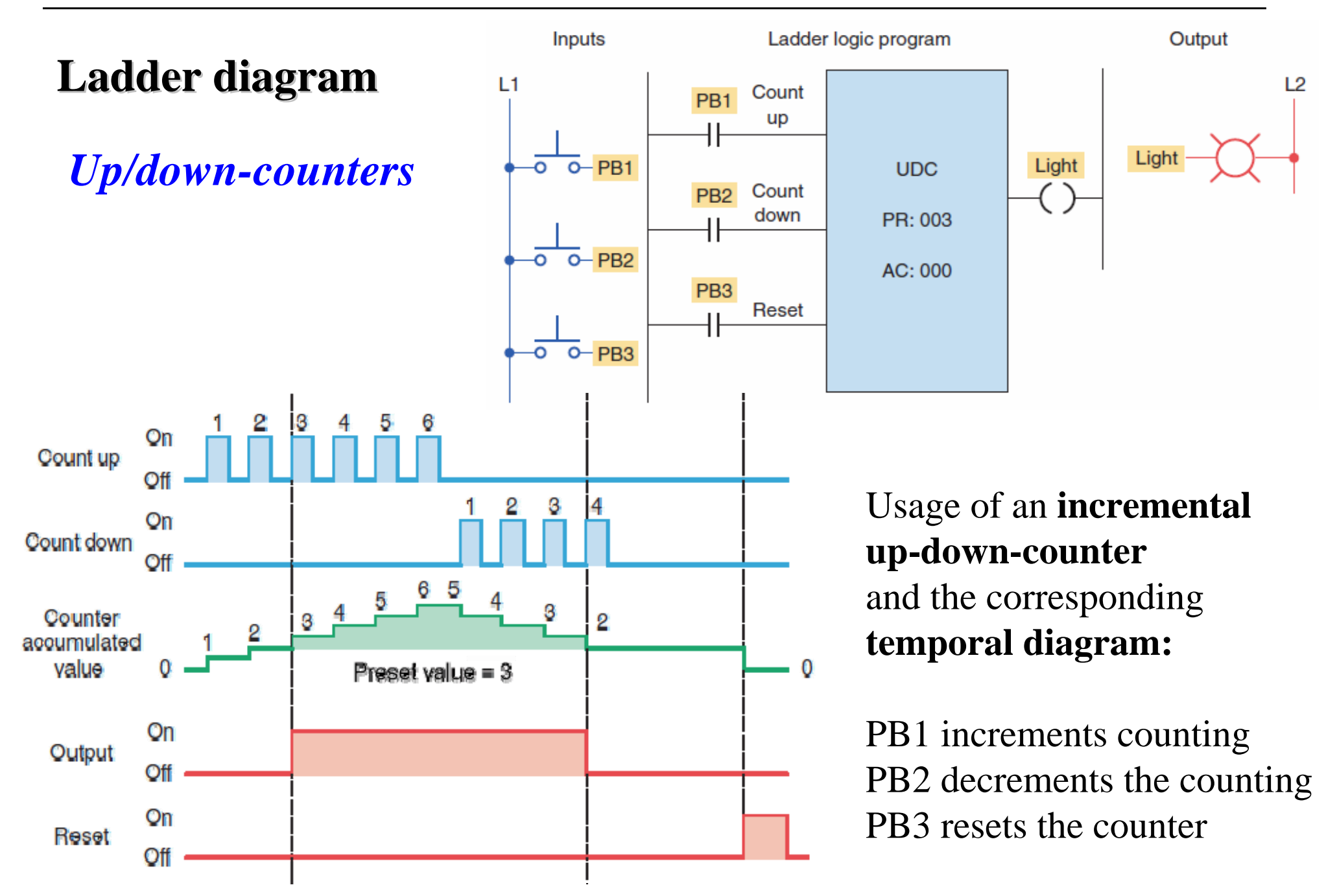

### *Up/down-counters*

**Example:**

Finite parking garage

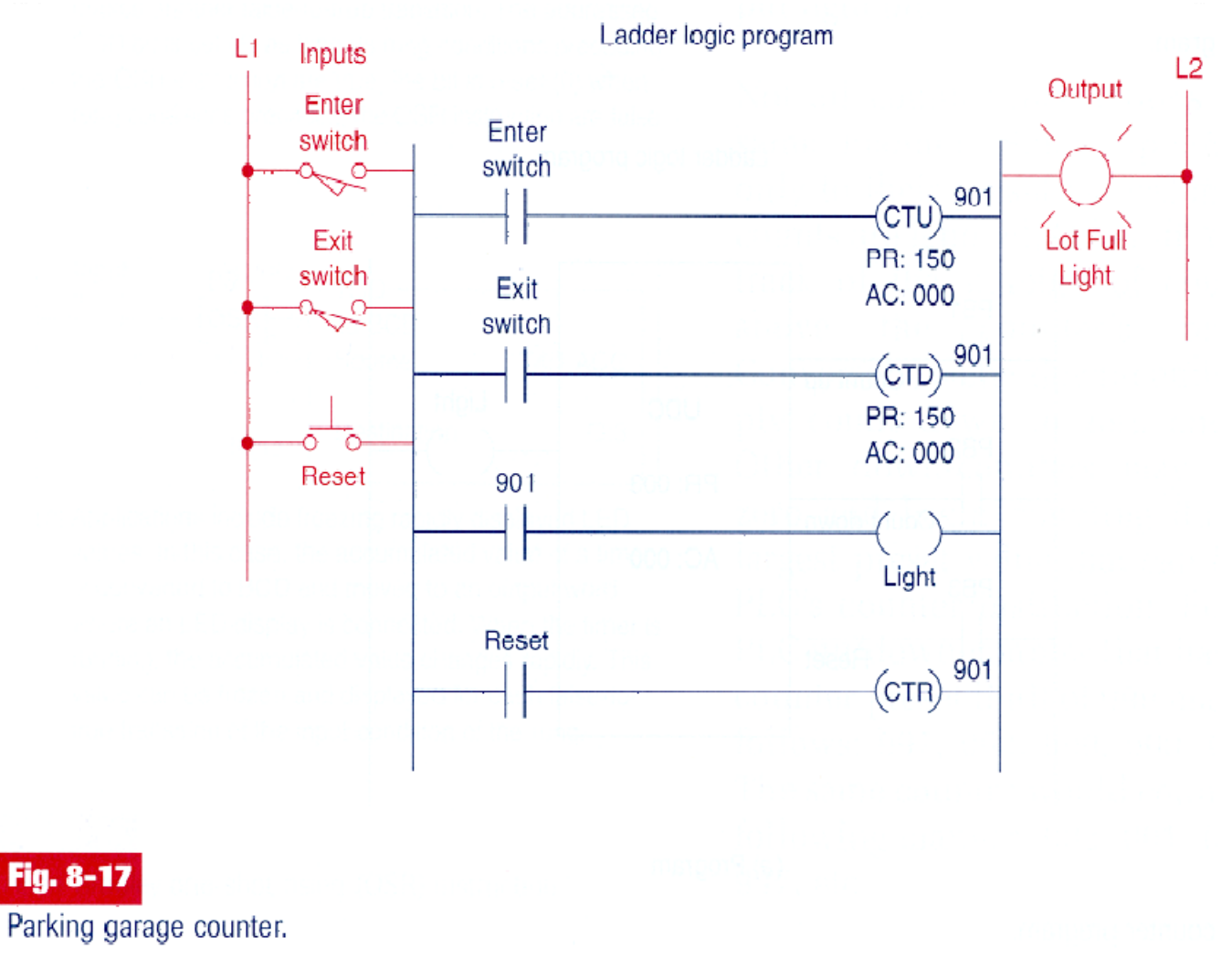

### *Cascaded Counters*

**Example:**

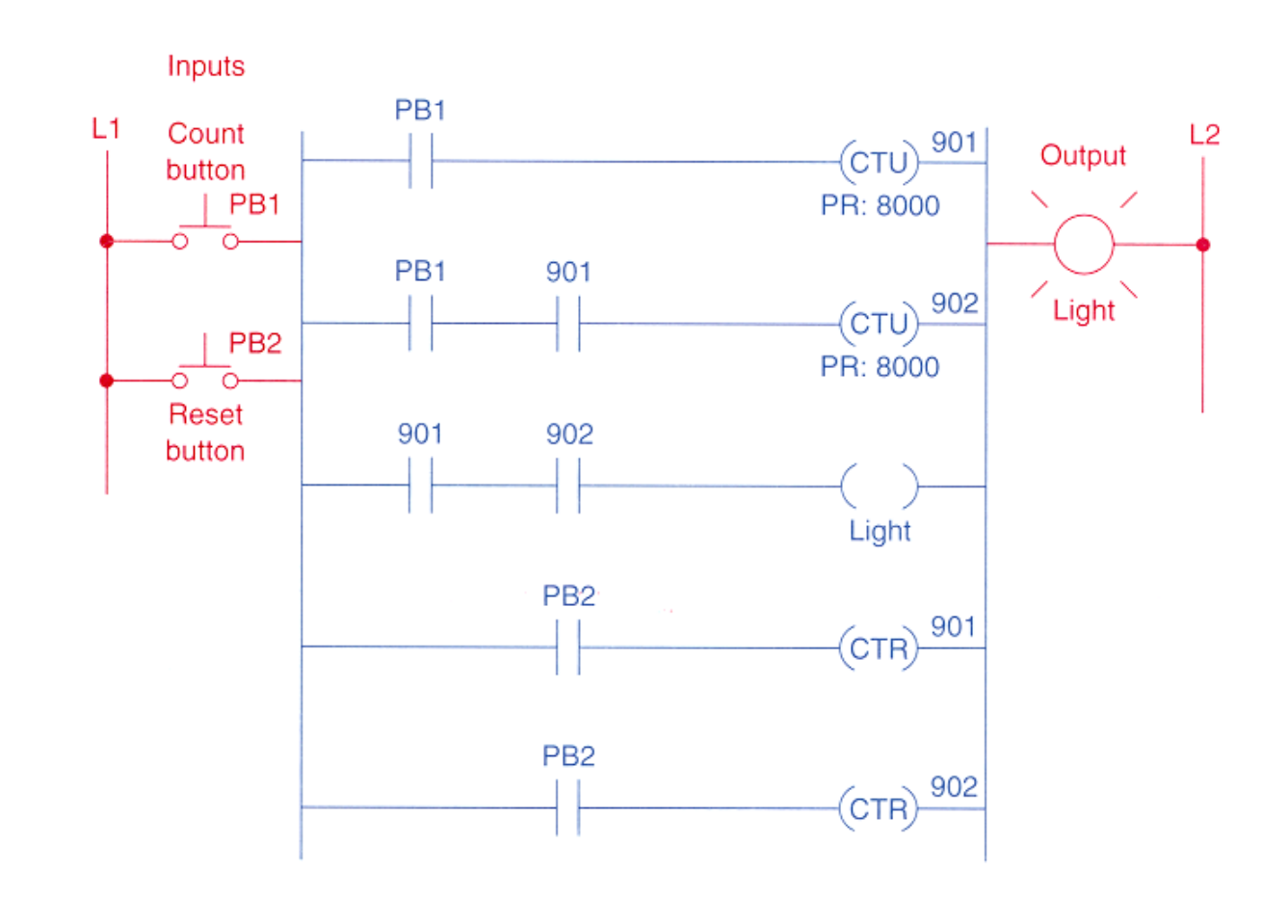

Counting beyond the maximum count.

**Fig. 8-21** 

*Cascaded Counters*

**Example:**

24 hours clock

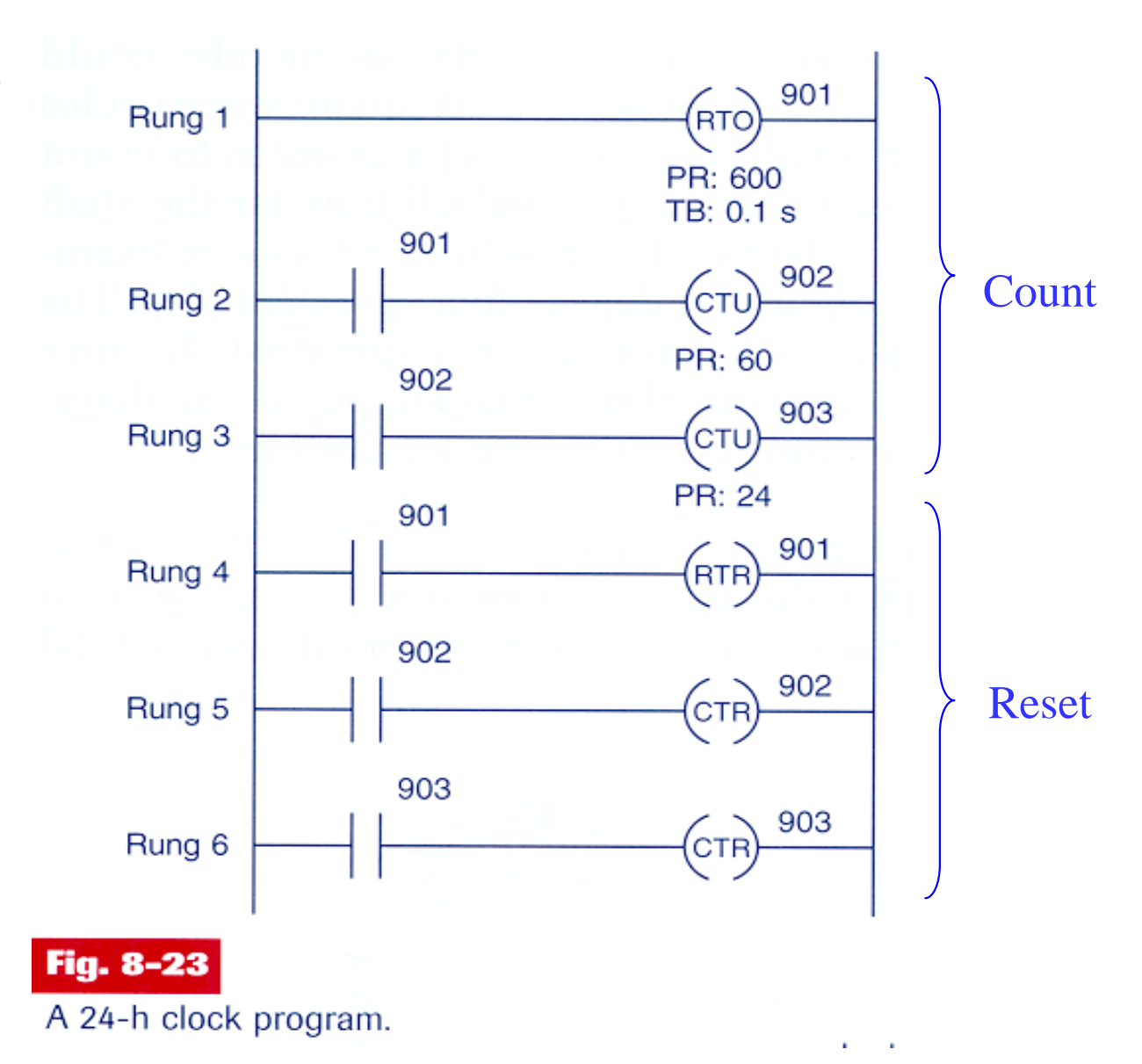

*Cascaded Counters*

**Example:**

Memory time of event

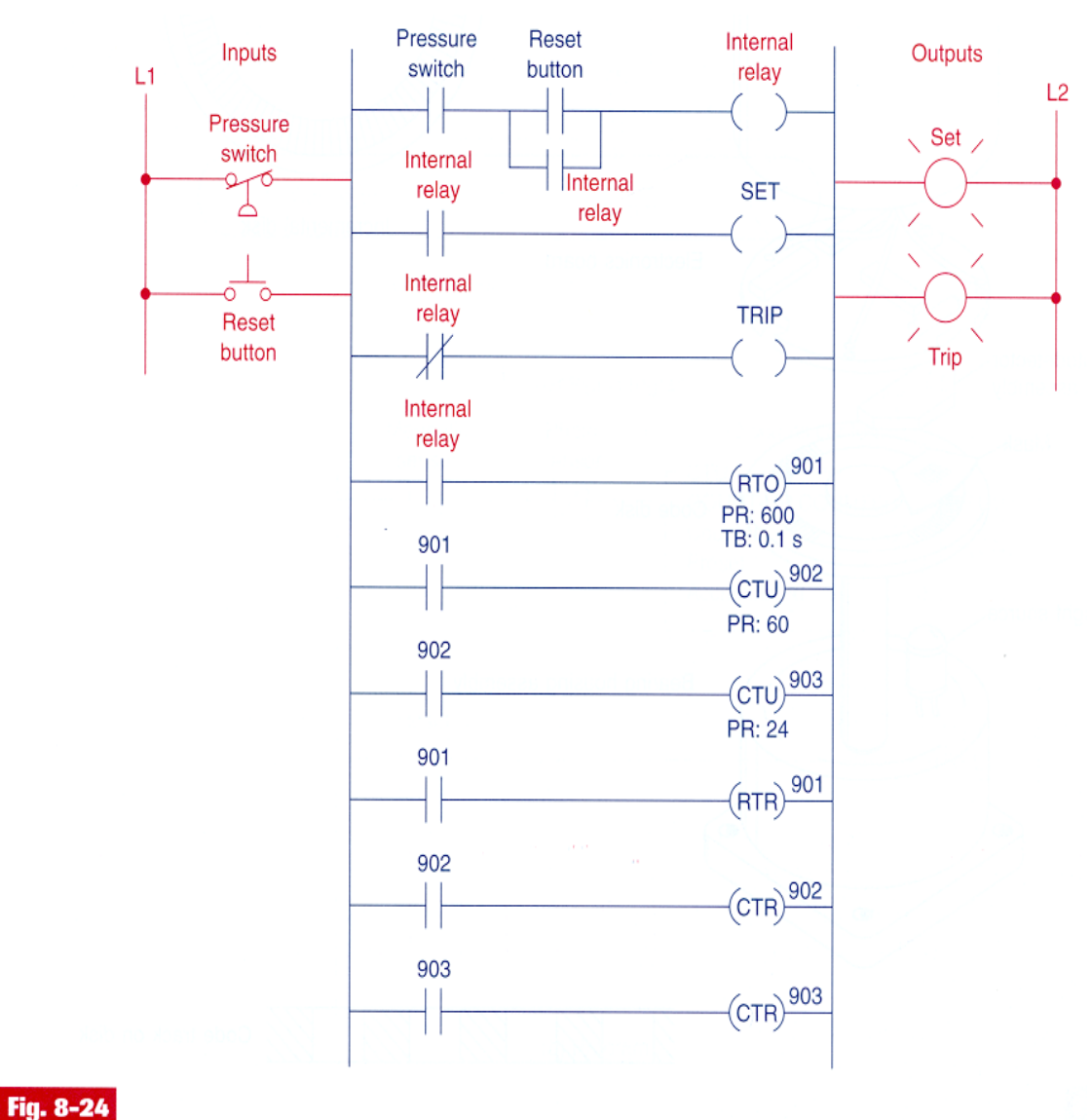

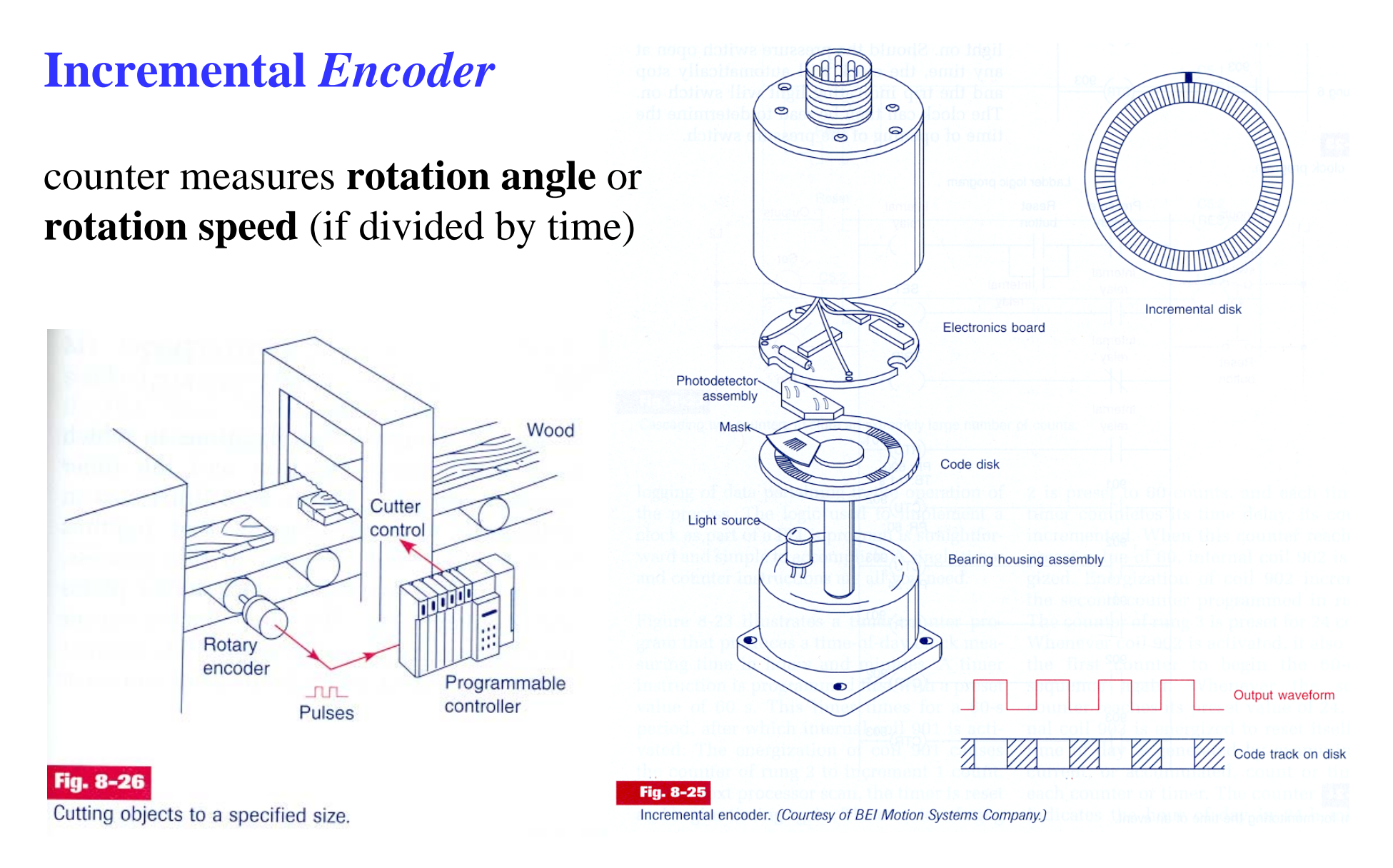

### **Incremental** *Encoder*

### **Example:**

counter as a "length sensor"

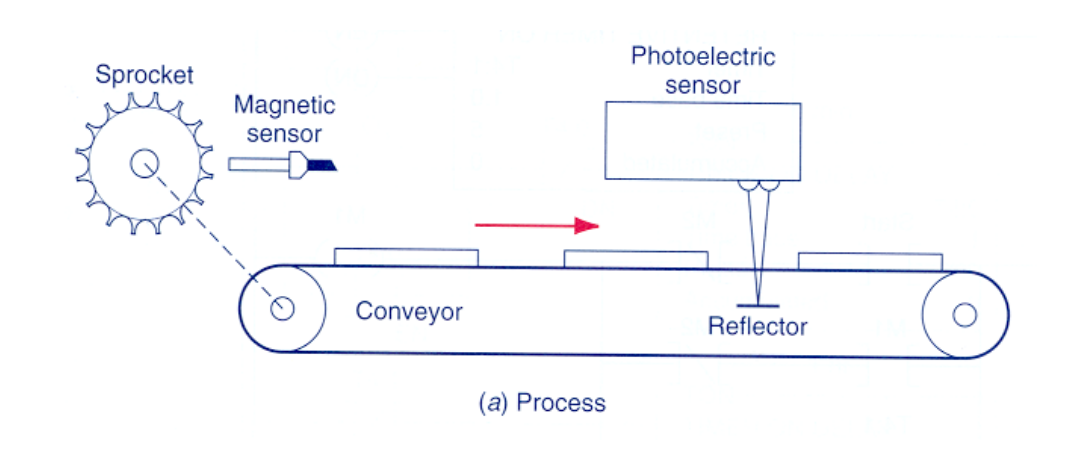

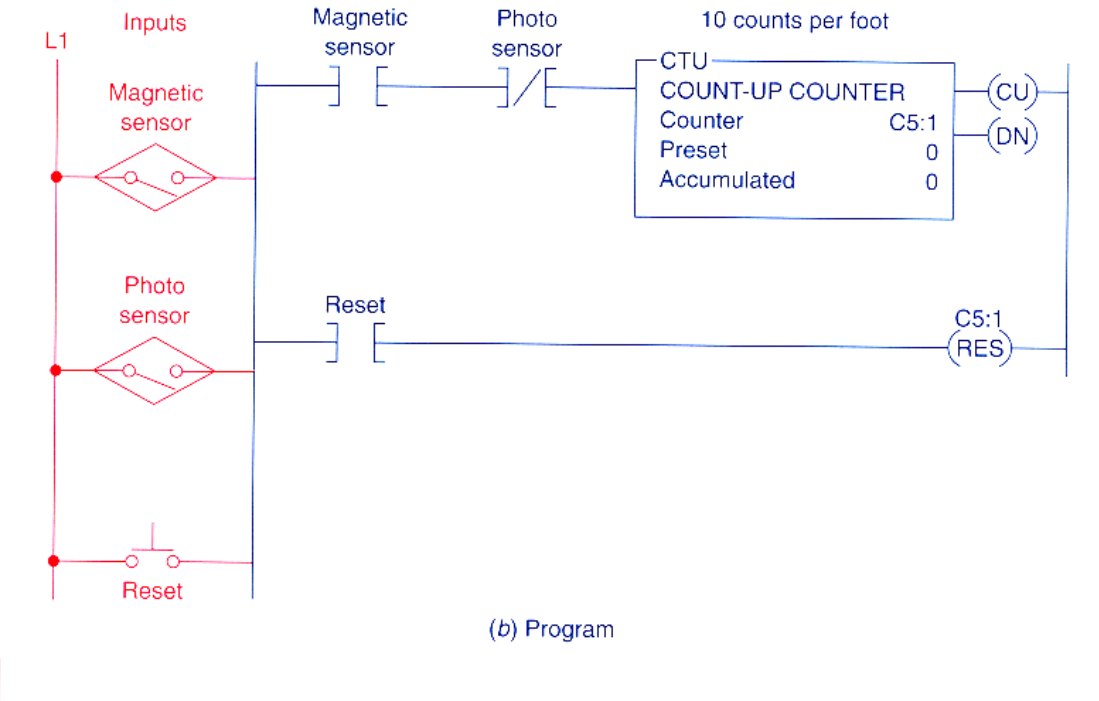

Counter used for length measurement.

**Fig. 8-27** 

#### **Example with counters and timers (conts.):**

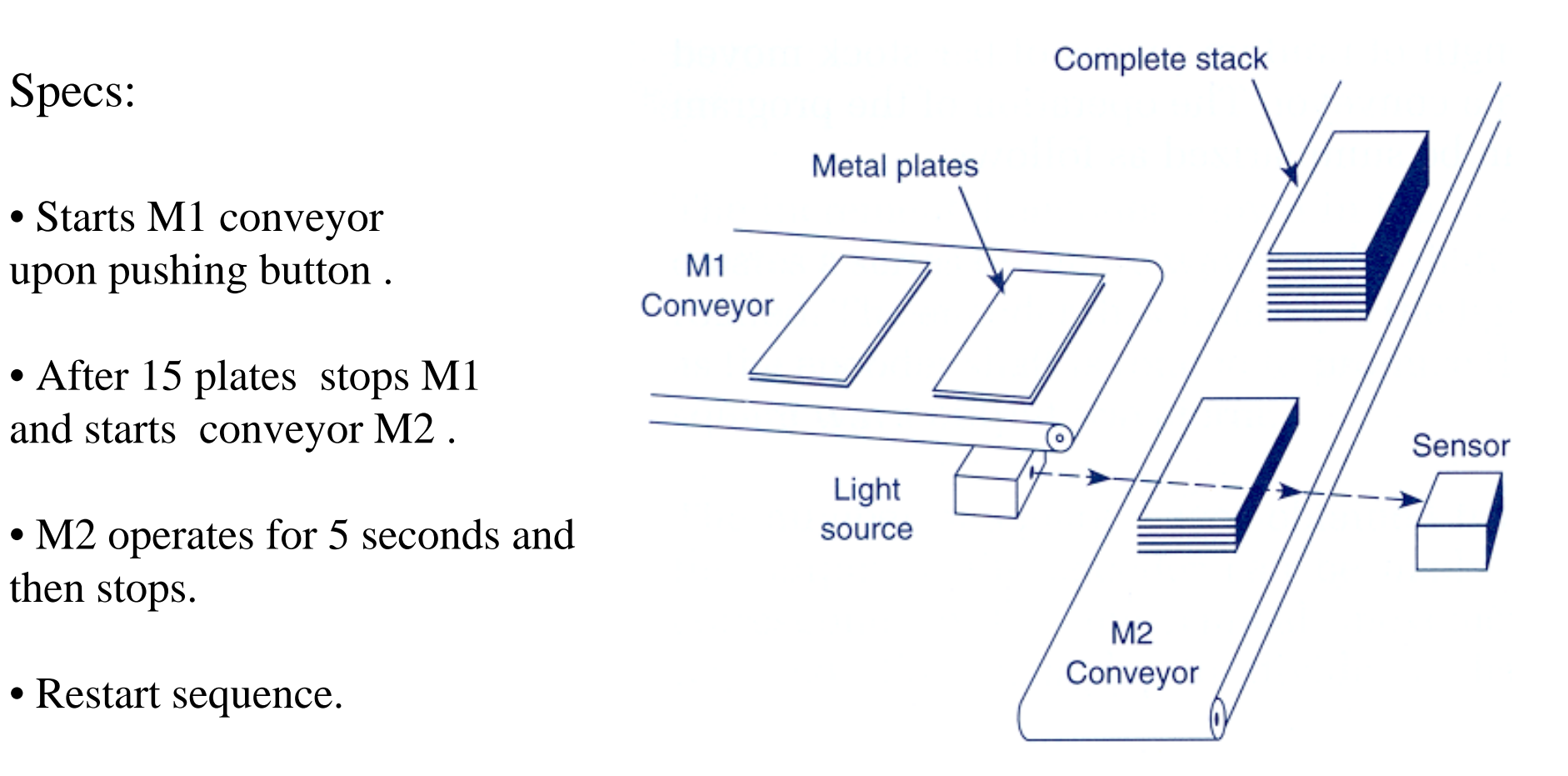

(a) Process

#### **Example with counters and timers (conts.):**

Specs:

- Starts M1 conveyor upon pushing button .
- After 15 plates stops M1 and starts conveyor M2 .
- M2 operates for 5 seconds and then stops.
- Restart sequence.

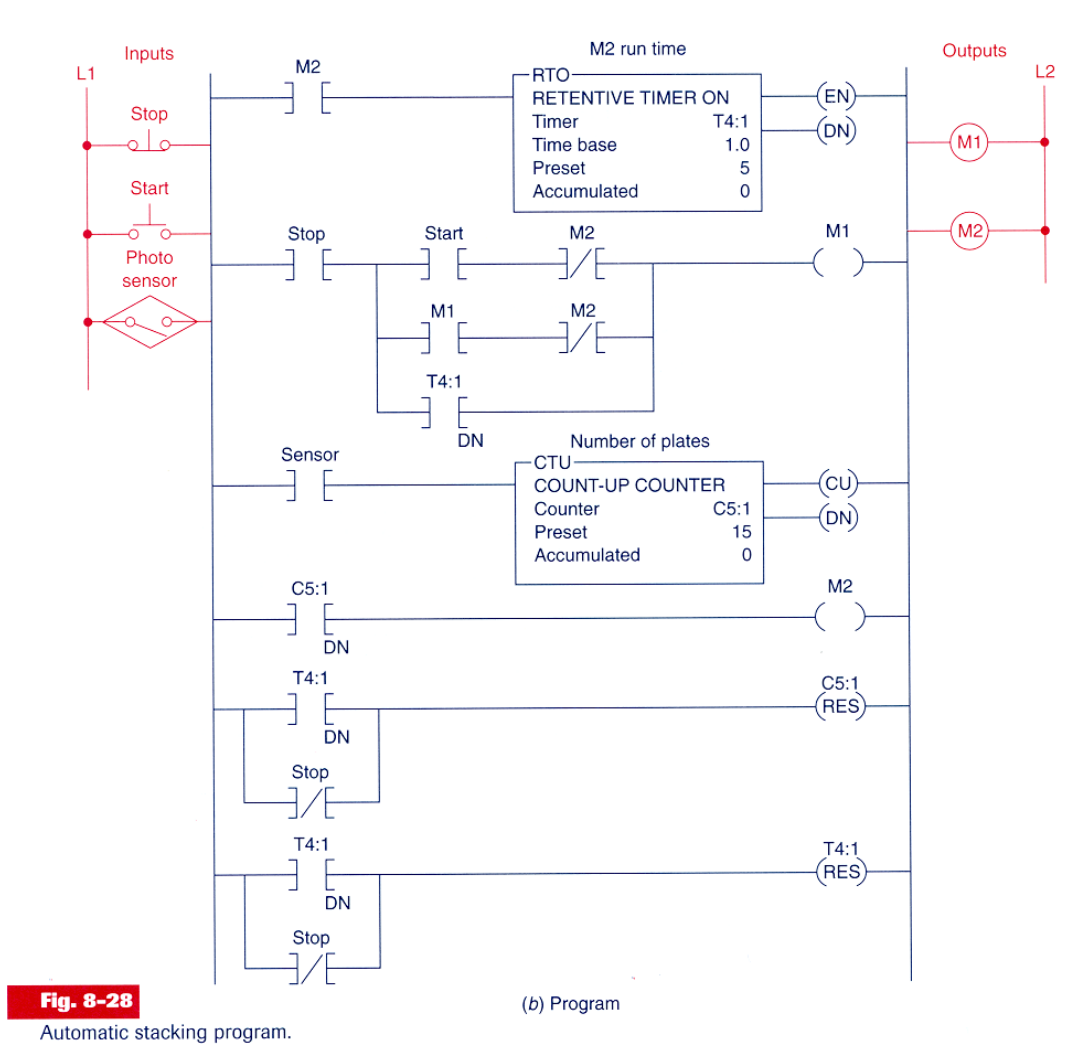

#### **Example with counters and timers (conts.):**

Specs:

- Starts M1 conveyor upon pushing button .
- After 15 plates stops M1 and starts conveyor M2 .
- M2 operates for 5 seconds and then stops.
- Restart sequence.

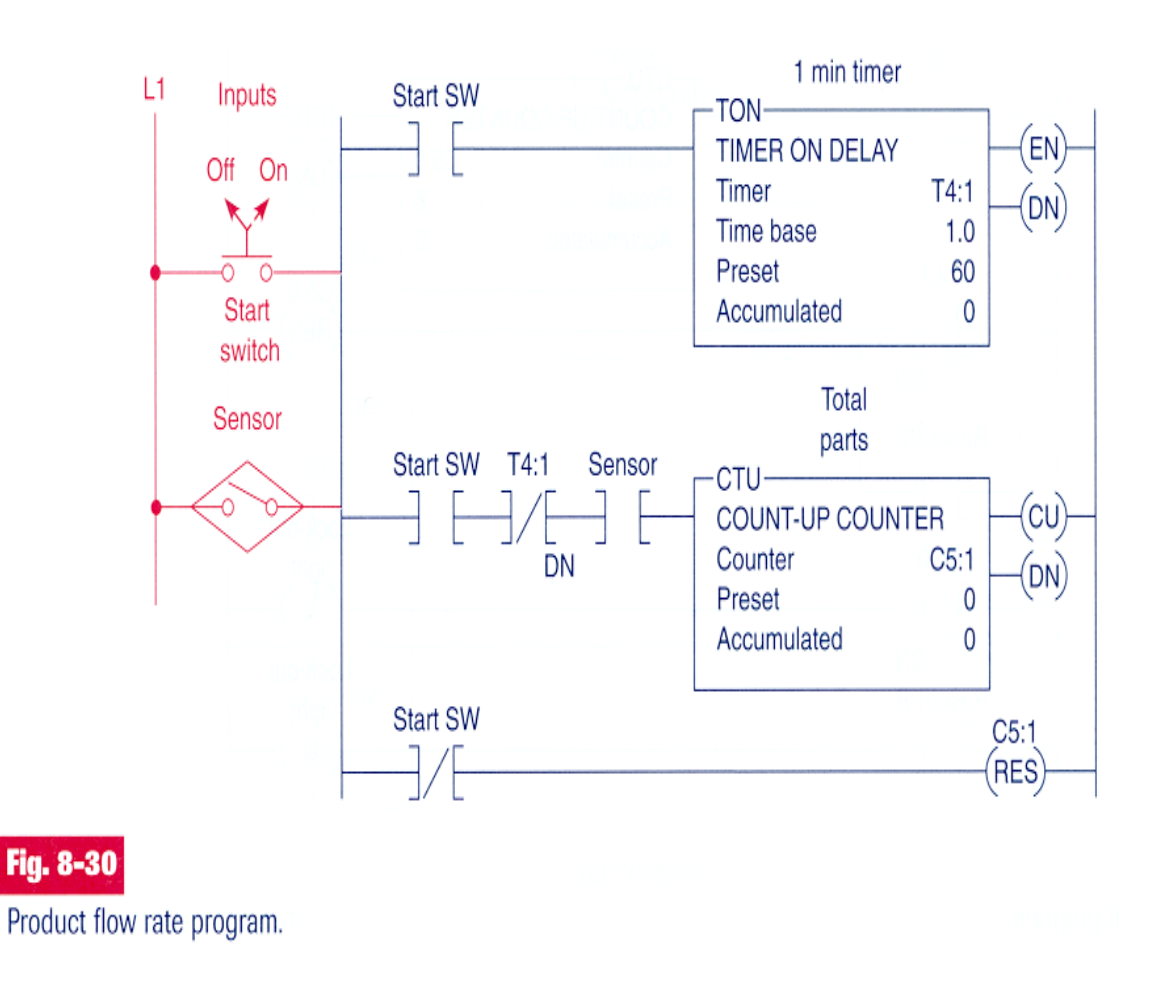

#### **Example with counters and timers (conts.):**

To use a timer to command a counter, to implement large periods of time.

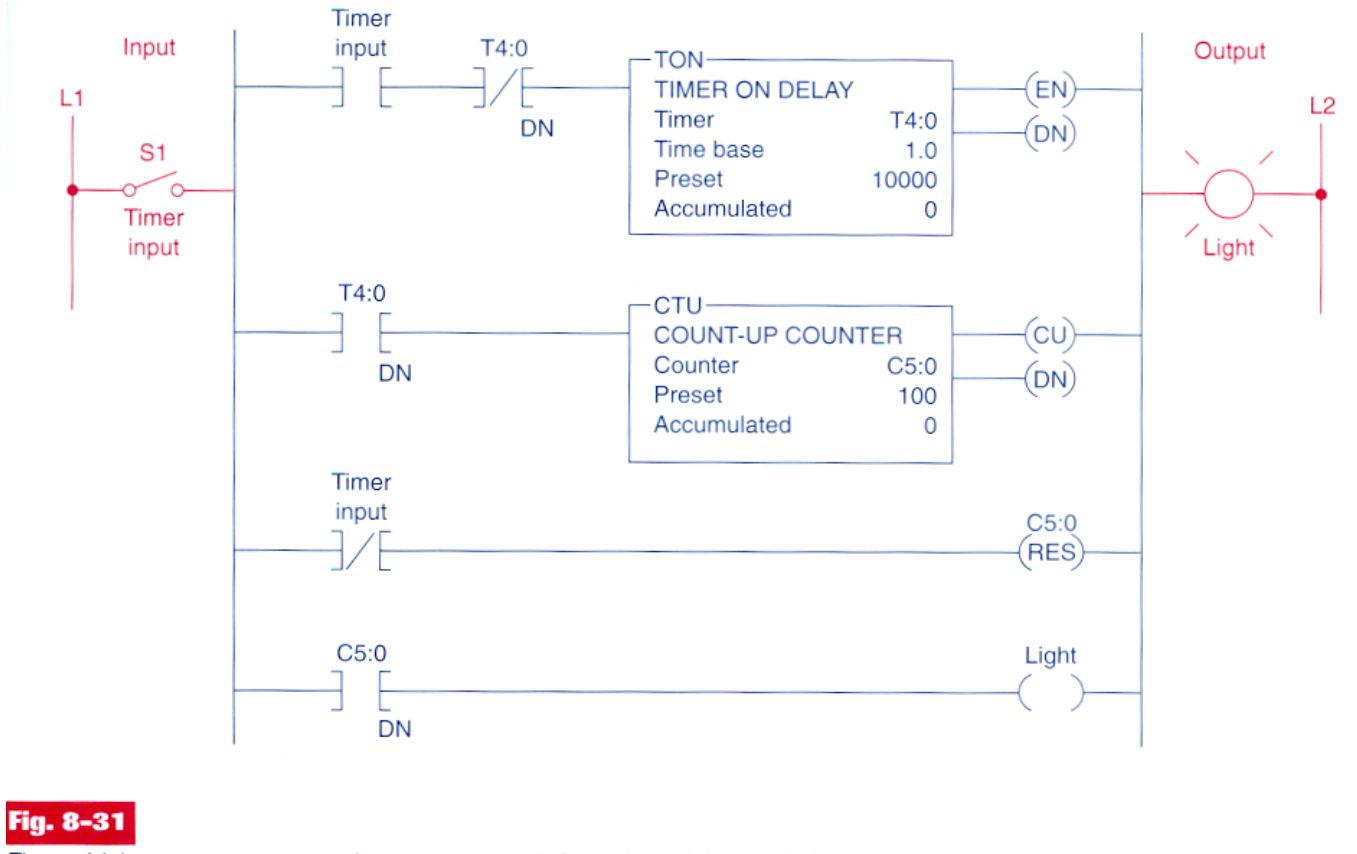
### **Counters**

#### **Example:**

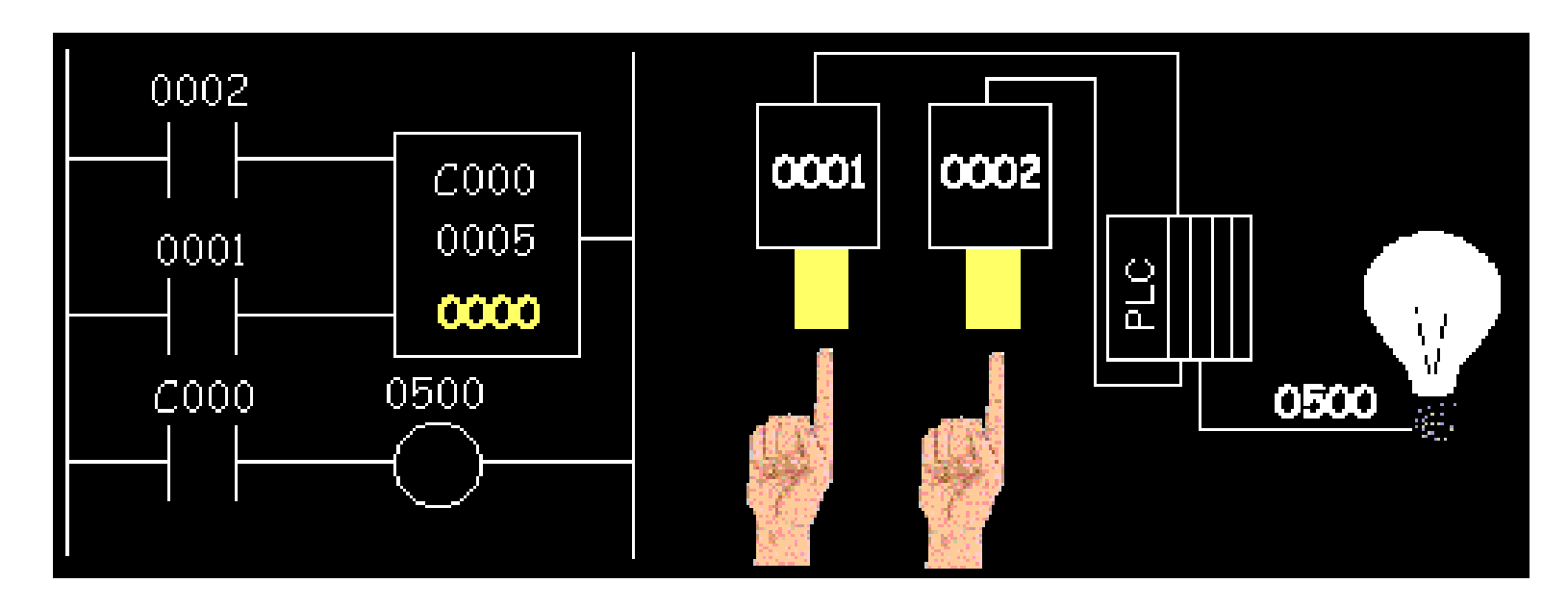

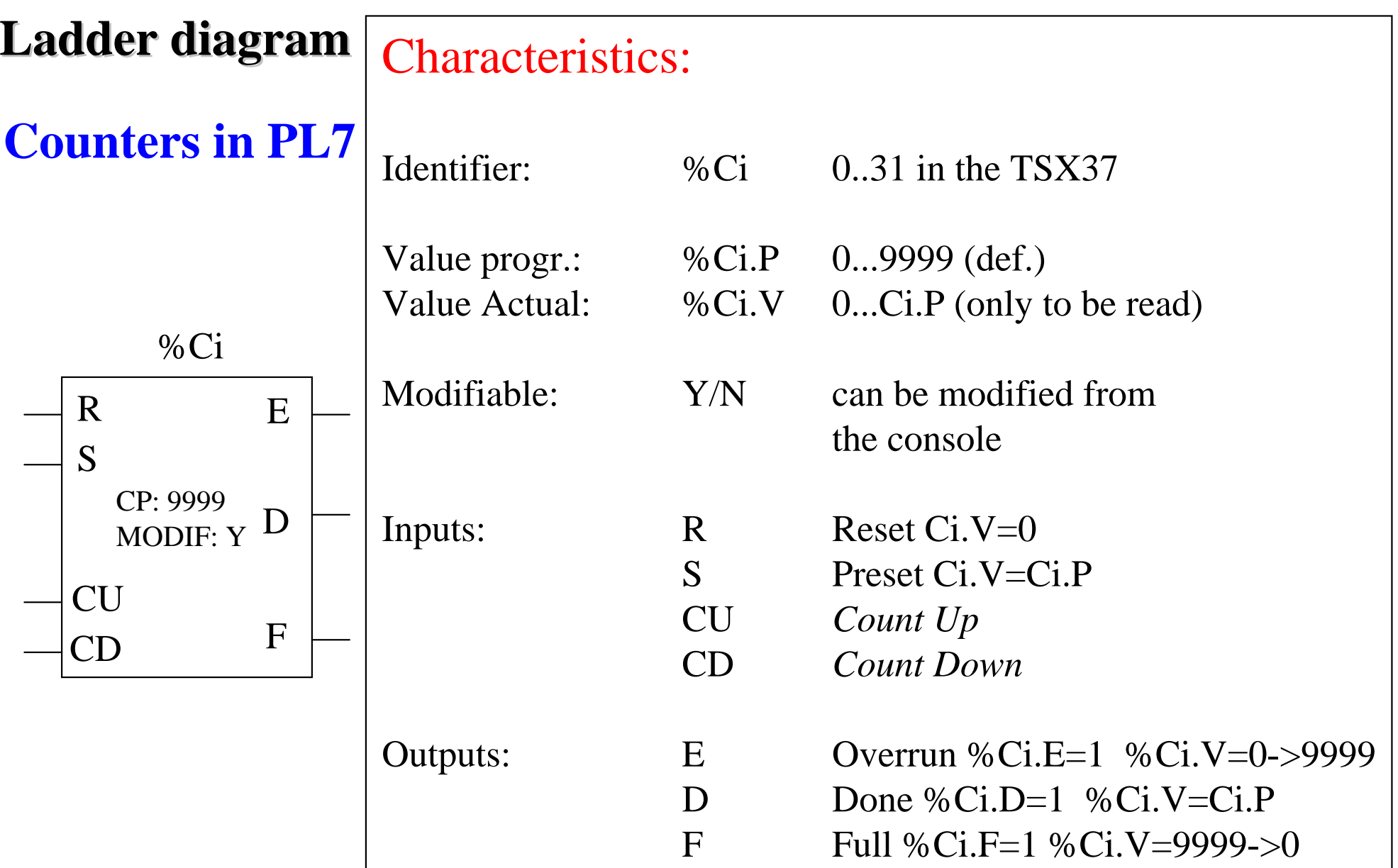

### **Counters in Unity Pro**

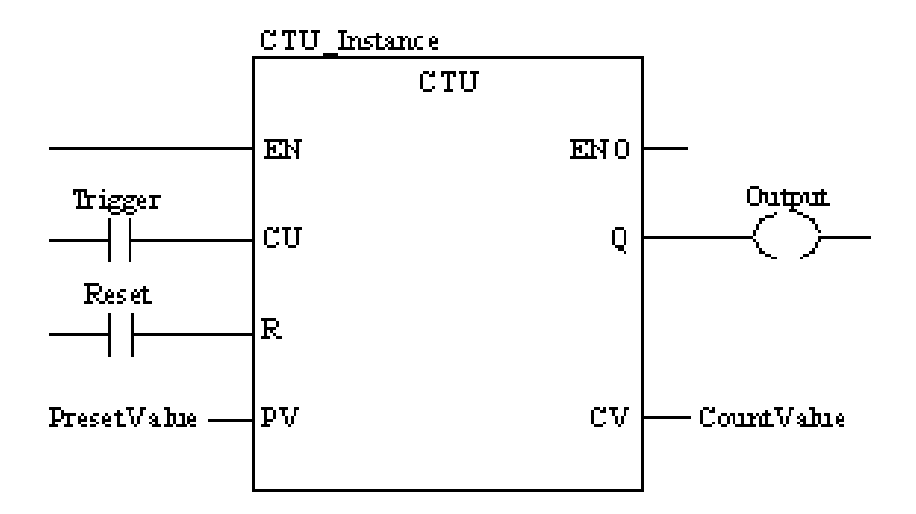

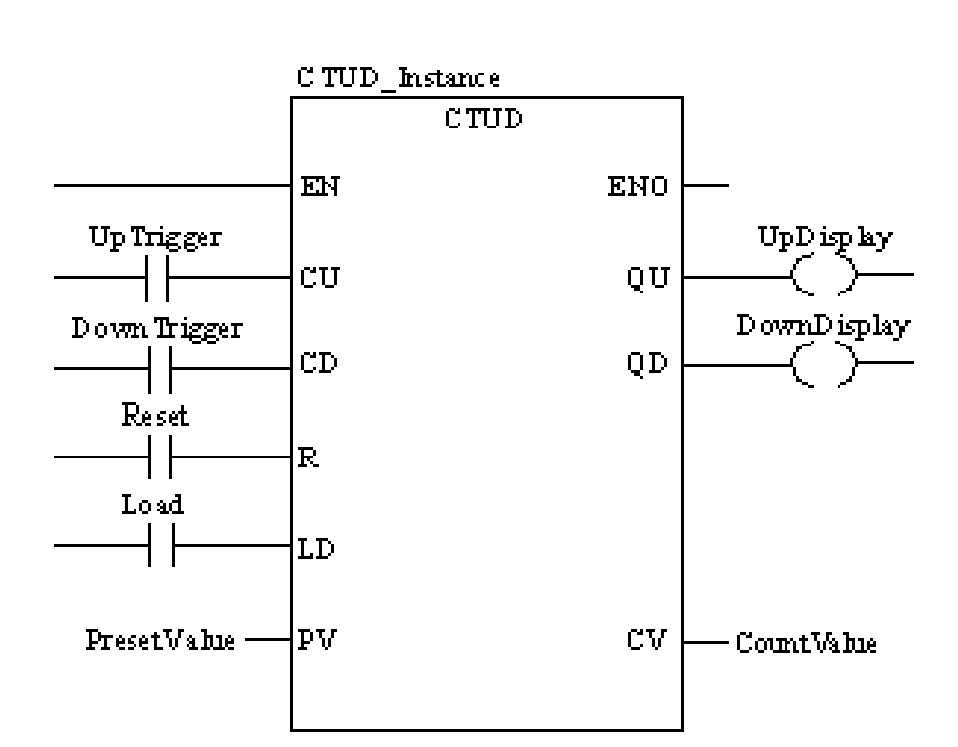

**CU "0" to "1"**  $\Rightarrow$  CV is incremented by 1

**CV** ≥ **PV** => Q:=1

 $R=1 \implies CV=0$ 

**CU "0" to "1"** => CV is incremented by 1 **CD "0" to "1"** =>  $CV$  is decremented by 1

 $CV \ge PV \Rightarrow QU:=1$  $CV \leq 0 \implies QD:=1$ 

 $R=1 \Rightarrow CV:=0$   $LD=1 \Rightarrow CV:=PV$ R has precedence over LD

*NOTE: counters are saturated such that no overflow occurs*

**Numerical Processing**

#### **Algebraic and Logic Functions**

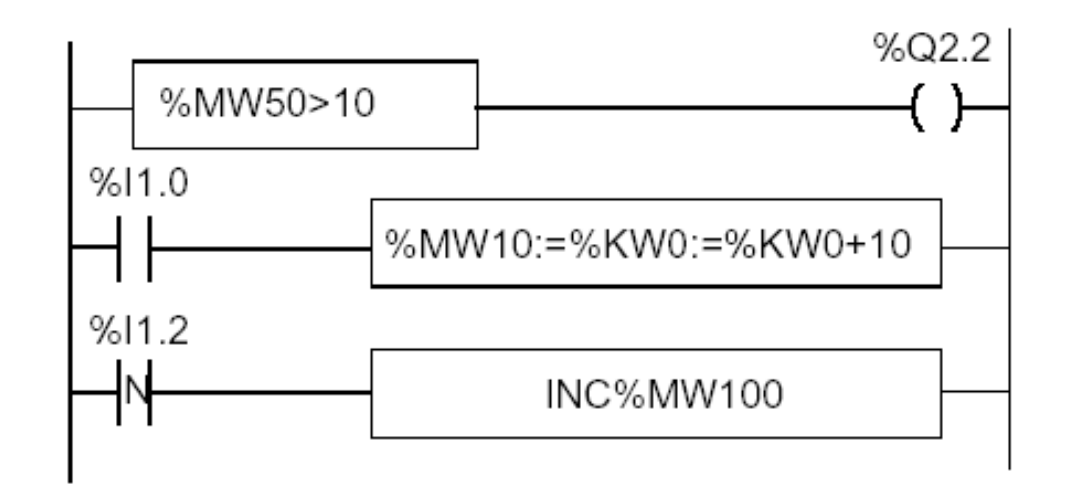

#### **Numerical Processing**

#### **Arithmetic Functions**

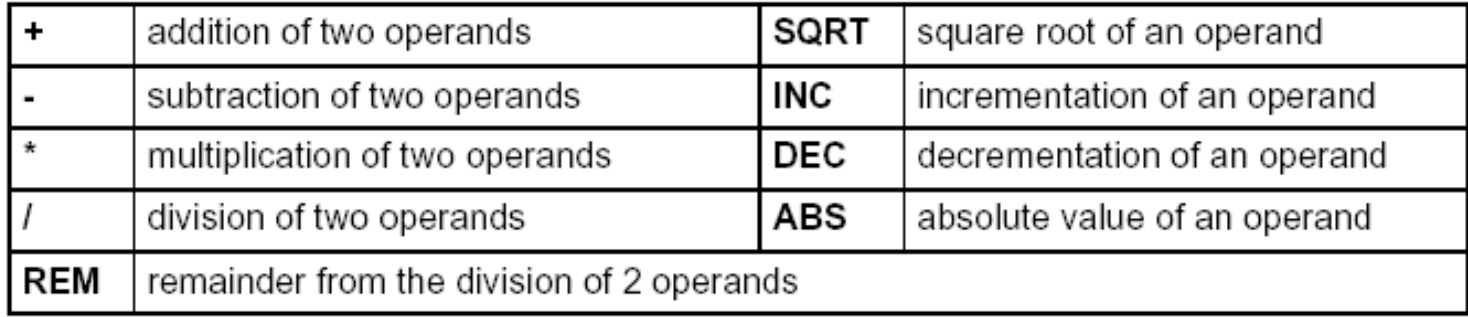

#### Operands

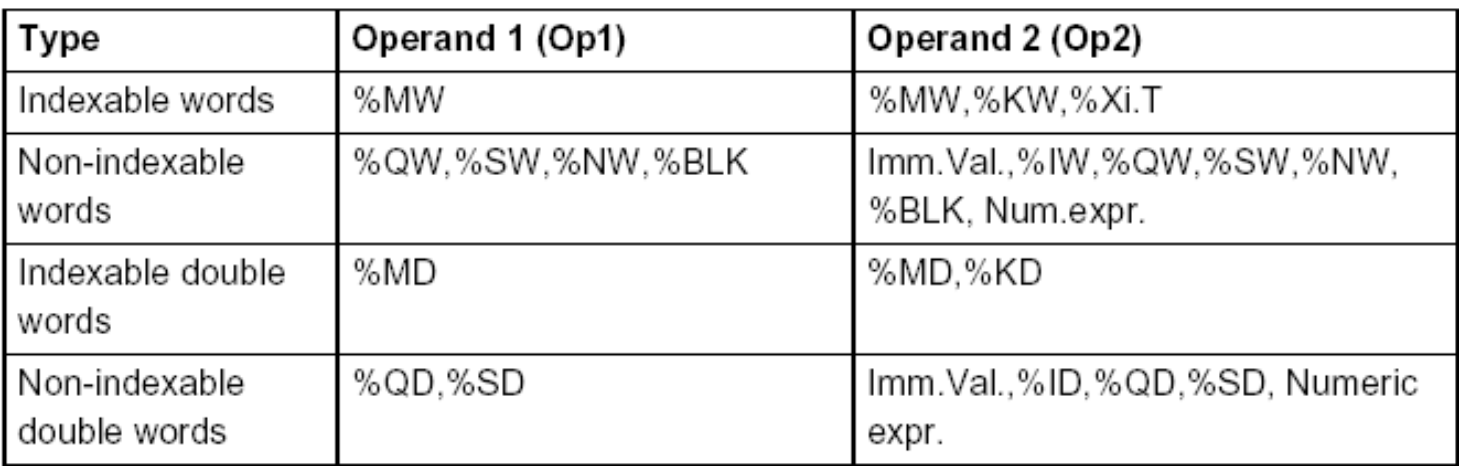

#### **Numerical Processing**

#### **Example:**

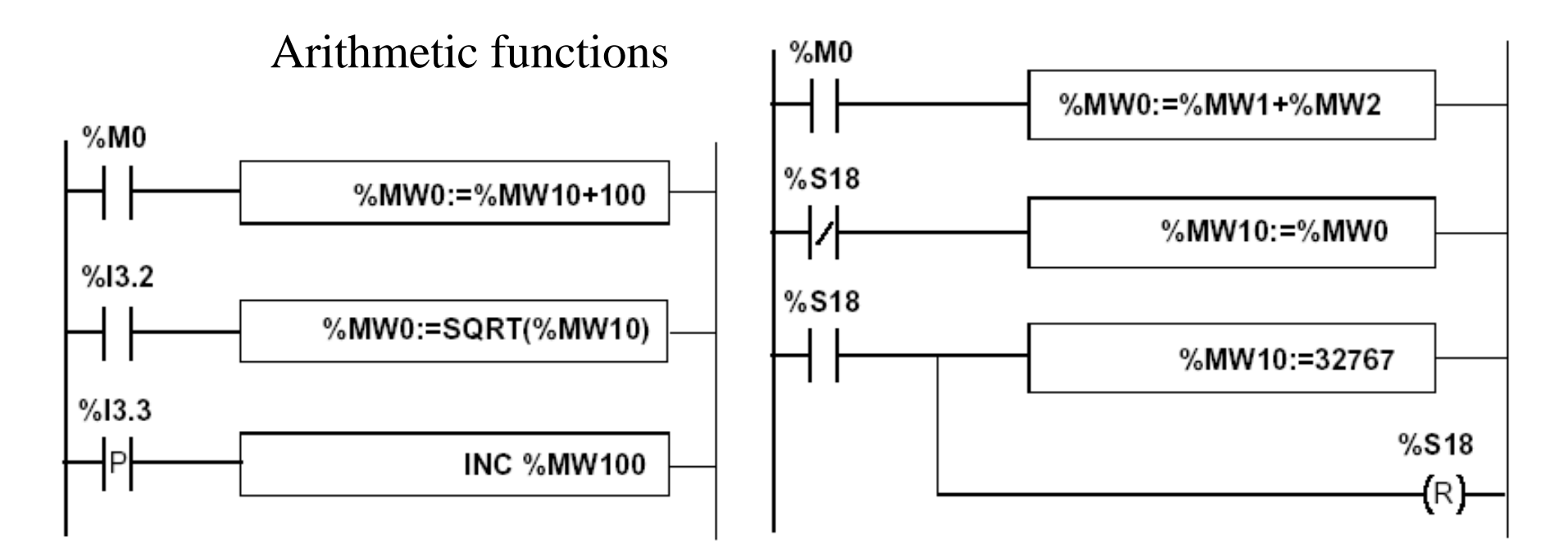

Use of a system variable:

%S18 – flag de overflow

**Numerical Processing**

**Logic Functions**

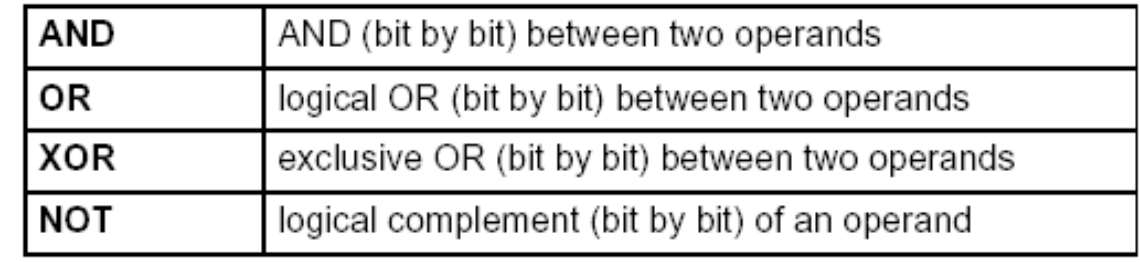

Comparison instructions are used to compare two operands.

- $\bullet$  >: tests whether operand 1 is greater than operand 2,
- $\bullet$  >=: tests whether operand 1 is greater than or equal to operand 2,
- <: tests whether operand 1 is less than operand 2,
- $\bullet$  <=: tests whether operand 1 is less than or equal to operand 2,
- $\bullet$  =: tests whether operand 1 is different from operand 2.

#### Operands

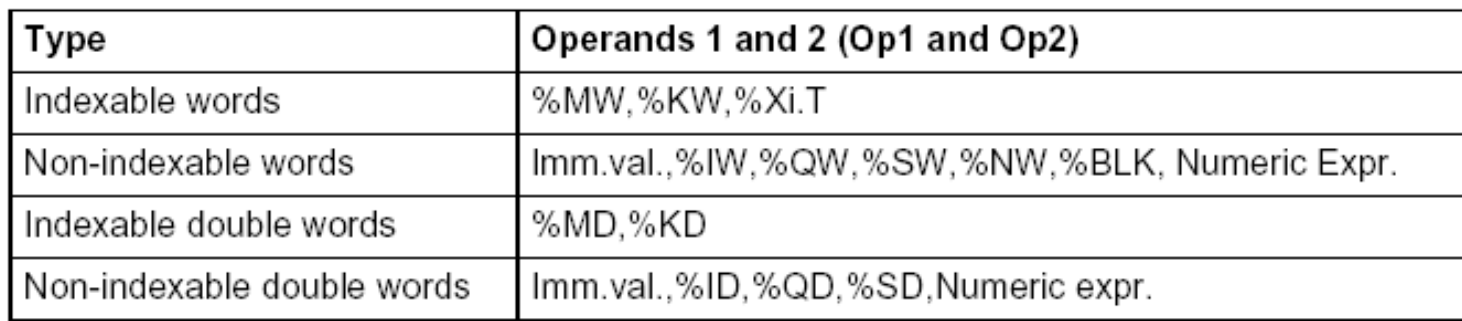

#### **Numerical Processing**

**Example:**

Logic functions

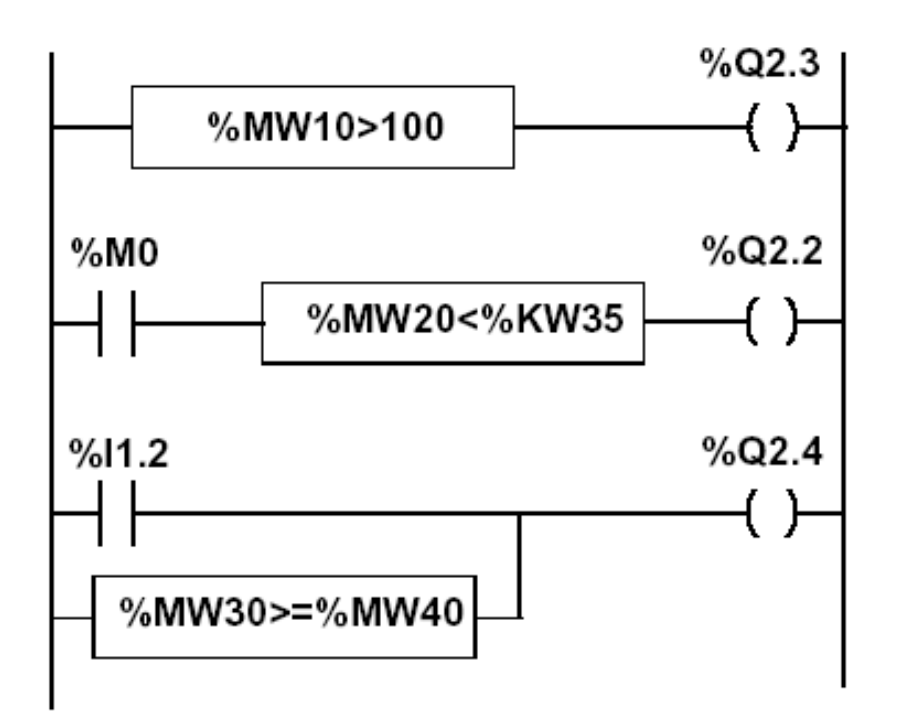

#### **Numerical Processing**

#### **Priorities on the execution of the operations**

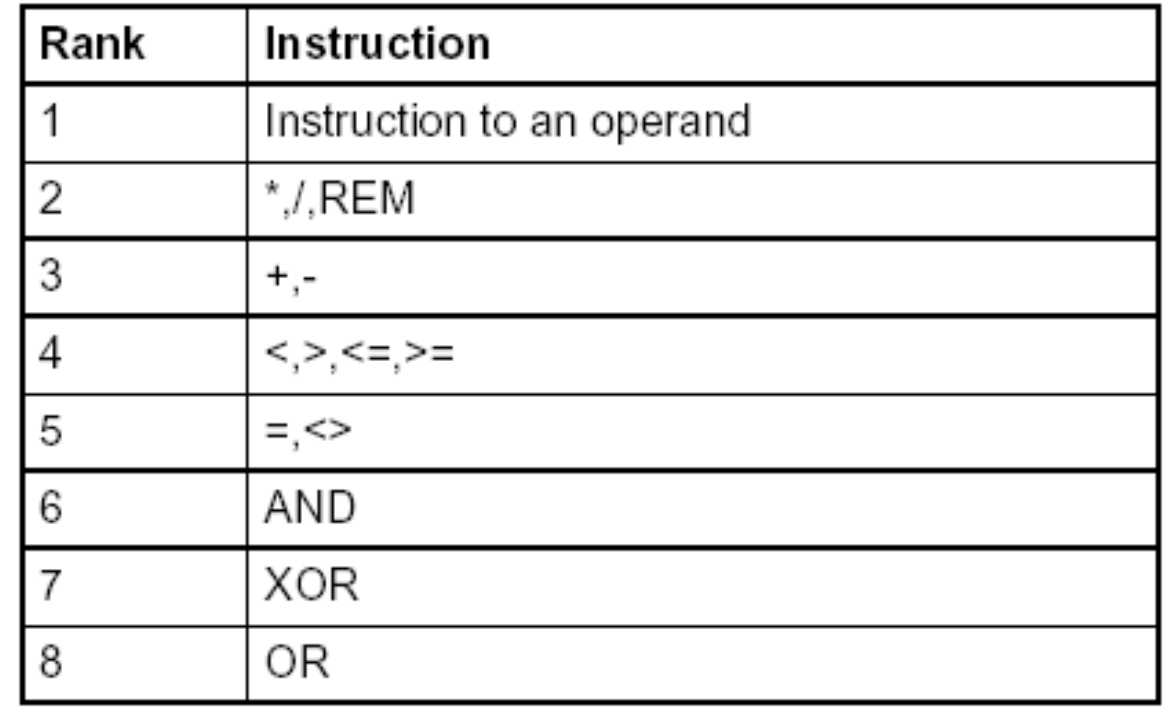

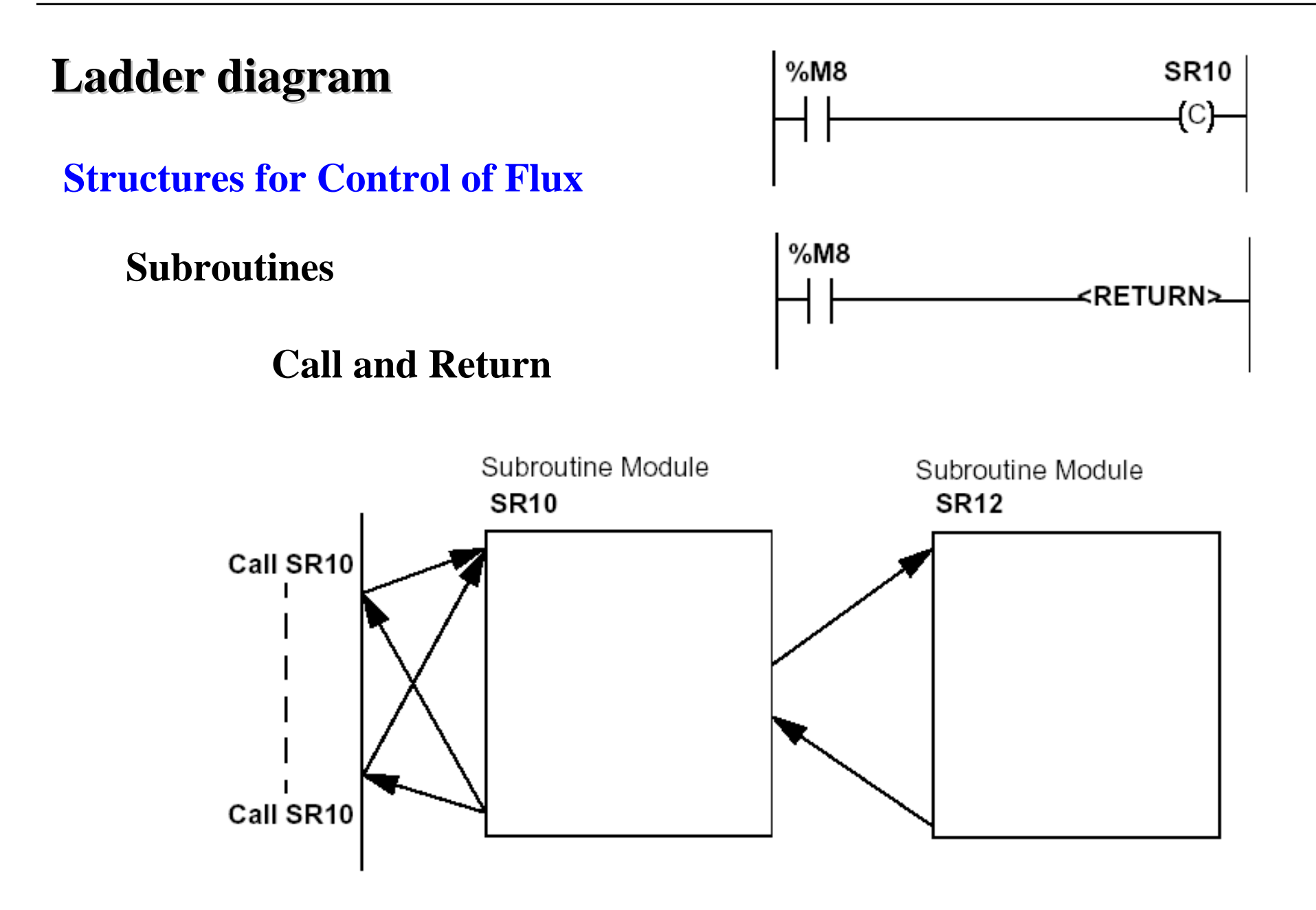

#### **Structures for Control of Flux**

#### **JUMP instructions:**

### **Conditional and unconditional**

Jump instructions are used to go to a programming line with an %Li label address:

- JMP: unconditional program jump
- JMPC: program jump if the instruction's Boolean result from the previous test is set at 1
- JMPCN: program jump if the instruction's Boolean result from the previous test is set at 0. %Li is the label of the line to which the jump has been made (address i from 1 to 999 with maximum 256 labels)

### **Structures for Control of Flux**

**Example:**

Use of jump instructions

**Attention to:**

- **INFINITE LOOPS ...**
- **It is not a good style of programming!...**
- **Does not improove the legibility of the proposed solution.**

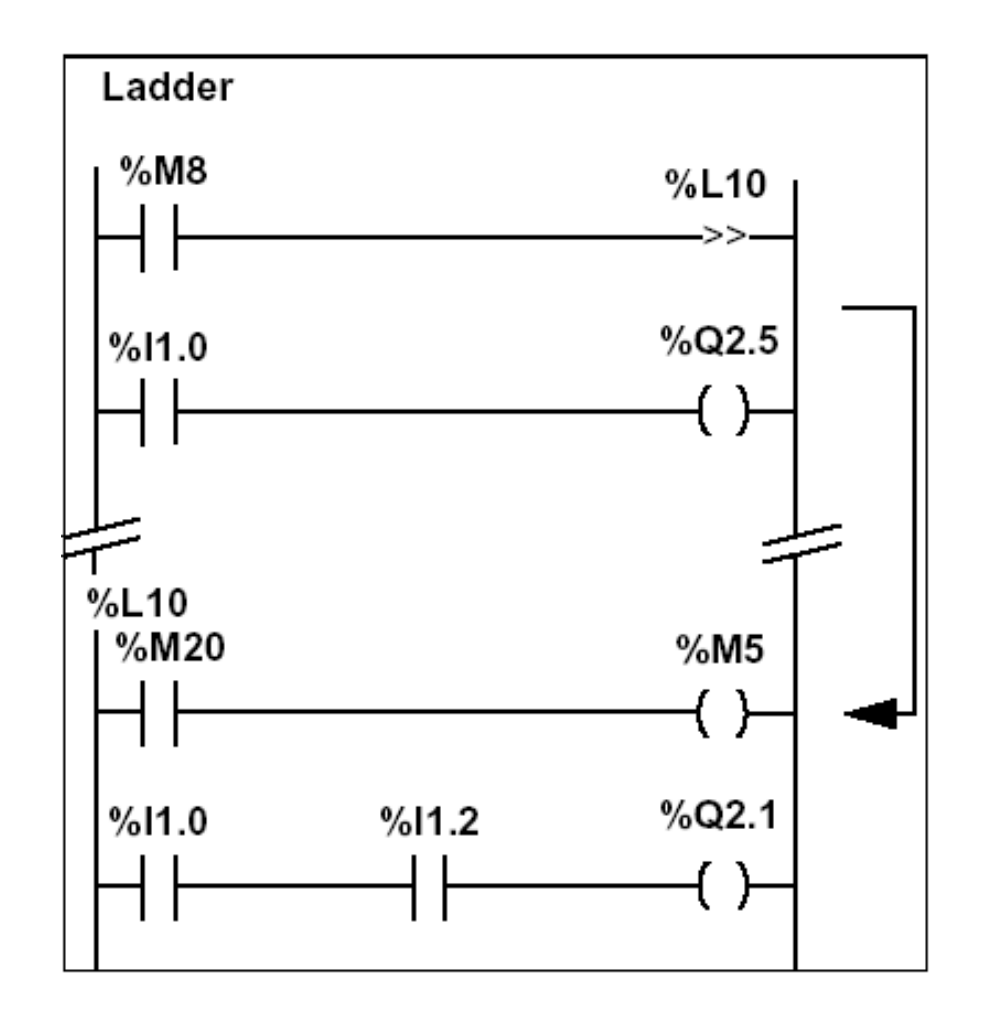

#### **Structures for Control of Flux**

**Halt**

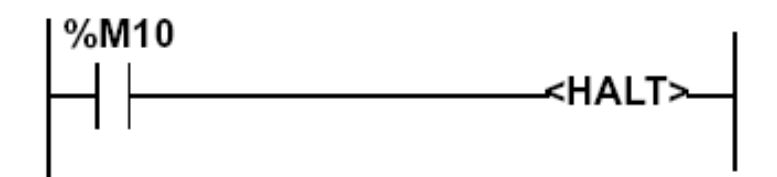

Stops all processes!

**Events masking**

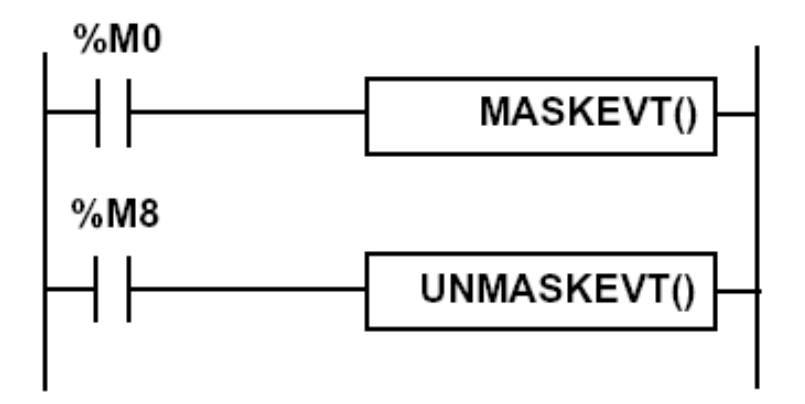

**There are other advanced instructions (see manual)**

- **Monostable**
- **Registers of 256 words (LIFO ou FIFO)**
- *DRUMs*

*...*

- **Comparators**
- *Shift-registers*

- **Functions to manipulate** *floats*
- **Functions to convert bases and types** Page <sup>86</sup>

#### **Numerical Tables**

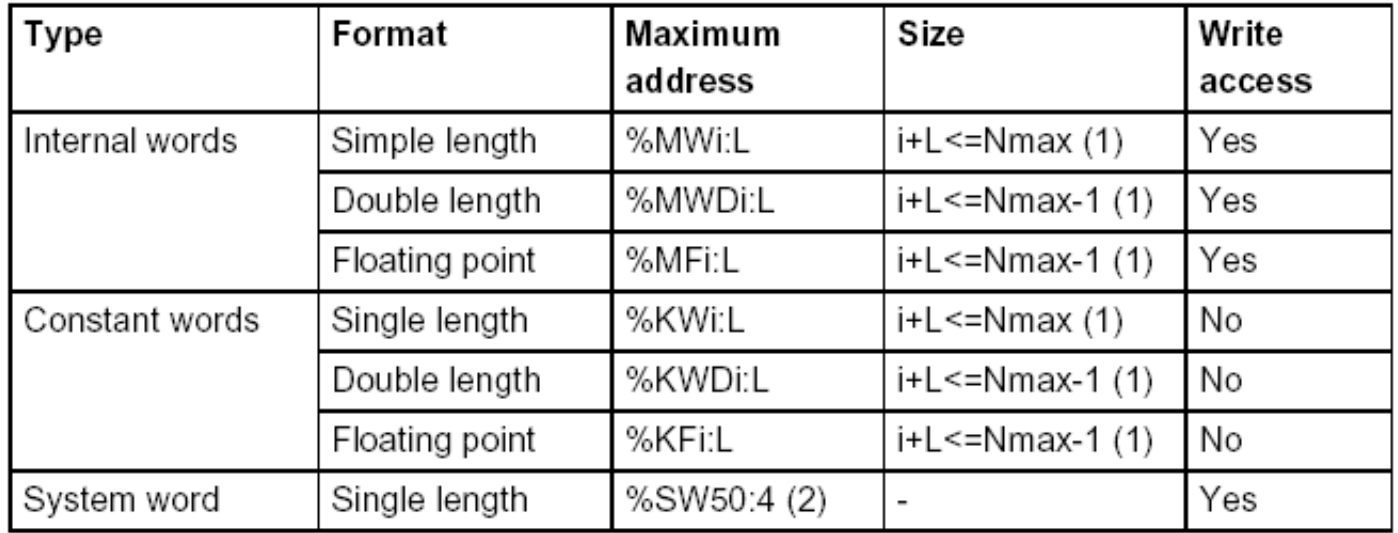

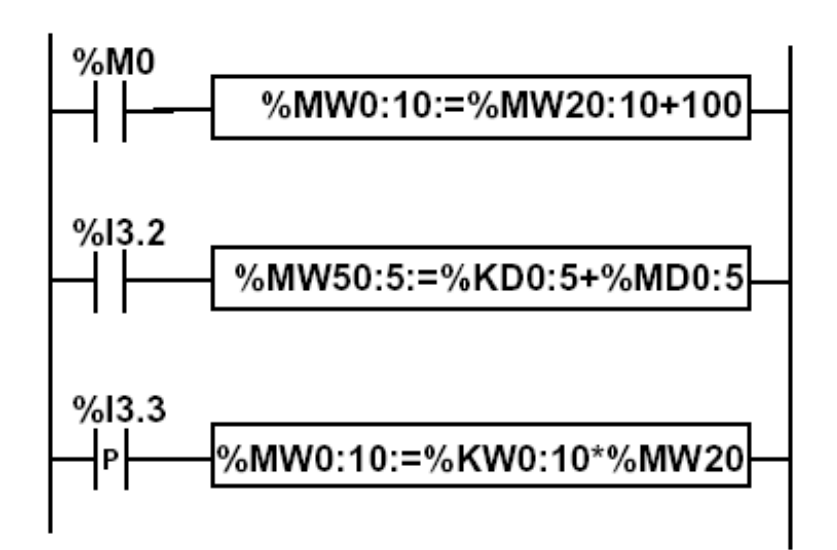

#### Each PLC has limitations in terms of connections

**Example:**

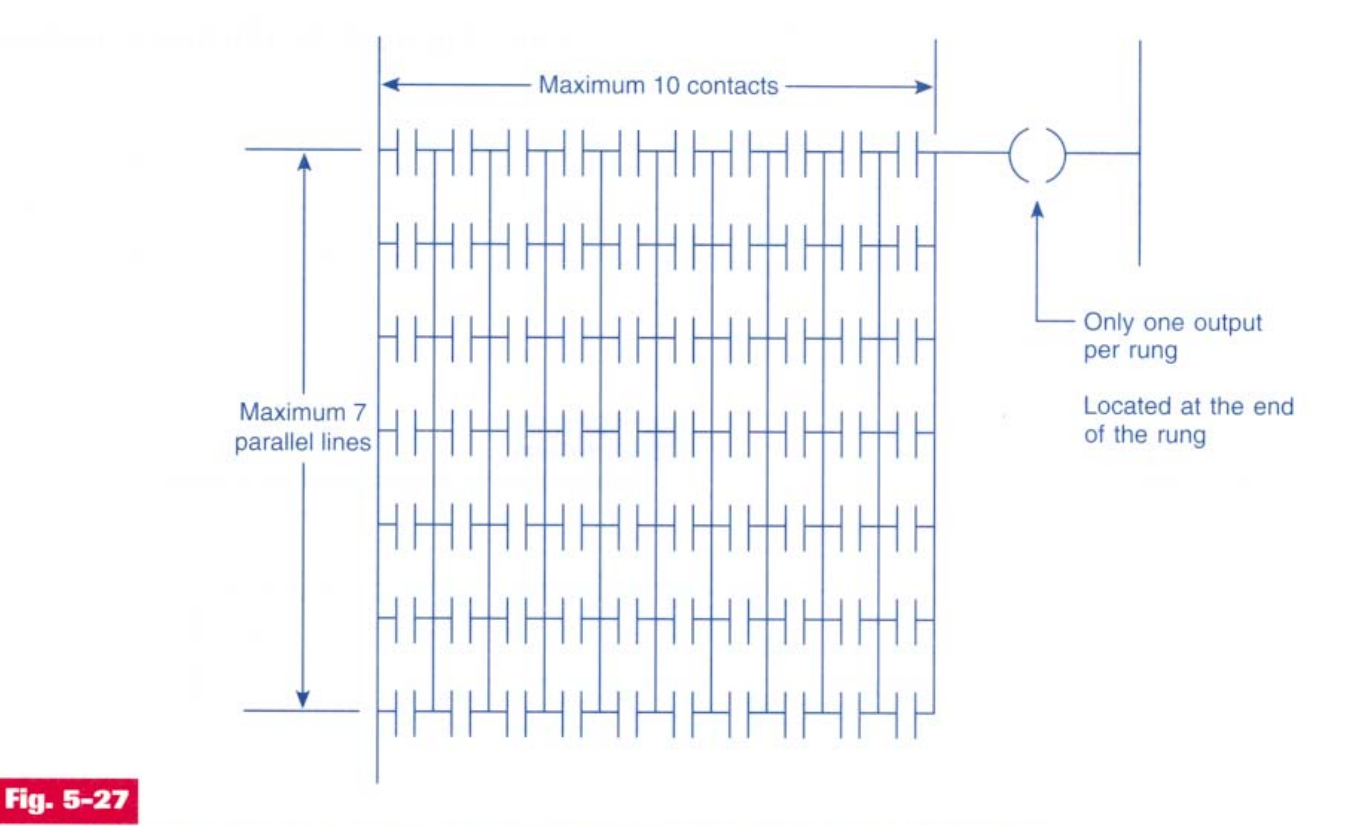

Typical PLC matrix limitation diagram. The exact limitations are dependent on the particular type of PLC used. Programming more than the allowable series elements, parallel branches, or outputs will result in an error message being displayed.

### **It is important to learn the potentialities and ... the limitations of the developing tools, i.e. "TO STUDY the manuals is a MUST."**

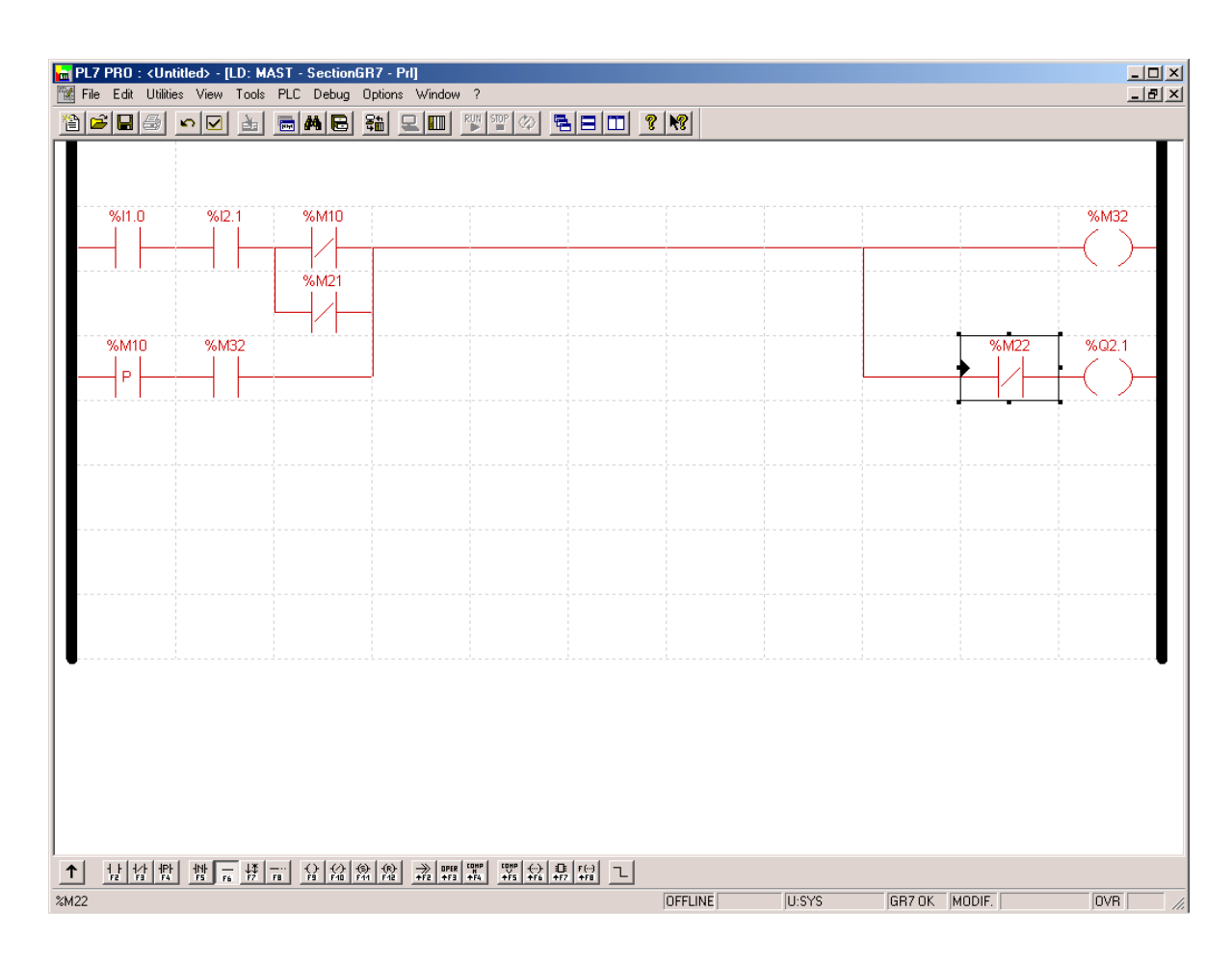

**Learn how to develop and debug programs** (and how to do the fine tunning)**.**

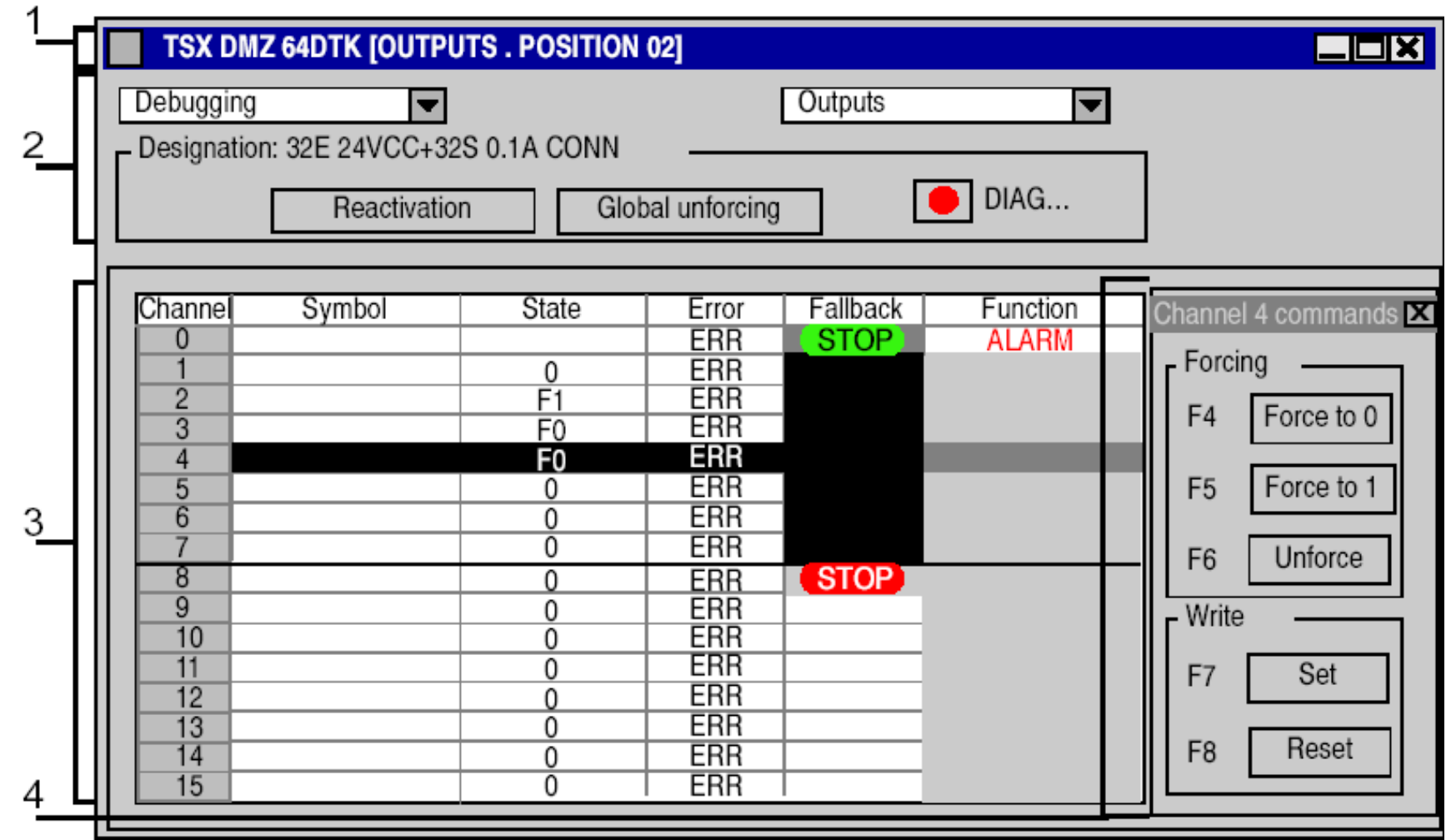

#### **System information: system bits**

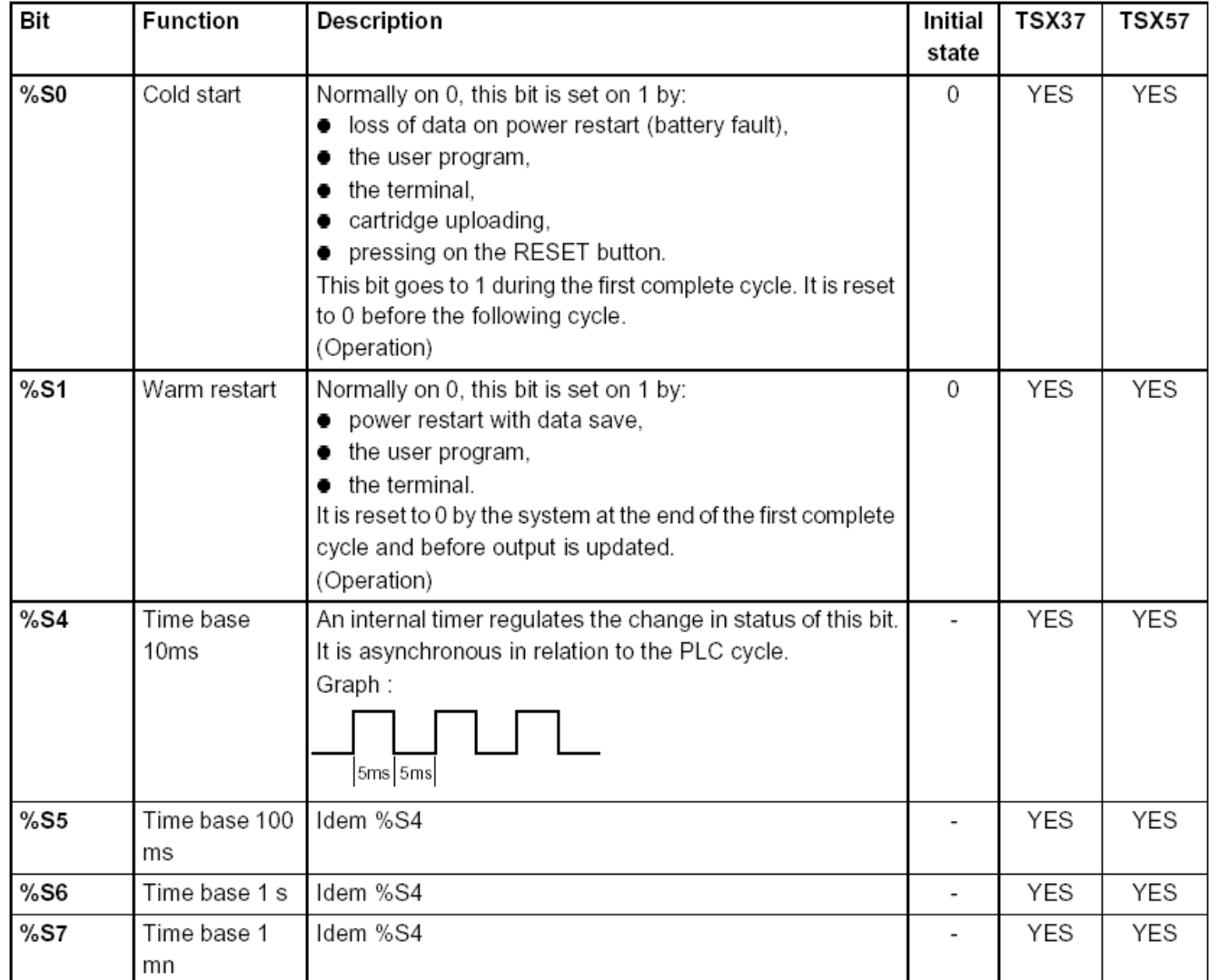

**See manual for the remaining 100 bits generated...**

#### **System information: system** *words*

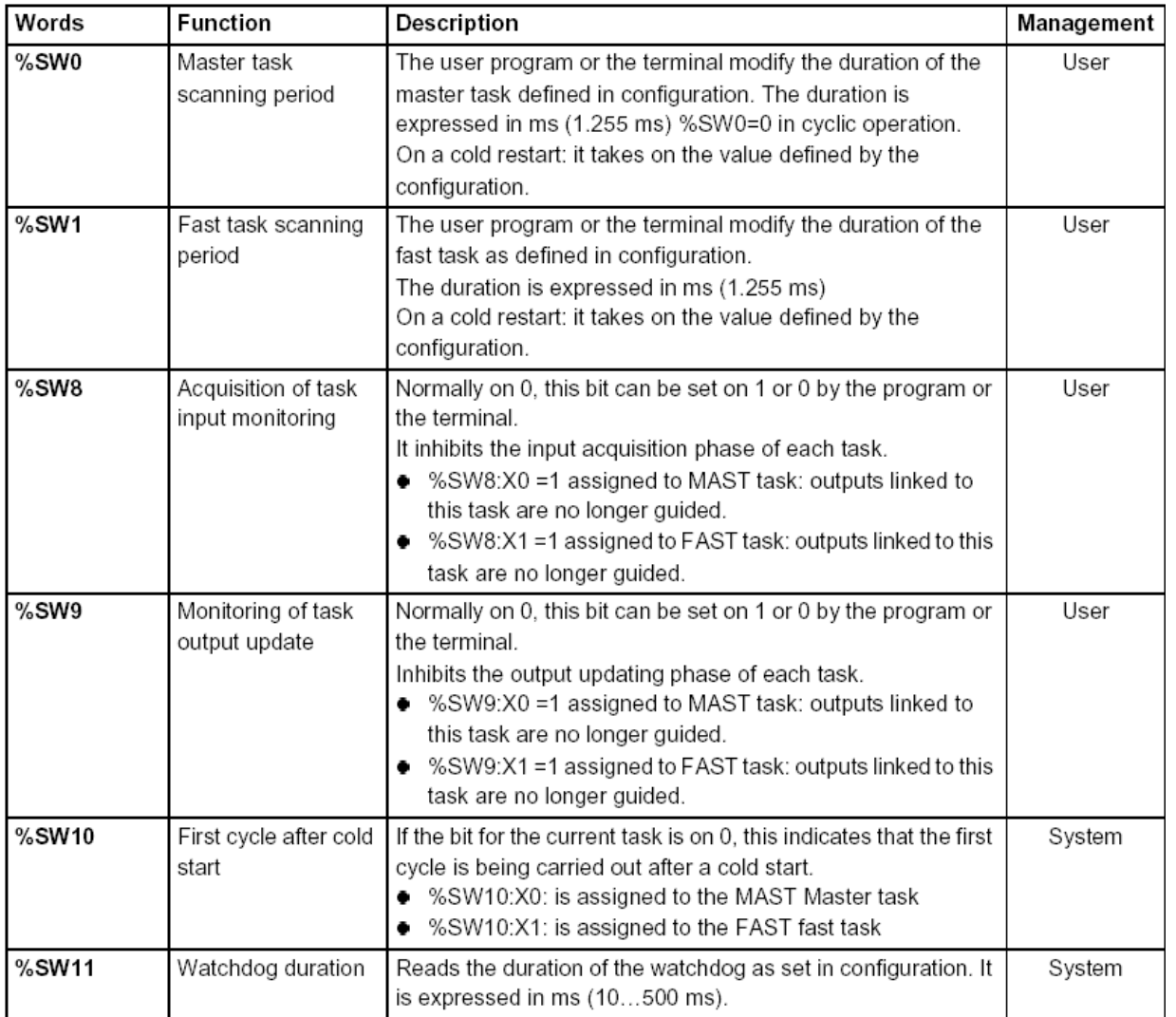

**See manual for the remaining** 140 words generated...

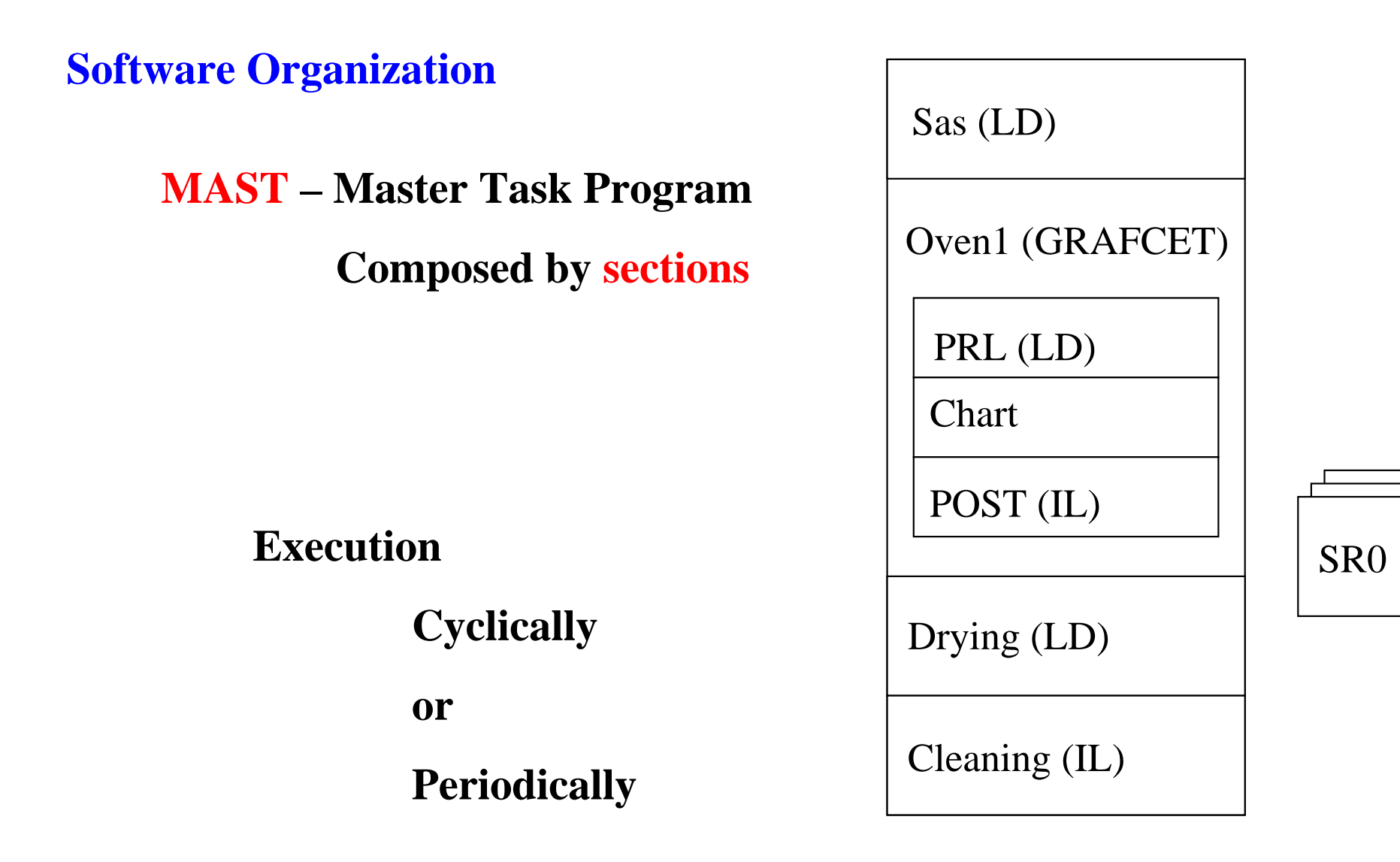

**Software Organization**

**FAST – Fast Task Program**

**Priority greater than MAST**

- **Executed Periodically (1-255ms)**
- **Verified by <sup>a</sup>***Watchdog,* **impacts on %S11**
- **%S31** *Enables* **or** *disables* **a FAST**
- **%S33 gives the execution time for FAST**

**Software Organization**

### **Event Processes – Processes that can react to external changes (16 in the Micro 3722 EV0 a EV15)**

#### **Priority greater than MAST and FAST!**

### **Event Generators**

- **Inputs 0 to 3 in module 1, given transictions**
- **Counters**
- **Upon telegrams reception**
- **%S38** *Enables* **or** *disables* **event processes**

**(also with MASKEVT() or UNMASKEVT())**